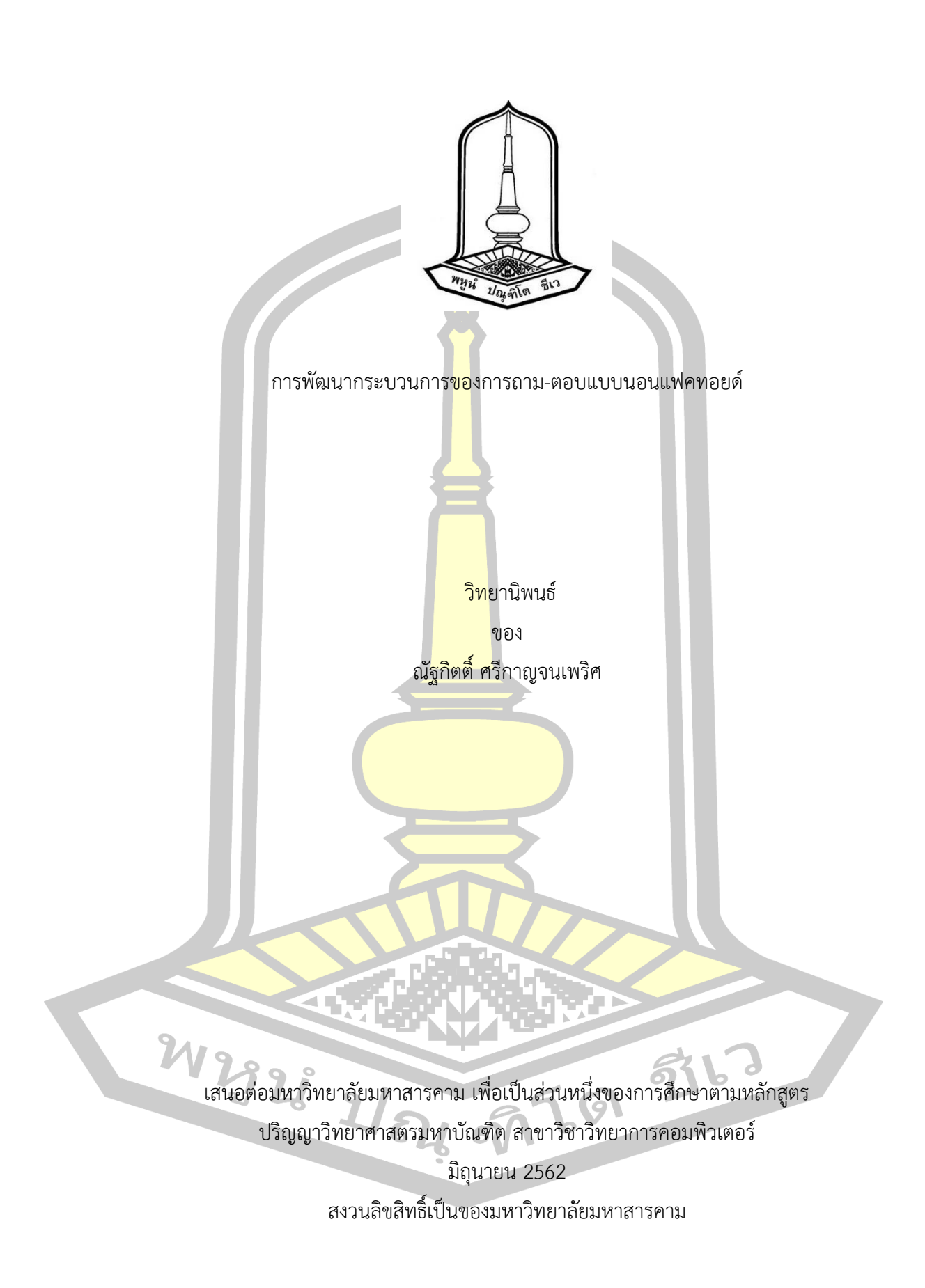

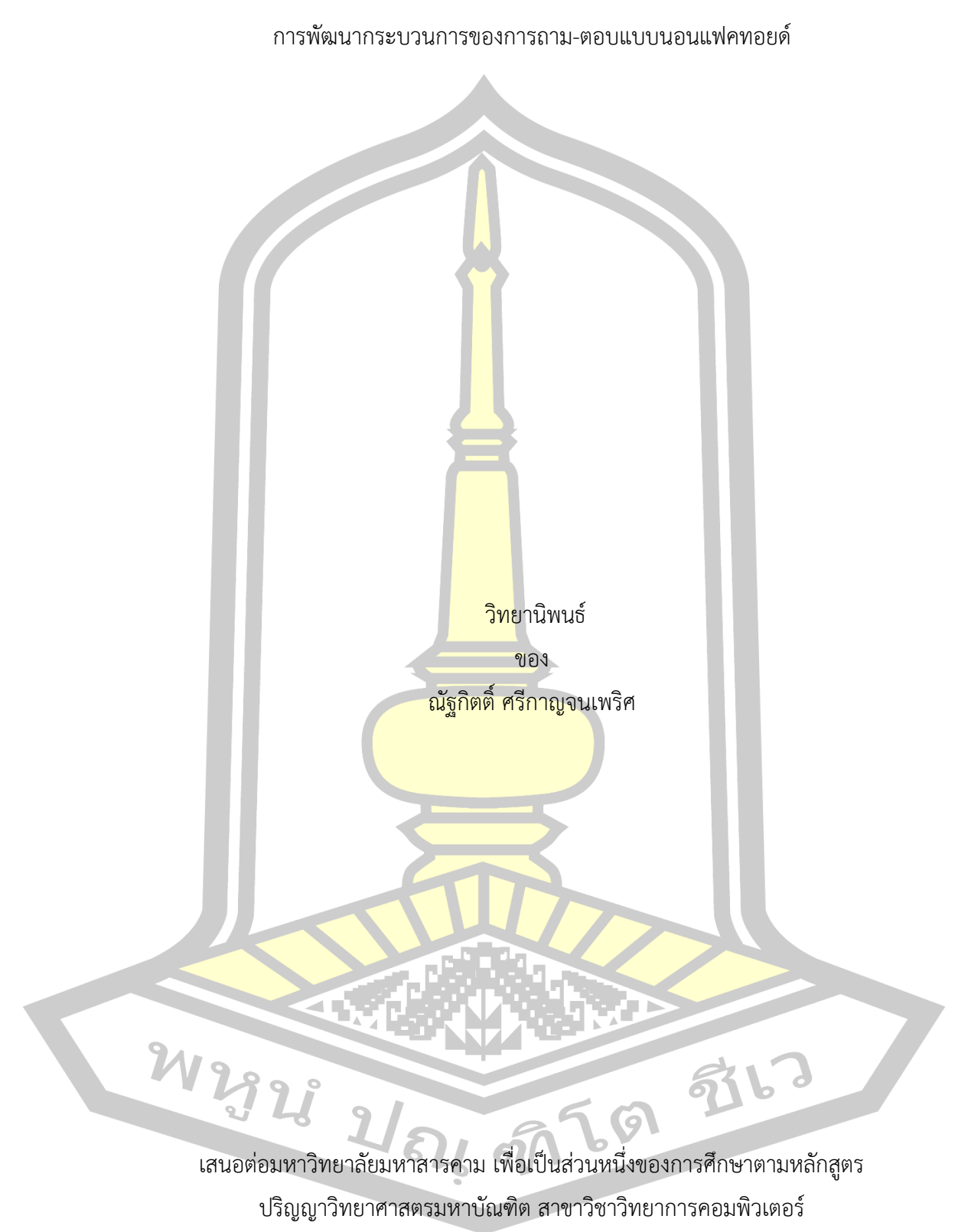

มิถุนายน 2562 สงวนลิขสิทธิ์เป็นของมหาวิทยาลัยมหาสารคาม

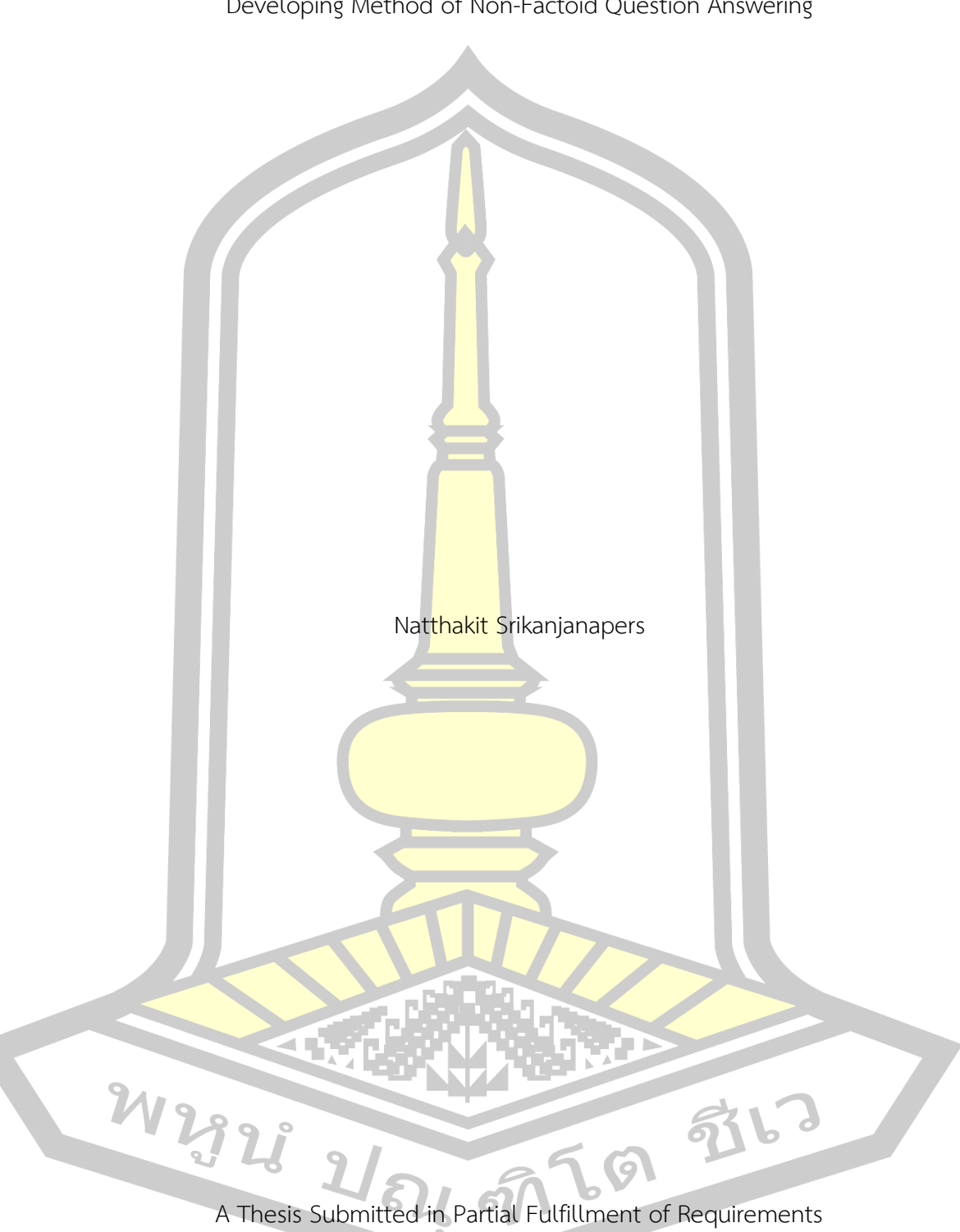

Developing Method of Non-Factoid Question Answering

for Master of Science (Computer Science)

June 2019

Copyright of Mahasarakham University

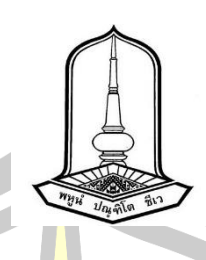

คณะกรรมการสอบวิทยานิพนธ์ ได้พิจารณาวิทยานิพนธ์ของนายณัฐกิตติ์ ศรีกาญจน เพริศ แล้วเห็นสมควรรับเป็นส่วนหนึ่งของการศึกษาตามหลักสูตรปริญญา วิทยาศาสตรมหาบัณฑิต สาขาวิชาวิทยาการคอมพิวเตอร์ ของมหาวิทยาลัยมหาสารคาม

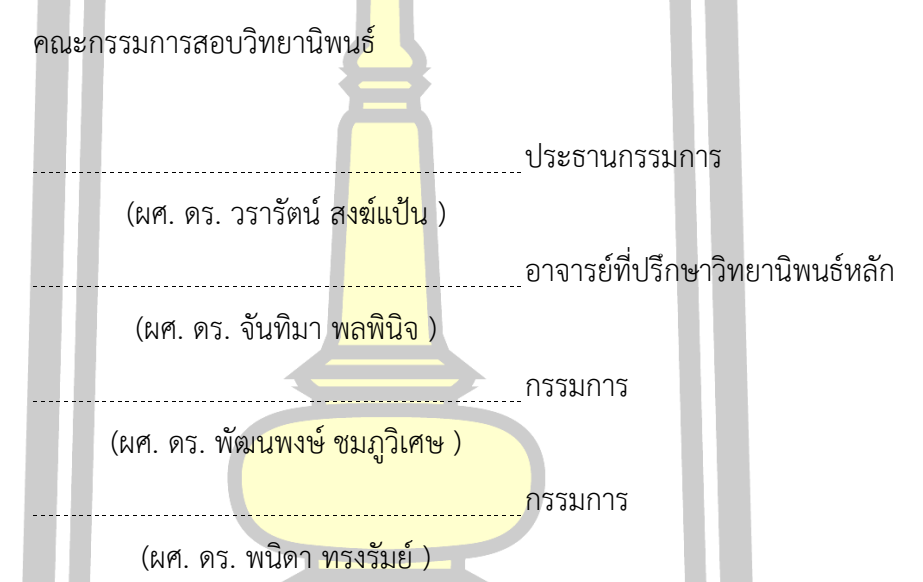

ุ มหาวิทยาลัยอนุมัติให้<mark>รับวิทยานิพนธ์ฉบับนี้</mark> เป็นส่วนหนึ่งของการศึกษาตามหลักสูตร ปริญญา วิทยาศาสตรมหาบัณฑิต สาขาวิชาวิทยาการคอมพิวเตอร์ ของมหาวิทยาลัยมหาสารคาม

(ผศ. ศศิธร แก้วมั่น ) คณบดีคณะวิทยาการสารสนเทศ

<u> De Station de la propie de la propie de la propie de la propie de la propie de la propie de la propie de la p</u>

(ผศ. ดร. กริสน์ ชัยมูล ) คณบดีบัณฑิตวิทยาลัย

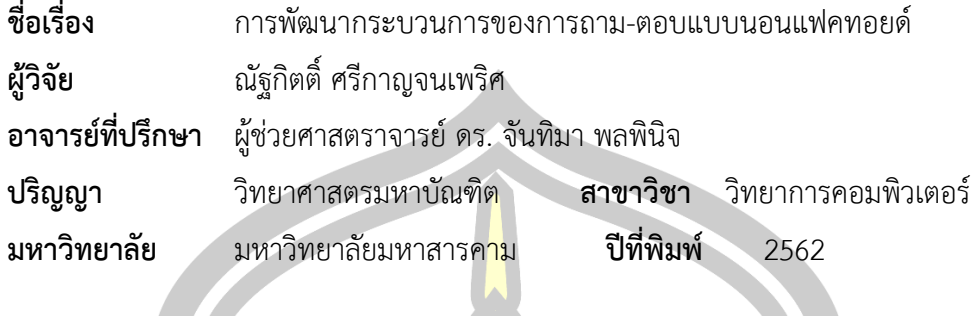

#### **บทคัดย่อ**

การถาม-ตอบ (Question-answering: QA) มีวัตถุประสงค์เพื่อการค้นหาและสร้าง ี คำตอบที่เกี่ยวข้องกับคำถามที่มนุษย์เขียนไว้ในลักษณะของภาษาธรรมชาติแบบอัตโนมัติ ปัจจุบัน ้ระบบการถาม-ตอบที่ได้รับความสนใจมา<mark>กขึ้นคื</mark>อการถาม-ตอบที่ต้องการคำตอบที่เป็นเหตุผลเรียกว่า การถาม-ตอบ แบบนอนแฟคทอยด์ (Non-factoid QA) ไม่ใช่คำตอบในลักษณะสั้นๆ (Factoid QA) ี ดังที่ผ่านมา ดังนั้นปัญหาที่กำลังได้รับกา<mark>รศึกษา</mark>ในปัจจุบันของการถาม-ตอบ แบบนอนแฟคทอยด์ ก็ ์คือการหาทางส่วนที่เหมาะสมที่สุดในเ<mark>อกสารที่</mark>จะใช้เป็นคำตอบ ซึ่งงานวิจัยฉบับนี้นำเสนอวิธีการ ์ ค้นหาคำตอบสำหรับการถาม-ตอบแบบ<mark>นอนแฟค</mark>ทอยด์ โดยกระบวนการที่นำเสนอมี 2 ขั้นตอนหลัก ขั้นตอนแรกคือการสร้างรูปแบบค<mark>ำถามและรูปแบ</mark>บคำตอบด้วยแบบจำลองมาร์คอฟ (Markov Model: MM) โดยรูปแบบคำถ<mark>ามและรูปแบบคำตอบที่ไ</mark>ด้จะถูกใช้ในขั้นตอนที่ 2 ที่เรียกว่าขั้นตอน ิ การประมวลผลการถาม-ตอบ ใ<mark>นที่สุดหลังจากที่ประเมิน</mark>การค้นหาคำตอบในการถาม-ตอบแบบนอน แฟคทอยด์ด้วย BLEU-1 และ ROUGE-L ซึ่งให้ผลลัพธ์ที่เท่ากับ 0.43 และ 0.41 ตามลำดับ และจาก การศึกษาที่ผ่านมาพบว่าผลลัพธ์ดังกล่าวเป็นผลลัพธืที่ยอมรับได้ในงานวิจัยด้านการถาม-ตอบแบบ นอนแฟคทอยด์

ค าส าคัญ : ระบบถาม-ตอบแบบนอนแฟคทอยด์, การประมวลผลภาษาธรรมชาติ, การค้นคืน สารสนเทศ, แบบจำลองมาร์คอฟ<br>2 สิง - สิง - สิง - สิง - สิง - สิง - สิง - สิง - สิง - สิง - สิง - สิง - สิง - สิง - สิง - สิง - สิง - สิง - ส

LI

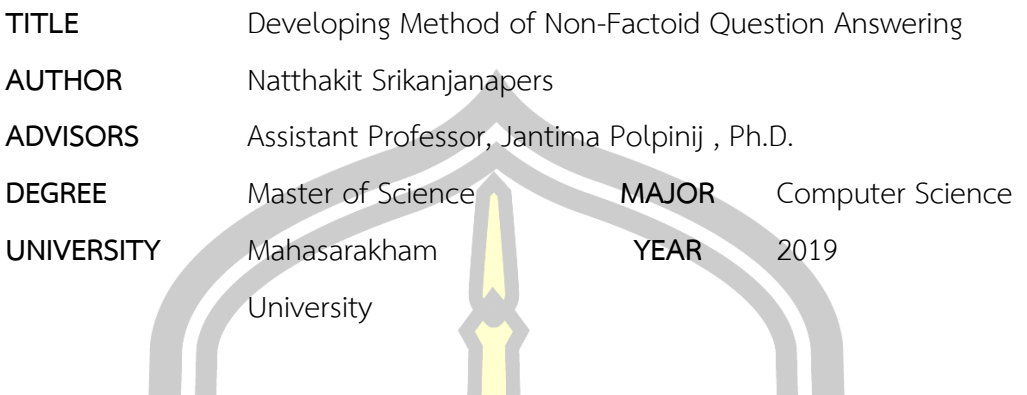

Question answering (QA) aims to automatically find and generate an answer that is relevant to a question posed by humans in a natural language. Today, the most popular QA systems that are being given more attention are non-factoid. Therefore, the current problem found in non-factoid QA is to find the most appropriate passage in the candidate documents that is considered as the answer. This work presents a method of answer retrieval for non-factoid QA. The proposed method consists of two main stages. The first stage is preliminary that concentrates to provide the question and answer patterns based on Markov Model (MM). These patterns will used for the next stage, called question-answer processing stage. After evaluating of answer retrieval performance by Bilingual Evaluation Understudy (BLEU-1) and Recall-Oriented Understudy for Gisting Evaluation (ROUGE-L), they are 0.43, and 0.41 respectively. To the best of our knowledge, these results are acceptable.

**ABSTRACT**

Keyword : Non-factoid Question Answering, Natural Language Processing, Information Extraction, Markov Model<br>2016/10 10 10 10 10

U

### **กิตติกรรมประกาศ**

วิทยานิพนธ์ เรื่อง "การถาม-ตอบเชิงการแพทย์เพื่อการสนับสนุนการตัดสินใจ" ฉบับนี้ ี สามารถพัฒนาจนสำเร็จลุล่วงไปได้ด้วยดีโดย<mark>ได</mark>้รับการดูแลเป็นอย่างดีจาก ผศ. ดร. จันทิมา พลพินิจ ที่ ้เป็นทั้งที่ปรึกษาโครงการและอาจารย์ที่กรุณ<mark>า</mark>สั่งสอน ให้คำแนะนำ คำปรึกษาและช่วยชี้แนะแนวทาง ี ตรวจทานแก้ไขข้อบกพร่องในการค้นคว้าห<mark>าคว</mark>ามรู้เพื่อนำมาใช้ในการเขียนโครงงานฉบับนี้ ทางคณะ ์ผู้จัดทำรู้สึกซาบซึ้งในความอนุเคราะห์ จากท่<mark>าน</mark>อาจารย์และขอกราบพระคุณไว้เป็นอย่างสูง

ขอขอบคุณ คุณพ่อ คุณแม่ ญาติพี่น้อง รวมถึงพี่ๆ และเพื่อนๆ โดยเฉพาะในหน่วยวิจัยทาง ี ปัญญา (Intellec Laboratory) ที่คอยให้<mark>คว</mark>ามช่วยเหลือ ให้กำลังใจ และส่งเสริมในทุกๆ ด้าน นอกจากนี้ข้าพเจ้าขอขอบพระคุณอาจารย์ในภาควิชาวิทยาการคอมพิวเตอร์ทุกท่าน ที่ได้ให้ความรู้ที่ ี สามารถใช้ในการศึกษาเล่าเรียนในระดับที่<mark>สูงขึ้น</mark> ตลอดจนการใช้ประโยชน์จากความรู้เพื่อการทำงาน ต่อไป

โดยคุณค่าและประโยชน์อันพึงม<mark>ีมาจากโ</mark>ครงงานฉบับนี้ผู้จัดทำขอมอบแด่ผู้มีพระคุณทุกท่าน

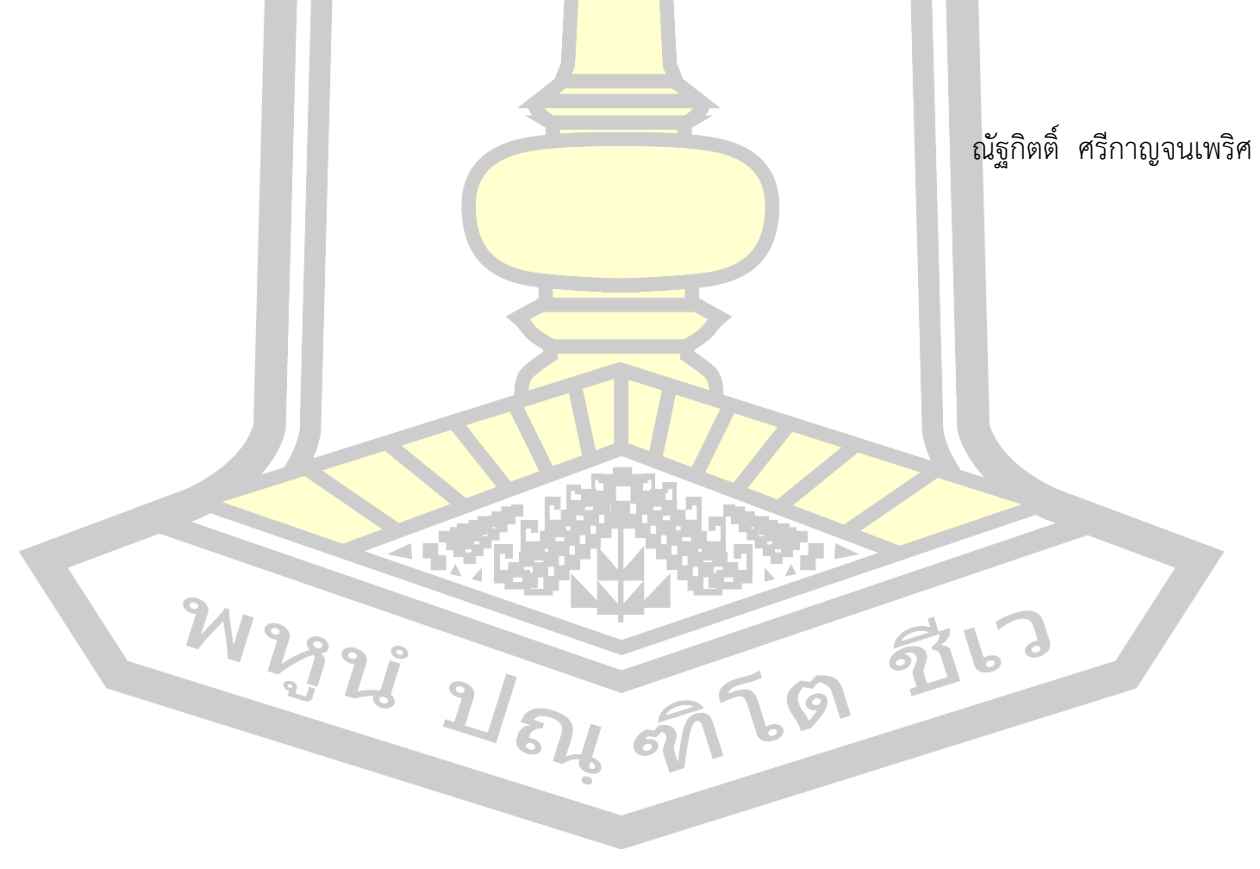

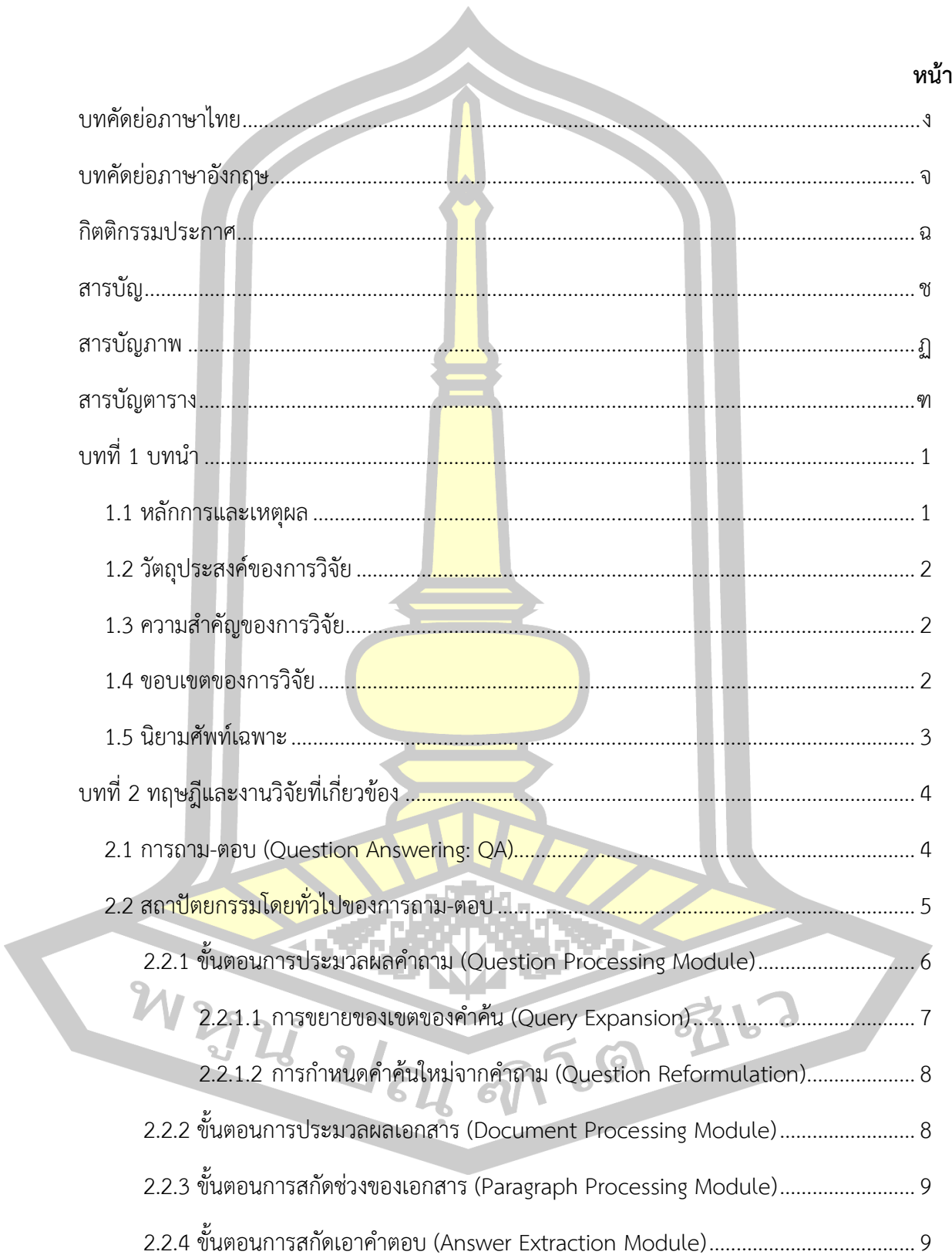

สารบัญ

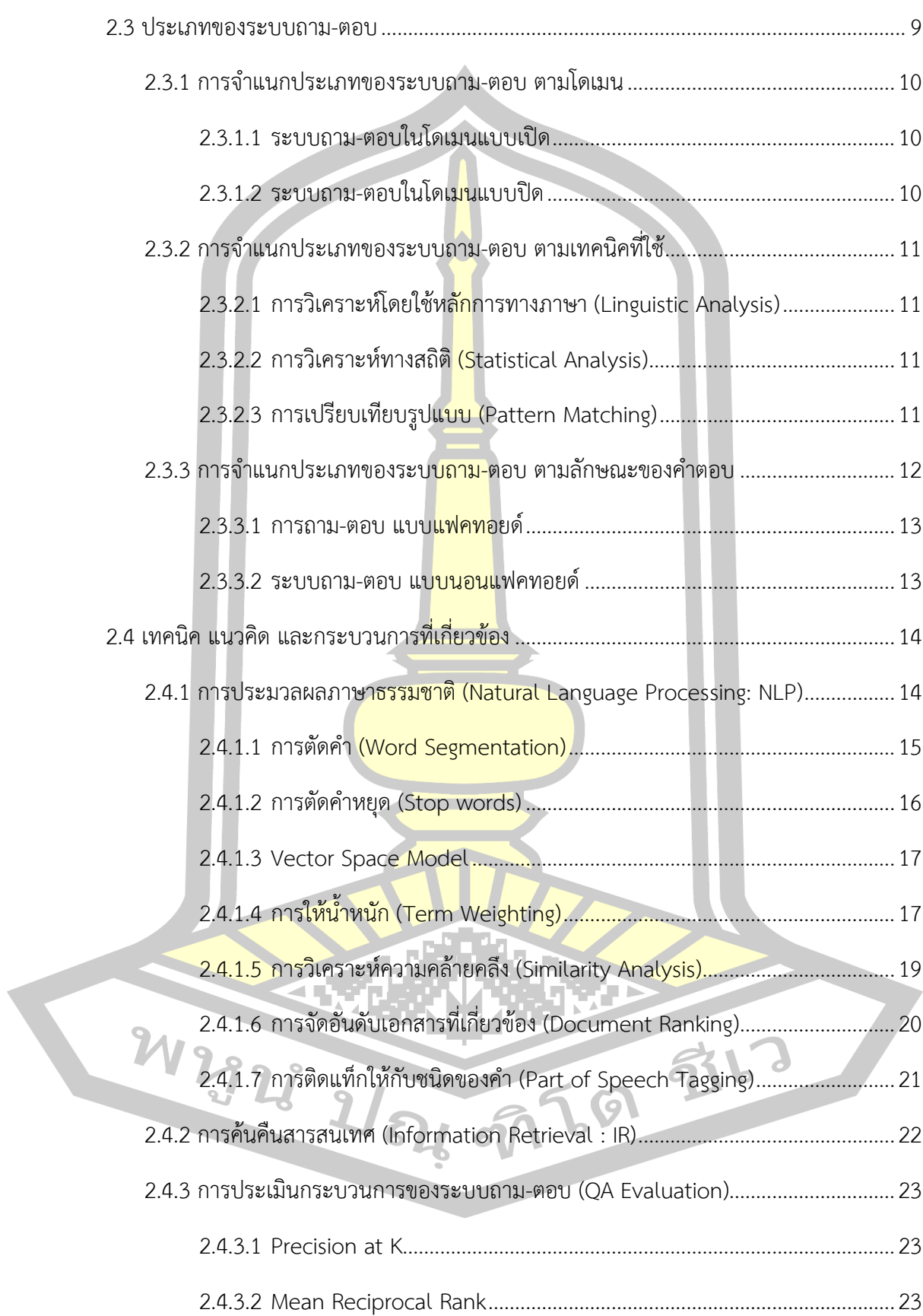

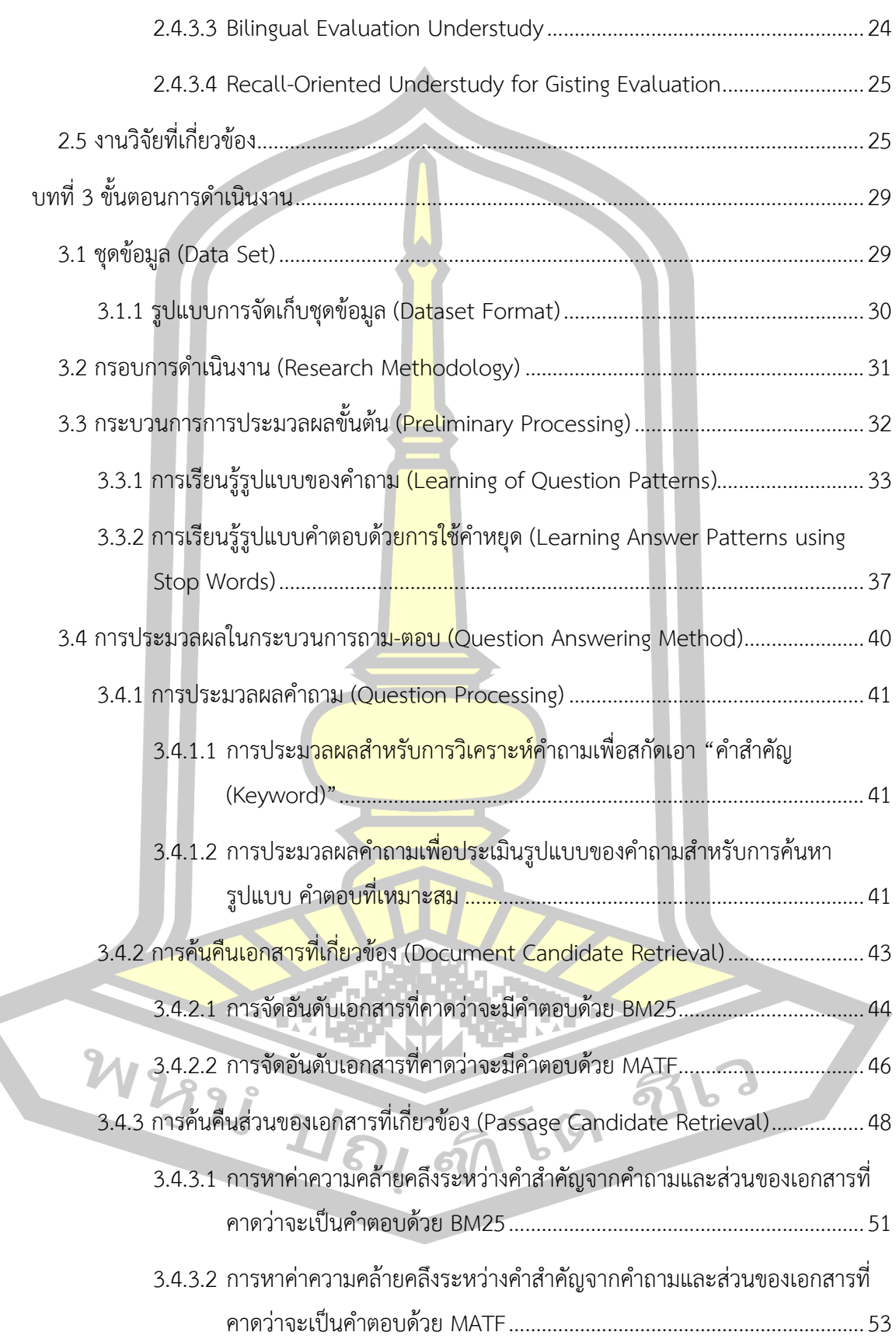

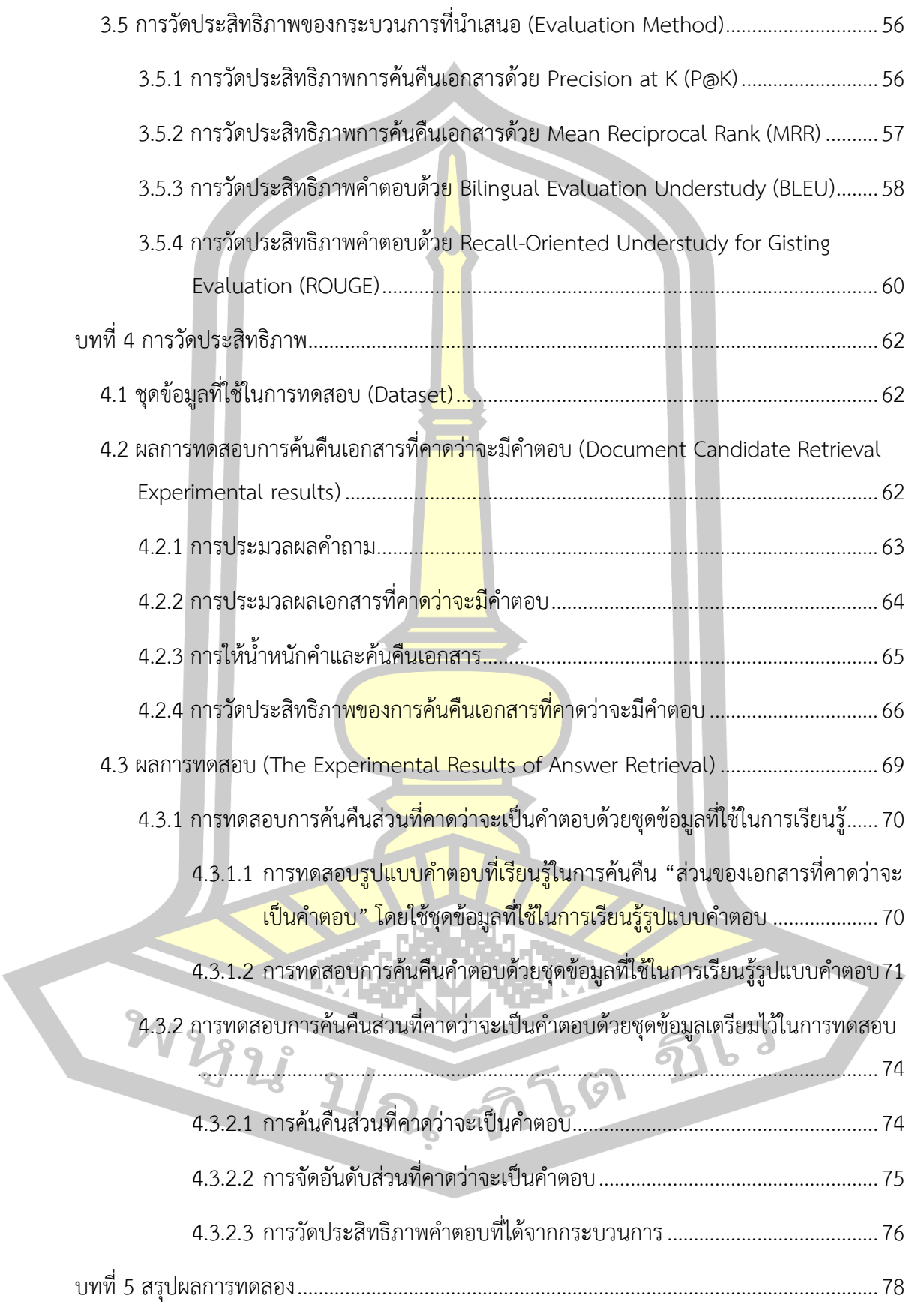

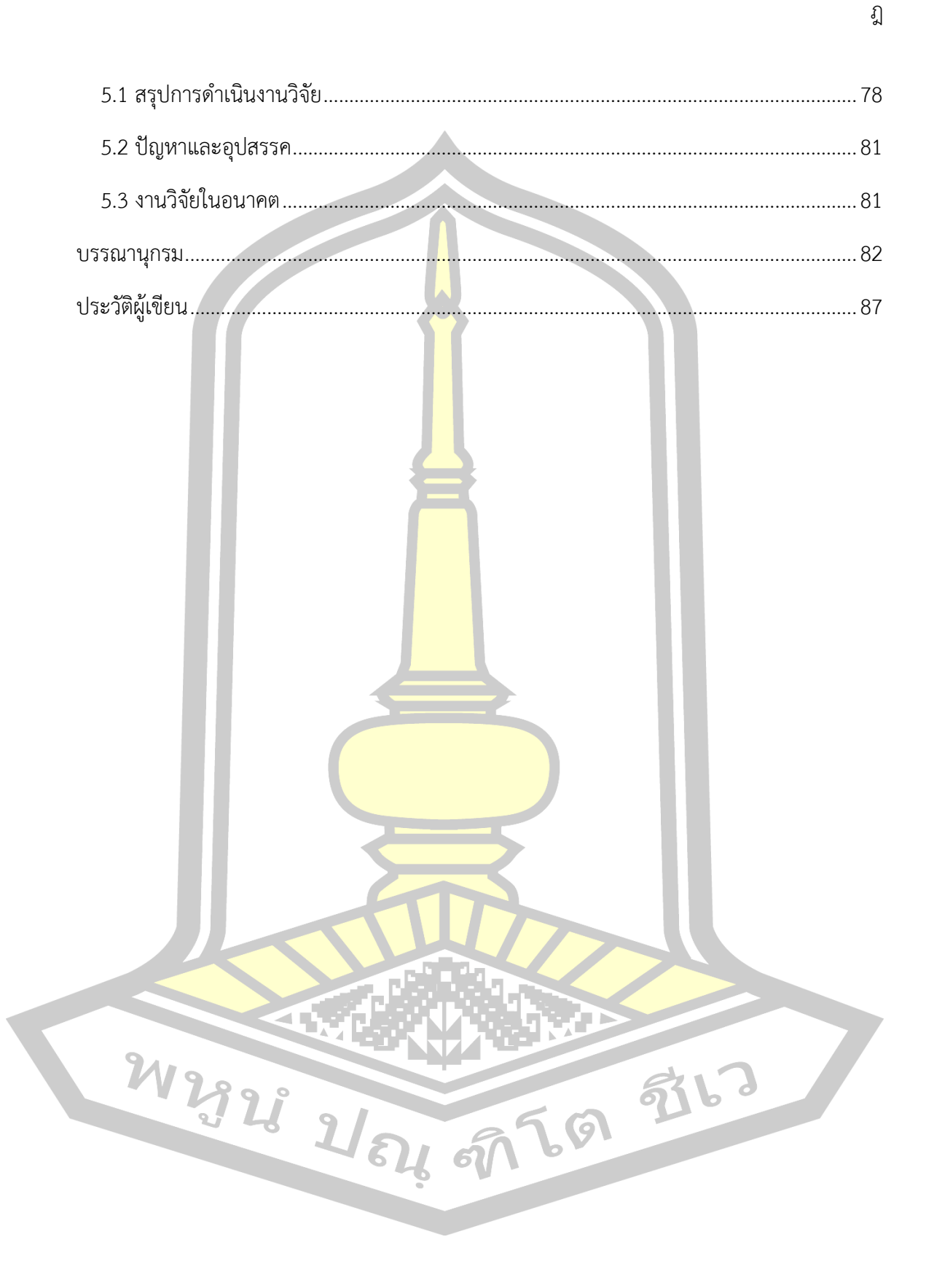

# **สารบัญภาพ**

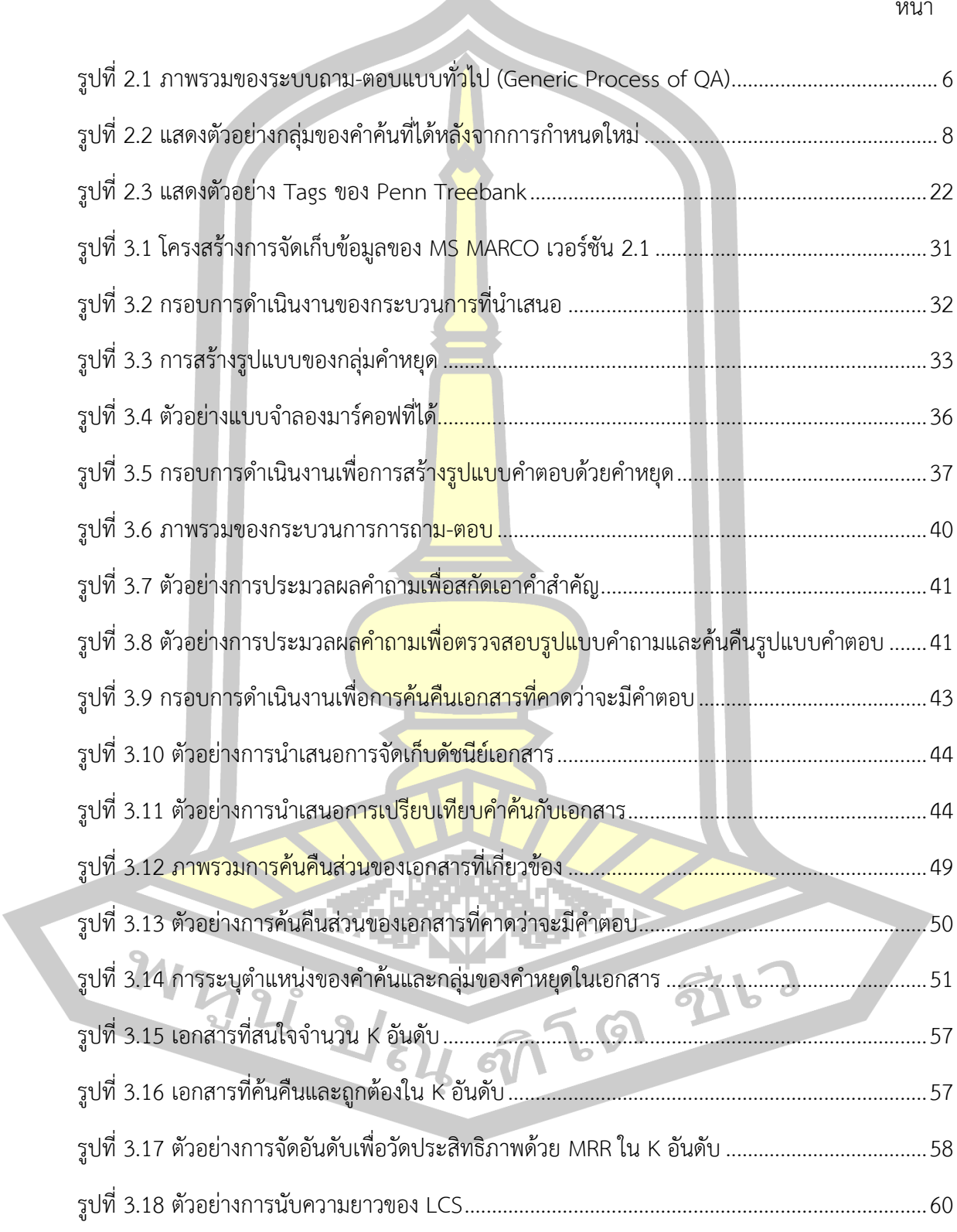

# **สารบัญภาพ**

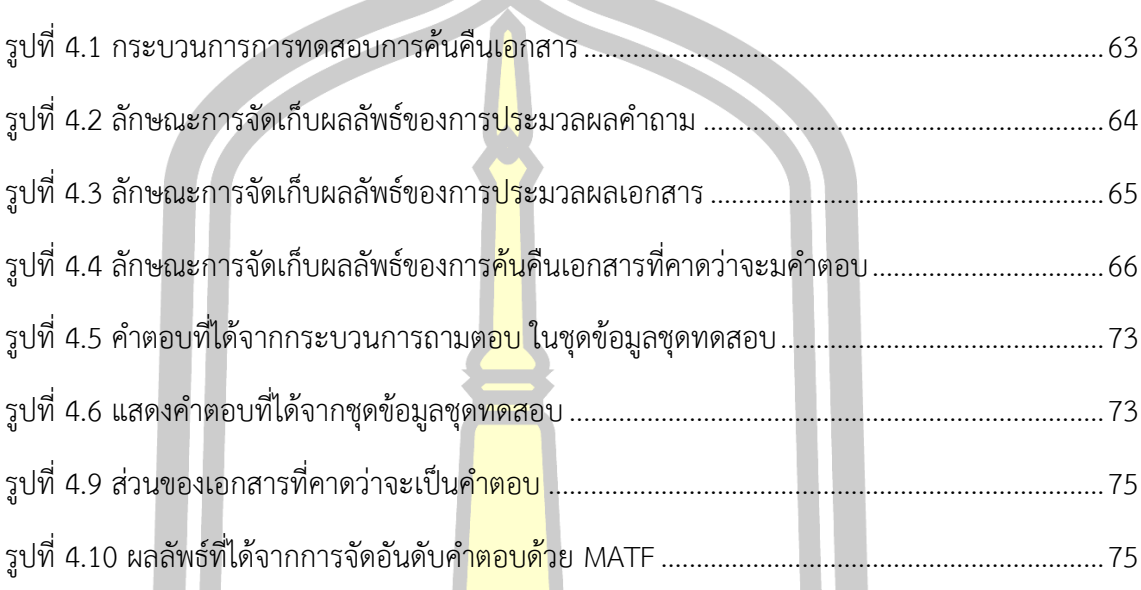

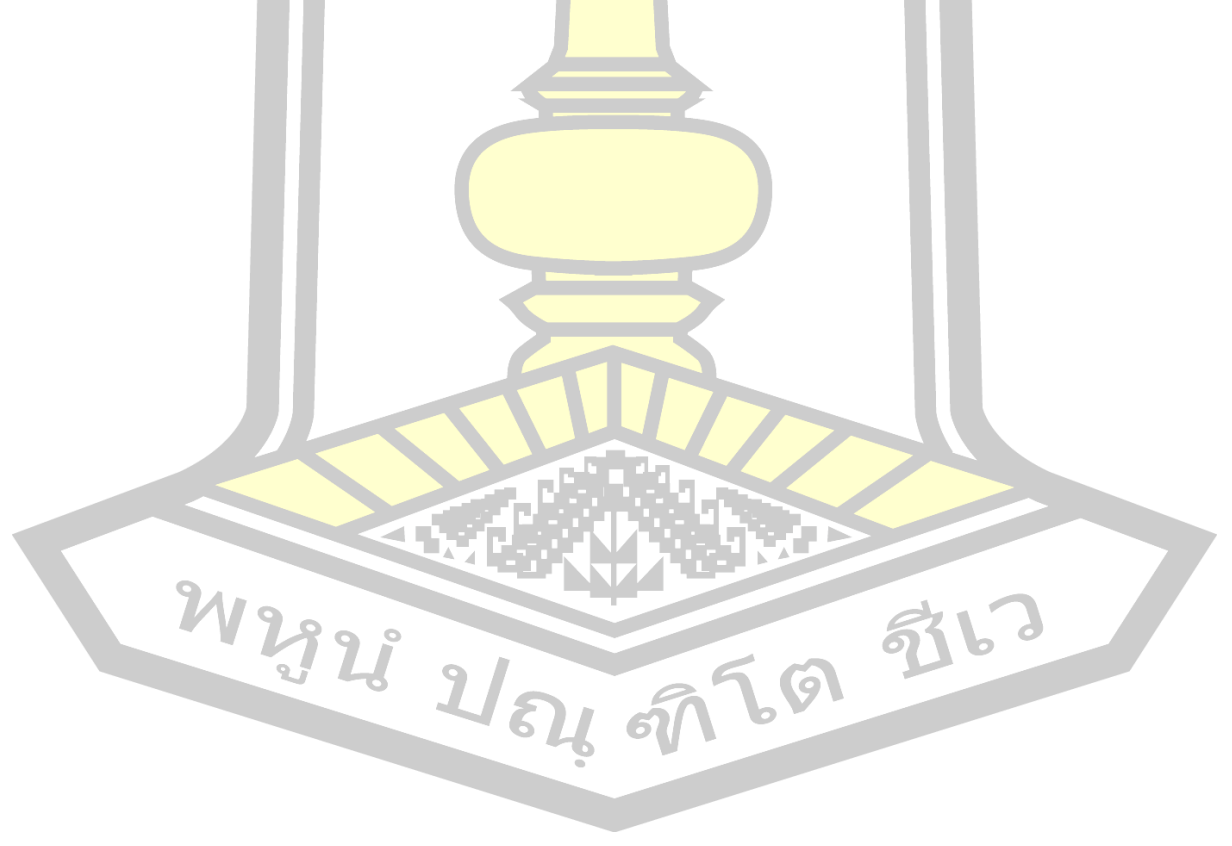

# **สารบัญตาราง**

ฑ

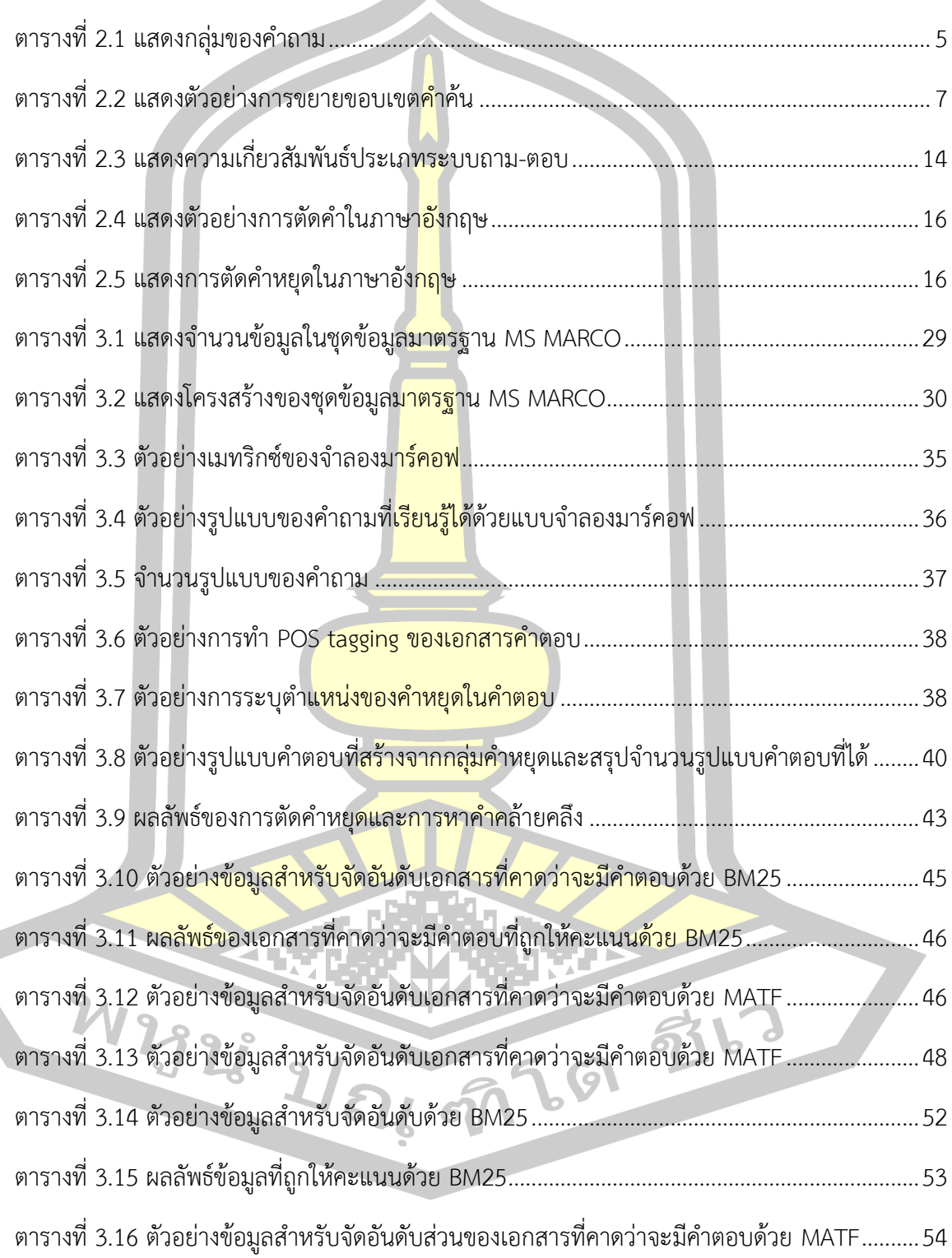

### **สารบัญตาราง**

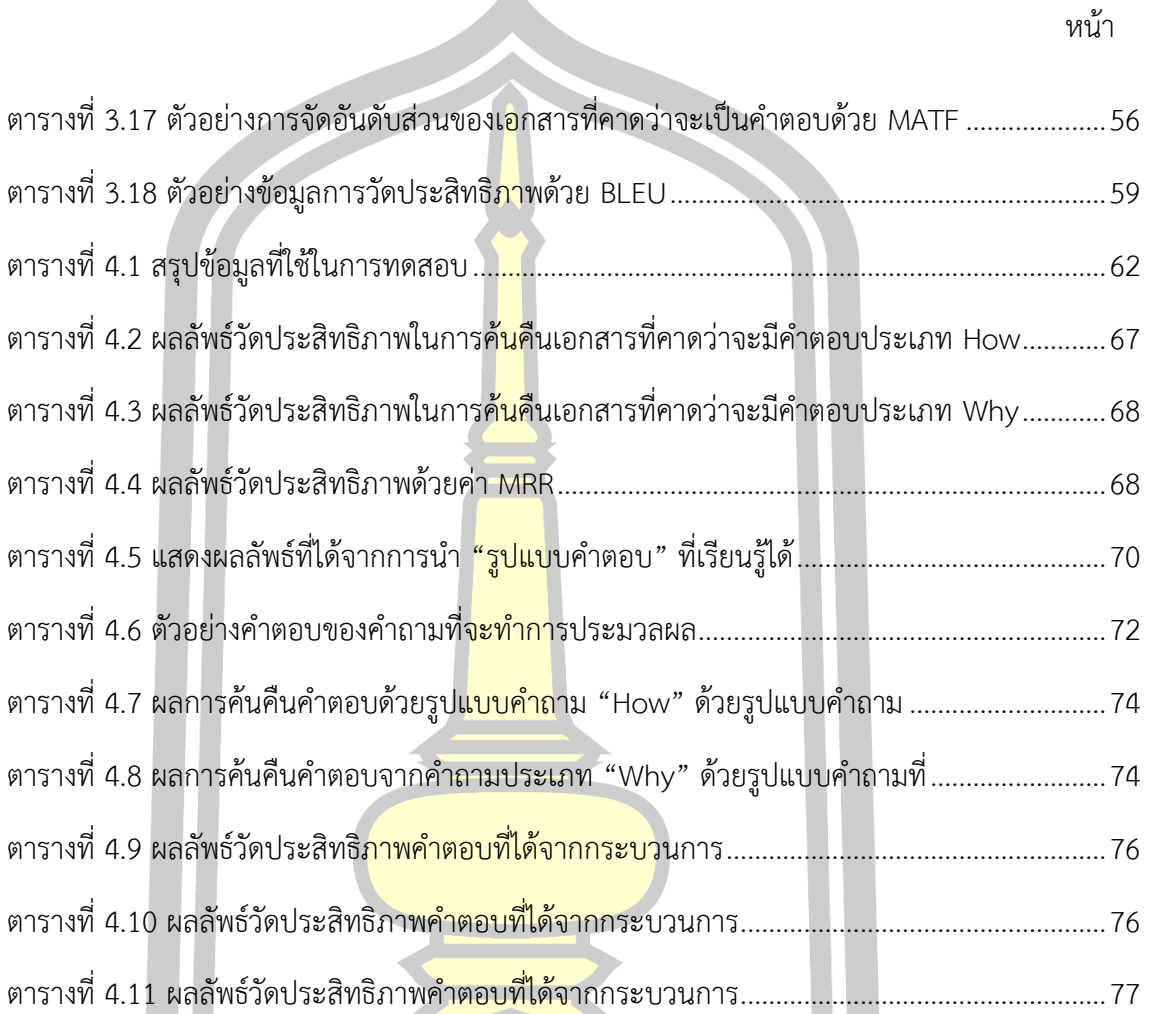

M22 2 2 2 54 57 59 4

บทที่ 1

าเทนำ

#### 1.1 หลักการและเหตุผล

การถาม-ตอบ (Question-Answering: QA) [1, 2] คือการแสดงคำตอบที่กะทัดรัดและ ี แม่นยำ (concise and precise answers<mark>) ที่</mark>ตรงกับคำถามของผู้ใช้งาน (user's question) ใน รูปแบบภาษาธรรมชาติ โดยพื้นฐานของกระบวนการถามตอบแบบอัตโนมัตินั้นเพื่อที่จะช่วยให้ ผู้ใช้งาน ได้รับคำตอบของคำถามที่ตรงตาม<mark>ควา</mark>มต้องการและมีความกระชับได้ใจความ ซึ่งโดยทั่วไป แล้วรูปแบบ "คำตอบ" ที่นำเสนอนั้นจะขึ้น<mark>กับป</mark>ระเภทคำถาม สำหรับ QA ในระยะเริ่มต้น ประเภท คำถามจะอยู่ในกลุ่ม who, when, why, what, where, และ how ต่อมามีการขยายประเภทของ ้คำถามให้มีความหลากหลายขึ้น เช่น ข้อ<mark>เท็จจริ</mark>ง (fact), ลำดับรายการ (list), นิยาม (definition), ี สมมติฐาน (hypo-thesis), ข้อจำกัดเชิง<mark>ความหม</mark>าย (semantic constrain), และคำถามแบบข้าม ภาษา (cross-lingual questions)

หากจำแนกกระบวนการถาม-<mark>ตอบ ตา</mark>มโดเมนของการประมวลผลจะสามารถจำแนกได้ 3 แบบใหญ่ ๆ คือ การถามตอบที่จำ<mark>แนกประเภทของก</mark>ระบวนการถาม-ตอบตามโดเมน ประกอบไป ์ด้วย 2 ประเภทย่อยได้แก่ กระบ<mark>วนการถาม-ตอบแบบปิด (</mark>Closed-domain QA) และกระบวนการ ิถาม-ตอบแบบเปิด (Opened-do<mark>main OA) สำหรับการถ</mark>าม-ตอบแบบที่สองคือการถาม-ตอบตาม เทคนิคที่ใช้ ซึ่งจะประกอบไปด้วย 3 ประเภทย่อยได้แก่ การวิเคราะห์โดยใช้หลักการทางภาษา, การ วิเคราะห์ทางสถิติ และการเปรียบเทียบด้วยรูปแบบที่เตรียมไว้ และสุดท้ายคือการถาม-ตอบแบบที่ ้จำแนกประเภทของกระบว<mark>นการถาม-ตอบตามลักษณะของคำ</mark>ตอบ จะประกอบไปด้วย 2 ประเภท ย่อยได้แก่ กร<mark>ะบวนการถาม-ตอบแบ</mark>บแฟคทอยด์ (Factoid OA) และ กระบวนการถาม-ตอบแบบ นอนแฟคทอยด์ (Non-Factoid QA)

ซึ่งแต่ละประเภทของกระบวนการถาม-ตอบนั้นจะมีความเกี่ยวเนื่องกันอยู่ ยกตัวอย่างเช่น ึกระบวนการถาม-ตอบที่ถูกจำแนกประเภทตามเทคนิคที่ใช้ให้อยู่ในกลุ่มที่เป็นกระบวนการถาม-ตอบ ที่ใช้หลักการทางภาษาเข้ามาช่วย การถาม-ตอบประเภทนี้มักจะเป็นการถาม-ตอบที่ใช้ข้อมูลอยู่ใน โดเมนแบบเปิด และมีลักษณะของคำตอบเป็นแบบนอนแฟคทอยด์ เป็นต้น

อย่างไรก็ตามกระบวนการถาม-ตอบ ส่วนใหญ่จึงมักจะอยู่ในลักษณะของโดเมนแบบปิด และมีลักษณะของคำตอบที่เป็นแฟคทอยด์ เพราะมีโครงสร้างคำถามที่สามารถคาดการณ์ได้มากกว่า ่ ในโดเมนแบบเปิด ทำให้อัตราการได้คำตอบที่ถูกต้องและตรงกับคำถามจะสูงกว่ามาก [3] ดังนั้นการ นำกระบวนการถาม-ตอบ ไปใช้ มักจะนำไปใช้ในกระบวนการดังกล่าวหรืองานเฉพาะ

ในการประยุกต์ใช้งานของกระบวนการถาม-ตอบ เกือบจะทั้งหมดจะอยู่ในรูปแบบของ กระบวนการถาม-ตอบแบบแฟคทอยด์ คือ การถาม-ตอบที่ต้องการคำตอบแบบสั้นๆ ด้วยการอาศัย ึกฎ (rule) หรือแม่แบบ (template) ที่มีการ<mark>เ</mark>รียนร้เอาไว้ [3] ในการค้นหาและสกัดคำตอบ แต่ใน คำถามบางประเภท ได้แก่ "ทำไม (why)" และ "อย่างไร (how)" [4] คำตอบสั้นๆ อาจจะไม่เพียง พอที่จะเป็นคำตอบ เพราะเป็นลักษณ<mark>ะค</mark>ำถามที่ต้องการเหตุผล (Reason) หรือคำอธิบาย (Explanation) หรือการขยายความ (Expansion) ดังนั้น ในปัจจุบันการถาม-ตอบที่เป็นแบบนอน แฟคทอยด์ยังคงเป็นงานวิจัยที่มีความยากทั้<mark>งใน</mark>เรื่องของการเลือกเอกสาร การค้นหาคำตอบ รวมไป ถึงการประมวลผลคำตอบ [4, 5]

ิจากสาเหตุข้างต้น ในงานวิจัยฉบั<mark>บนี้จึง</mark>นำเสนอการศึกษาและวิจัยเพื่อนำเสนอกระบวนการ ์ ในการวิจัย เพื่อการหาคำตอบในการถา<mark>ม-ตอบแ</mark>บบนอนแฟคทอยด์สำหรับภาษาอังกฤษ โดยการ ือาศัยเทคนิคหลักๆ ในการประมวลผล<mark>คำถามแ</mark>ละคำตอบ คือ การประมวลผลภาษาธรรมชาติ (Natural Language Processing: NLP) การค้นคืนเอกสาร (Information Retrieval: IR) และการ สกัดสาร-สนเทศ (Information Extraction: IE)

1.2 วัตถุประสงค์ของการวิจัย

การวิจัยเพื่อนำเสนอกระบวนการของวิเคราะห์คำถามประเภท "Why" และ "How" และ การหาคำตอบที่สอดคล้องกับคำถาม<mark>ประเภทเหล่านี้</mark> ในการถาม-ตอบแบบนอนแฟคทอยด์สำหรับ ภาษาอังกฤษ

1.3 ความสำคัญของ<mark>การวิจัย</mark>

1) เพื่อให้ได้กระบวนการของวิเคราะห์คำถามและการหาคำตอบที่สอดคล้องกับคำถาม ในกระบวนการของการถาม-ตอบแบบนอนแฟคทอยด์ส าหรับภาษาอังกฤษ

2) เพื่อให้ได้กระบวนการต้นแบบของการถาม-ตอบแบบนอนแฟคทอยด์

1.4 ขอบเขตของการวิจัย

- 1) นำเสนอกระบวนการวิจัยเพื่อการหาวิเคราะห์คำถามและการหาคำตอบที่สอดคล้อง กับคำถาม ในกระบวนการของการถาม-ตอบแบบนอนแฟคทอยด์สำหรับภาษาอังกฤษ
- 2) ประเภทของคำถามที่ใช้ในการศึกษาคือ "ทำไม (why)" และ "อย่างไร (how)"
- 3) กระบวนการที่นำเสนอมีส่วนประกอบสำคัญ 3 ส่วนได้แก่
	- 3.1) ส่วนของการประมวลผลคำถาม
	- 3.2) ส่วนของการค้นคืนเอกสารที่คาดว่าจะมีคำตอบ
	- 3.3) ส่วนของการสกัดคำตอบที่สอดคล้องกับเอกสาร
- ี่ 4) เทคนิคในการวิเคราะห์คำถาม<mark>แ</mark>ละการค้นหาคำตอบหลักๆ คือ การประมวลผลภาษา-ธรรมชาติ การค้นคืนเอกสาร และการสกัดสารสนเทศ
- 5) ชุดข้อมูลมาตรฐานในการศึกษานี้คือ MS MARCO เวอร์ชัน 2.1 โดยมีชุดข้อมูล ค าถามและค าตอบของ "*Why*" และ "*How*" จ านวน 88,491 ชุด และ 34,548 ชุด ตามลำดับ
- 6) การประเมินประสิทธิภาพจ<mark>ะทำใน</mark> 2 ส่วนคือ
	- .<br>6.1) การประเมินการค้น<mark>หาเอ</mark>กสารที่มีคำตอบจะทำด้วยค่าค่าความเฉลี่ยทั้งหมด ของความถูกต้อง (Mean Average Precision: MAP) โดยสนใจค่าความ ถูกต้องใน *k* เอกสารแรกที่ค้นคืนได้ (Precision at K: P@k) โดย *k* ในที่นี้คือ 10
	- ้ 6.2) การประเมินการ<mark>ค้นหาค</mark>ำตอบในการถาม-ตอบแบบนอนแฟคทอยด์ จะ ประยุกต์ใช้อัลกอริทึมการวัดประสิทธิภาพของ การประเมินผลแบบสองภาษา (Bilingual Evaluation Understudy : BLEU-1) และ การประเมินของกิสติ้ง โดยมุ่งเน้<mark>นที่ค่าควมละลึก (Rec</mark>all-Oriented Understudy for Gisting Evaluation : ROUGE-L)

#### 1.5 นิยามศัพท์เฉพาะ

- 1) การถาม-ตอบแบบแฟคทอยด์ (Factoid Question Answering) คือ การถาม-ตอบที่ ี ต้องการคำตอบสั้นๆ ยกตัวอย่างเช่น การถามถึงชื่อสถานที่ การถามชื่อบคคล เป็นต้น
- 2) การถาม-ตอบแบบนอนแฟคทอยด์ (Non-Factoid Question Answering) คือ การ ี โถาม-ตอบ ที่ต้องการคำตอบในลักษณะของการอธิบายหรือการให้เหตุผล ดังนั้น คำตอบที่ได้มักจะอย่ในรูปแบบประโยคยาวๆ โดยทั่วไปคำถามที่ต้องการคำตอบใน ลักษณะนี้คือค าถามที่ขึ้นต้นด้วย "Why" และ "How"

# บทที่ 2 ทฤษฎีและงานวิจัยที่เกี่ยวข้อง

ในบทนี้จะเป็นการกล่าวถึงแนวคิด วิธีการ และอัลกอริทึมที่เกี่ยวข้อง ต่อการวิจัยและ ้ พัฒนากระบวนการการวิเคราะห์ความรู้สึกจ<mark>าก</mark>ข้อความ โดยแนวคิดวิธีการและอัลกอริทึมที่เกี่ยวข้อง ต่องานนี้ ซึ่งมีดังต่อไปนี้

2.1 การถาม-ตอบ (Question Answering: QA)

การถาม-ตอบ [6] คล้ายกระบวน<mark>การ</mark>การค้นคืนสารสนเทศ แต่ระบบถาม-ตอบนี้เป็นระบบ ที่สามารถให้คำตอบแบบอัตโนมัติให้กับผ<mark>ู้ใช้ง</mark>านได้ด้วยคำตอบที่ได้จะมีความกระชับและสั้น [7] ี แทนที่จะเป็นการแสดงด้วยรายการเอกสาร ระบบถาม-ตอบเป็นสิ่งที่มีความสำคัญเพิ่มขึ้นในการ ์ค้นหาสารสนเทศ เพราะการค้นหาคำตอ<mark>บที่มีค</mark>วามกระชับด้วยเชิร์สเอนจิ้นมาตรฐาน (Standard Search Engine) เป็นเรื่องที่ยากมาก

การถาม-ตอบเป็นงานในสาขาของการประมวลผลภาษาธรรมชาติ ที่สามารถประยุกต์ใช้ใน ของการประมวลผลภาษาธรรมชาติอื่นๆ ได้แก่ การค้นคืนสารสนเทศ และการสกัดสารสนเทศ โดยใน ส่วนของการค้นคืนสารสนเทศและระบบถาม-ตอบนั้น ถูกมองว่ามีความคล้ายคลึงกันอย่างมาก แต่ ระบบถาม-ตอบ เป็นการค้นคืนสารสนเทศแบบข้อความสั้น (Short Passage Retrieval) และใช้ เทคนิคการค้นคืนสารสนเทศและการสกัดสารสนเทศเข้ามาช่วยแทน ส่วนใหญ่แล้วนั้น QA จะถูก ประยุกต์ในการสกัดสารสนเทศในระบบเปิด (Open-domain Information Extraction) เนื่อง ิ จากปัจุบันการเข้ามาของอินเตอร์เน็ตเ<mark>ป็นสิ่งสำคัญ อี</mark>กทั้งในโลกที่เปิดกว้างทำให้ขอบเขตในการเรียนรู้ ้มีความท้าทาย และเปิดกว้างมากยิ่งขึ้น

้นอกจาก<mark>การประยุกต์ใช้ในการค้นคืนสารสนเทศและการสกัด</mark>สารสนเทศแล้ว ระบบถาม-ตอบ ยังสามารถพบในงานอื่นๆ ของการประมวลผลภาษาธรรมชาติ เช่น ระบบโต้ตอบ (Dialog systems) เพื่อใช้ในการสร้างระบบโต้ตอบแบบอัตโนมัติ ไปยังผู้ใช้งาน ระบบการอ่านเพื่อทำความ เข้าใจ (Reading Comprehension Systems) เป็นต้น

โดยทั่วไป คำถามพื้นฐานในการถาม-ตอบจะประกอบด้วยกลุ่มคำถาม 6 กลุ่ม คือ ใคร (who), ทำไม (why), เมื่อไหร่ (when), อันไหน (which), อะไร (what) และคำถามในกลุ่ม อย่างไร (how) ดังแสดงใ[นตารางที่](#page-20-0) 2.1

<span id="page-20-0"></span>

| กลุ่มของคำถาม | กลุ่มย่อยของ<br>คำถาม                                           | ประเภทของ<br>คำตอบ                                                     | ตัวอย่าง                            |  |
|---------------|-----------------------------------------------------------------|------------------------------------------------------------------------|-------------------------------------|--|
| How           |                                                                 | คำจำกัดความ                                                            | How did it happen?                  |  |
| Who           |                                                                 | <mark>บ</mark> ูคคล                                                    | Who won the                         |  |
| Why           |                                                                 | Why don't we have enough this<br>เหตุผล                                |                                     |  |
|               |                                                                 |                                                                        | year?                               |  |
| When          |                                                                 | วัน / เวลา                                                             | When this rain came yesterday?      |  |
| Which         | Which-who<br>Which person did invent the<br><mark>บูค</mark> คล |                                                                        |                                     |  |
|               |                                                                 |                                                                        | instrument of aerology?             |  |
|               | Which-where                                                     | <mark>สถาน</mark> ที่                                                  | Which city has the min temperature? |  |
|               | Which-when                                                      | วัน / เวลา                                                             | Which month has max rain?           |  |
| What          | What                                                            | ้จำ <mark>นวน, หัว</mark> ข้อ, คำ<br>ี จ <mark>ำกัดความ</mark> , อื่นๆ | What is the temperature of Tehran?  |  |
|               | What-who                                                        | บุคคล                                                                  | What is the best meteorologist in   |  |
|               |                                                                 |                                                                        | Iran?                               |  |
|               | What-where                                                      | ิ <mark>สถานที่</mark>                                                 | What is the capital of Iran?        |  |
|               | What-when                                                       | วัน / เวลา                                                             | What year do we have max rain?      |  |

ิตารางที่ 2.1 ประเภทของคำถาม [8]

2.2 สถาปัตยกรรมโดยทั่วไปของการถาม-ตอบ

โดยทั่วไปแล้วนั้นระบบถาม-ตอบ ไม่ว่าจะเป็นระบบถาม-ตอบในโดเมนแบบเปิด หรือระบบ ถาม-ตอบใ<mark>นโดเมนแบบปิด จะมี</mark>กรอบความคิด (Framework) หรื<mark>อกระบว</mark>นการที่สำคัญอยู่ 4 ขั้นตอน [9] ประกอบไปด้วย ขั้นตอนการประมวลผลคำถาม (Question processing Module), ขั้นตอนการประมวลผลเอกสาร (Document Processing Module), ขั้นตอนการสกัดช่วงของ เอกสาร (Paragraph Extraction Module) และขั้นตอนการสกัดเอาคำตอบ (Answer extraction Module) เพื่อที่จะนำเอาคำตอบที่ได้กลับไปยังผู้ใช้งาน [2] ดังแสดงใน [รูปที่](#page-21-0) 2.1

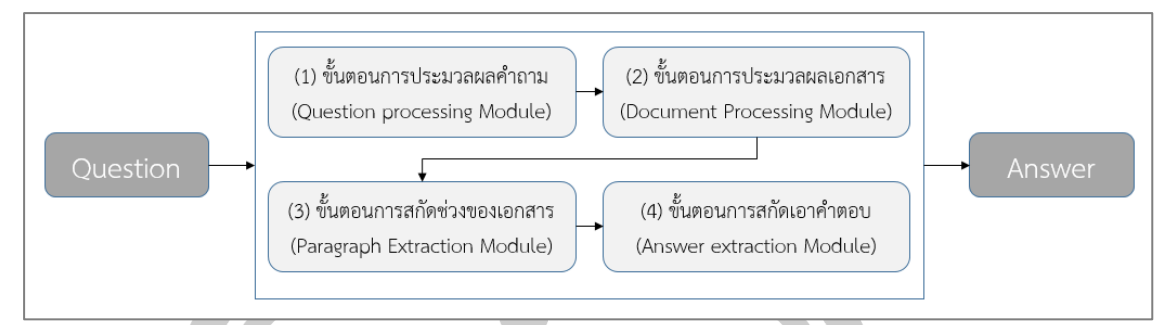

รูปที่ 2.1 ภาพรวมของระบบถาม-ตอบแบบทั่วไป (Generic Process of QA)

<span id="page-21-0"></span>จา[กรูปที่](#page-21-0) 2.1 จะเห็นว่าภาพรวมของระบบถาม-ตอบ มีกรอบความคิดที่จะประมวลผล ี คำถามเพื่อให้ได้ออกมาเป็นคำตอบของคำถา<mark>มที่</mark>เป็นภาษาธรรมชาติเข้ามาสามารถอธิบายเป็นขั้นตอน ได้ดังนี้

### 2.2.1 ขั้นตอนการประมวลผลคำถาม (Question Processing Module)

์ในขั้นตอนนี้เป็นขั้นตอนในการ<mark>ประมว</mark>ลผลคำถามที่เข้ามาในรูปแบบของภาษาธรรมชาติ ี เพื่อแปลงคำถามที่เข้ามาให้เป็นคำถา<mark>มที่คอม</mark>พิวเตอร์สามารถเข้าใจได้ หรือที่เรียกว่า "คำขอ (Query)" [1, 8] ระบบถาม-ตอบ ในขั้นตอนนี้มีกระบวนการหลักคือ กระบวนการระบุประเภทของ คำตอบ [10] คือ กระบวนการที่จะร<mark>ะบุประเภทของคำตอ</mark>บ โดยดูจากประเภทของคำถามที่เข้ามา [8] นอกจากนี้ยังเป็นการระบุกระบวนการหรือขั้นตอนต่อไปในการประมวลผล [10, 11] ตาม ึกระบวนการที่กล่าวมานั้น สามารถ<mark>แยกประเภทของคำถาม</mark>

้จากการศึกษาพบว่าในขั้นต<mark>อนของการประ</mark>มวลผลคำถามเพื่อให้ได้มาซึ่ง "คำขอ" นั้นยังคง ่ มีปัญหาอยู่ซึ่งก็คือคำขอที่ได้นั้นไม่เพี<mark>ยงพอต่อการค้นคื</mark>นเอกสารที่เกี่ยวข้องกับสิ่งที่ต้องการเท่าที่ควร [8] จึงมีความจำเป็นที่จะต้องทำการขยายของเขตของคำค้น (Query Expansion) หรือการทำการ กำหนดคำ<mark>ค้นใหม่จากคำถาม (Quest</mark>ion Reformulation) [8, 10–12] เพื่อให้คำค้นที่ได้ในขั้นตอน การประมวลผลค าถามนั้นสามารถค้นคืนเอกสารให้มีความครอบคลุมมากยิ่งขึ้น [10] หรือก็เพื่อการ เพิ่มค่าความละลึก (Recall) ให้มากขึ้น ยกตัวอย่างเช่น<br>Why the sky is blue ?

# Why the sky is blue?

้<br>จากคำถามนี้จะเห็นว่าเมื่อนำมาทำการเตรียมข้อมูลด้วยการตัดคำและตัดคำหยุดออกไป แล้วนั้นคำค้นที่ได้จากคำถามเพื่อที่จะนำไปใช้ในการค้นคืนเอกสารที่ต้องการจากคำถามนี้นั้น สั้นเป็น ้อย่างมาก ทั้งยังสื่อความหมายได้กว้างจนเกินไป ทำให้การค้นคืนเอกสารนั้นมีจำนวนมากเกินความ จ าเป็นท าให้ระยะเวลาในการประมวลผลเอกสารเหล่านั้นมีความล่าช้าตามไปด้วย และเพื่อให้ได้ ี เอกสารที่เกี่ยวข้องและตรงตามความต้องการ จึงต้องทำการขยายขอบเขตของคำค้นด้วยวิธีการต่าง ๆ ดังนี้

### 2.2.1.1 *การขยายของเขตของค าค้น (*Query Expansion*)*

การขยายของเขตของคำค้น หมายถึง การสร้างคำค้นขึ้นมาใหม่โดยการใช้การขยายจาก คำค้นเดิมเป็นฐาน [13] โดยทั่วไปแล้วนั้นกา<mark>ร</mark>ขยายขอบเขตของคำค้นนิยมใช้การขยายขอบเขตบน พื้นฐานของพจนานุกรม (Thesaurus-based Query Expansion) โดยพจนานุกรมที่ว่านั้นจะเป็น ้ พจนานุกรมที่มีการรวบรวมเอาไว้อยู่แล้ว ห<mark>รือ</mark>สร้างขึ้นมาใหม่จากเอกสารในคลังก็ได้ ขึ้นอยู่กับการ ่ นำไปใช้งาน โดยพจนานุกรมที่ว่านี้ คือก<mark>ารน</mark>ำคำค้นเดิมมาหาคำที่มีความหมายคล้ายคลึงกัน (Synonyms) เพื่อให้ได้มาซึ่งคำค้นที่มากขึ้<mark>น แ</mark>ต่ยังคงมีความหมายที่อยู่ในขอบเขตของคำค้นเดิม ต่อมาก็คือการใช้พจนานุกรมที่สร้างขึ้น ด้วยเทคนิคการวิเคราะห์ความสัมพันธ์ หรือการใช้หลักการ ทางภาษา รวมไปถึงการวิเคราะห์หน่วย<mark>ของคำ</mark> (Morphological Analysis) เพื่อช่วยในการขยาย ี ขอบเขตของคำค้น และในขั้นตอนนี้ยังมี<mark>การใช้วิ</mark>ธีการแก้ไขคำผิดจากคำค้น ให้มีความถูกต้องจาก คำค้บเดิบอีกด้วย

้ในการถาม-ตอบนั้น การขยาย<mark>ขอบเข</mark>ตของคำค้นจำเป็นที่จะต้องผ่านขั้นตอนการเตรียม ข้อมูล (Data Preprocessing) เสียก่อน เพื่อให้ได้มาซึ่งคำค้น เพราะเนื่องจากเราไม่สามารถนำ ้คำถามทั้งประโยคไปใช้ในการค้นหาเ<mark>อกสารได้ทันที โดยท</mark>ั่วไปการเตรียมข้อมูลในขั้นตอนนี้ ประกอบ ไปด้วย การตัดคำ การตัดคำหยุด<mark> เป็นต้น</mark>

### จากประโยคตัวอย่าง : Why the sky is blue ?

คำค้นที่ได้หลังจากผ่านขั้นต<mark>อนการเตรียมข้</mark>อมูลแล้วนั้นมีเพียงคำว่า Sky และคำว่า Blue เท่านั้น ทำให้ค่าความละลึกที่ไม่<mark>สูงมากจึงจำเป็นที่จะต้องทำก</mark>ารเพิ่มค่าความละลึกด้วยการขยาย ขอบเขตข<mark>องคำค้น ในที่นี้จะยก</mark>ตัวอย่างการขยายขอบเข<mark>ตของคำค้นด้วยการใ</mark>ช้พจนานุกรมความ คล้ายคลึง ก็จะได้กลุ่มของค าค้นที่มากขึ้นกว่าเดิม

<span id="page-22-0"></span>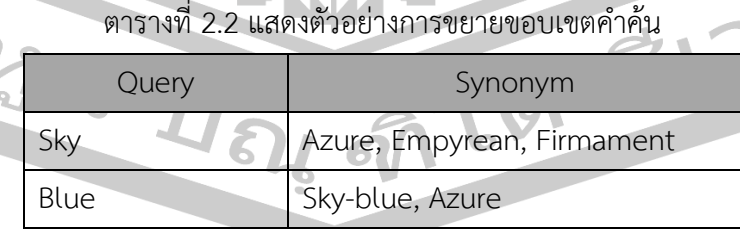

จา[กตารางที่](#page-22-0) 2.2 จะเห็นว่าคำค้นที่ได้ใหม่ประกอบไปด้วย Sky, Blue, Azure, Empyrean, Firmament และ Sky-blue โดยจำนวนของคำค้นที่ได้นั้นมากขึ้นกว่าเดิม เป็นที่แน่นอนว่าการทำ การขยายขอบเขตของค าค้นนั้นจะสามารถเพิ่มค่าความละลึกได้ แต่ทั้งนี้ประสิทธิภาพและปริมาณ

ของค าค้นที่ได้นั้นก็ขึ้นอยู่กับพจนานุกรมที่ใช้ด้วย และยังมีข้อเสียคือประสิทธิภาพอาจจะลดลงใน ึกรณีของคำที่มีความกำกวมทำให้การขยายขอบเขตนั้น ไปนำเอาเอกสารที่ไม่เกี่ยวข้องและไมต้องการ ขึ้นมาด้วย

### 2.2.1.2 *การก าหนดค าค้นใหม่จากค าถาม (*Question Reformulation*)*

ี การกำหนดคำค้นใหม่จากคำถาม <mark>หม</mark>ายถึง การใช้เทคนิคการประมวลผลภาษาธรรมชาติใน การประมวลผล ไม่ว่าจะเป็นการติดแทคให้<mark>กับค</mark>ำถาม เพื่อวิเคราะห์โครงสร้างทางภาษา จากนั้นทำ การตีความจากการวิเคราะห์เหล่านั้นเพื่อให้ไ<mark>ด้ </mark>คำค้นที่มากกว่าเดิม ทำให้สามารถยกระดับคำค้นให้มี ้ ประสิทธิภาพมากยิ่งขึ้นในการค้นคืนเอกสารที่<mark>มี</mark>ความเกี่ยวข้องผ่านกระบวนการการกำหนดใหม่ [14]

เทคนิคการกำหนดคำค้นใหม่จาก<mark>คำ</mark>ถามนั้น มีความคล้ายคลึงกับการขยายขอบเขตของ คำค้นแตกต่างกันตรงที่การประมวลผลไ<mark>ม่จำเป็</mark>นที่จะต้องทำการเตรียมข้อมูลมาก่อนสามารถนำ ์ คำถามที่เข้ามาไปประมวลผลได้เลยโดยใช้<mark>หลักก</mark>ารประมวลผลภาษาธรรมชาติต่าง ๆ เข้ามาช่วยใน การวิเคราะห์ความสัมพันธ์ของคำที่อยู่ในค<mark>ำถาม ย</mark>กตัวอย่างเช่นงานของ Agichtein และคณะ [12] ที่ ได้นำเสนอระบบถาม-ตอบ ที่เรียกว่า Tri<mark>tus โดย</mark>ทำการศึกษาการทำการกำหนดใหม่ของคำค้น ด้วย การใช้การเรียนรู้คำถามเพื่อให้ได้มาซึ่งค<mark>วามสัมพั</mark>นธ์ของรูปแบบในการตอบคำถามที่เกี่ยวเนื่องกับ ี คำถามเพื่อให้ได้มาซึ่งกลุ่มของคำค้น ที่จ<mark>ะนำไปใช้ใน</mark>การค้นคืนเอกสารในขั้นตอนถัดไป

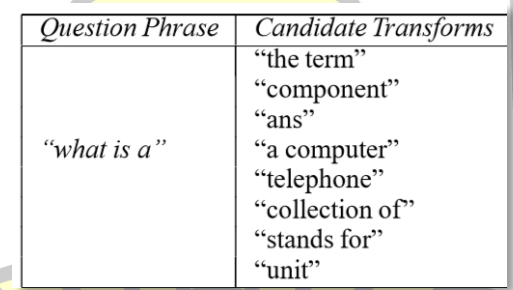

้<mark>รูปที่ 2.2 ตัวอย่างกลุ่มของคำค้นที่ได้หลังจากการกำหนดใหม่ [1</mark>2]

<span id="page-23-0"></span>้จากนั้นทำการหาคำถามที่อยู่ในประโยคคำถามเพื่อดูว่าผู้ใช้งานต้องการถามถึงเรื่องอะไร ้ และนำเอากลุ่มของคำค้นที่ได้จากการประมวลผลไปค้นคืนเอกสารร่วมกับคำนามที่ได้เพื่อให้ได้มาซึ่ง เอกสารที่เกี่ยวข้อง ในการประมวลผลมากยิ่งขึ้น

2.2.2 ขั้นตอนการประมวลผลเอกสาร (Document Processing Module)

ขั้นตอนนี้เป็นการค้นคืนเอกสารที่มีแนวโน้มว่าจะมีคำตอบ [2] จากคลังข้อมูล โดยดูจาก ค าถามที่เป็นภาษาธรรมชาติของผู้ใช้ ในขั้นตอนนี้ประกอบด้วยอัลกอริทึมการสร้าง Query และ เครื่องมือค้นหาข้อความ [15] ในการสกัดคำสำคัญจากคำถามออกมาจากเอกสารที่คาดว่าจะมีคำตอบ

เพื่อใช้ในการสร้าง Query โดยอาศัยเทคนิคการค้นคืนเอกสาร [10, 16] ในขั้นตอนนี้อาจจะมีการเพิ่ม การขยายความคำสำคัญที่ได้มาเพื่อที่จะใช้ในการค้นหาบริบทที่ต้องการ [8]

2.2.3 ขั้นตอนการสกัดช่วงของเอกสาร (Paragraph Processing Module)

การสกัดย่อหน้าหรือการสกัดช่วงของเอกสาร [2] ในขั้นตอนนี้จะใช้เทคนิคการค้นหาช่วง ีของเอกสารในเอกสารที่คาดว่าจะมีคำตอบ จากนั้นทำการแบ่งเอกสารออกเป็นช่วงๆ และทำการ ์ คำนวณคะแนนของแต่ละช่วงเพื่อหาช่วงที่มีค<mark>ะแ</mark>นนสูงที่สุด เพื่อนำไปประมวลผลต่อไป [15, 17]

กลไกหลักที่ใช้ในขั้นตอนนี้จะใช้ทั้งเทคนิคที่เป็นเทคนิคการแบ่งเอกสาร (Tokenization Algorithm) และเทคนิคการให้คะแนนต่างๆ ยกตัวอย่างเช่น เทคนิคการหาความคล้ายคลึง (Similarity Algorithm) เป็นต้น [17]

## 2.2.4 ขั้นตอนการสกัดเอาคำตอบ (Answer Extraction Module)

ในขั้นตอนการสกัดคำตอบนี้ จ<mark>ะนำเอา</mark>ช่วงของเอกสารที่ได้รับคะแนนสูงสุดจากขั้นตอนที่ แล้วมาประมวลผลต่อ โดยการใช้เทคนิ<mark>คที่เรียก</mark>ว่าเทคนิคการสกัดคำตอบ (Answer Extraction Algorithms) [2] ในการพยายามสกัดเอ<mark>าวลีหรือกลุ่</mark>มคำภายหลังจากที่เรานำเข้าประโยคจากช่วงของ ี เอกสารที่ได้ เพื่อนำไปเทียบกับค<mark>ำถามที่ป้อนเข้ามา เพิ่ม</mark>ความละเอียดในการวิเคราะห์คำตอบให้มี ี ความถูกต้องแม่นยำที่สูงขึ้น [17<mark>] จากนั้นทำการคัดเลือกประ</mark>โยคที่มีคะแนนสูงที่สุดมาประมวลผล [8]

์ ขั้นตอนสุดท้ายเป็นขั้นตอนในการระบุคำตอบ หลังจากที่เราได้ประโยคที่เราต้องการแล้ว นั้นก็จะทำการตัดคำที่ไม่เกี่ยวข้องออก<mark>จนกว่าข้อควา</mark>มที่มีจะอยู่ในกรอบที่เราตั้งไว้ให้เป็นคำตอบ [2, 9]

กระบวน<u>การหรือขั้นตอนเหล่า</u>นี้เป็นขั้นตอนหลักของการทำระบบถาม-ตอบแบบอัตโนมัติ ในบางงานวิจัยจะกล่าวถึงขั้นตอนการทำระบบถาม-ตอบ โดยจัดกลุ่<mark>มของขั้น</mark>ตอนเหล่านี้เป็น 3 ขั้นตอน [8, 18] โดยจะรวม ขั้นตอนการประมวลผลเอกสาร และ ขั้นตอนการสกัดช่วงของเอกสาร เข้าด้วยกันเนื่องจากสองขั้นตอนนี้มีความคล้ายคลึงกัน และทำงานอยู่กับข้อมูลชุดเดียวกัน

2.3 ประเภทของระบบถาม-ตอบ

ในการจำแนกประเภทของระบบถาม-ตอบ สามารถแบ่งออกได้เป็น 2 วิธี โดยวิธีแรก สามารถดูได้จากข้อมูลที่ใช้หรือแยกตามโดเมนของระบบถาม-ตอบแบ่งออกเป็นโดเมนแบบเปิดและ โดเมนแบบปิด อีกหนึ่งวิธีในการจำแนกประเภทของระบบถาม-ตอบคือการใช้เทคนิคที่ใช้ในการสร้าง ระบบถาม-ตอบ ในการจำแนกประเภทสามารถ แบ่งออกเป็น 3 กลุ่ม จากการจำแนกประเภทของ ระบบถาม-ตอบสามารถแสดงได้ดังหัวข้อต่อไปนี้

### 2.3.1 การจำแนกประเภทของระบบถาม-ตอบ ตามโดเมน

้ด้วยการใช้เทคนิคที่เกี่ยวข้องมาก<mark>ม</mark>าย โดยการป้อนคำถามเข้าไปไม่ว่าจะเป็นคำถามที่ ซับซ้อนหรือไม่ก็ตาม ขอบเขตของระบบถาม-ตอบ ในงานวิจัยส่วนใหญ่สามารถแบ่งออกเป็นสองกลุ่ม ได้แก่ ระบบถาม-ตอบในโดเมนแบบปิด (Closed-Domain Question Answering) และ ระบบถาม-ตอบ ในโดเมนแบบเปิด (Open-Domain Question Answering) ซึ่งโดยทั่วไปแล้วการถาม-ตอบถูก ี นำไปใช้เพื่อแยกคำตอบจากภาษาที่เป็นธร<mark>รม</mark>ชาติ หรือภาษามนุษย์ [19] และระบบถาม-ตอบยัง ี สามารถที่จะสกัดคำตอบจากข้อมูลที่อย<mark>ู่ในรู</mark>ปแบบอื่น ที่ไม่ได้อยู่ในรูปแบบที่เป็นข้อความได้ ยกตัวอย่างเช่นข้อมูลที่เป็นรูปภาพ ข้อมู<mark>ลเสียง</mark> เป็นต้น [8] โดยอาศัยเทคนิคอื่น เข้ามาช่วยในการ วิเคราะห์ข้อมูลเหล่านั้น

### 2.3.1.1 *ระบบถาม-ตอบในโดเมนแบบเปิด*

ระบบถาม-ตอบในโดเมนแบบเปิด [20] เป็นระบบที่ครอบคลุมหลักการพื้นฐานของระบบ ิ ถาม-ตอบ ที่มีการนำเอาเทคนิคมากม<mark>ายมาใช้ในกา</mark>รสร้างระบบโดยใช้ฐานข้อมูลที่เป็นข้อมูลทั่วไป แทนที่จะเป็นฐานข้อมูลที่มีโครง<mark>สร้าง ด้วยการเข้ามามีบท</mark>บาทของ WWW ทำให้ข้อมูลในโดเมนแบบ ี เปิดนั้นมีจำนวนมหาศาล มีความ<mark>หลากหลาย มีความซับซ้อ</mark>นเป็นสาเหตุให้งานวิจัยในโดเมนแบบเปิด นั้นมีความยาก และมีความท้าทายเป็นอย่างมาก [1, 20] ในการสกัดเอาคำตอบเพื่อตอบกลับไปยัง ผู้ใช้งานจากข้อมูลเหล่านี้ ยกตัวอย่างเ<mark>ช่นการทำระบบ</mark>ถาม-ตอบบนเว็บ เนื่องจากขนาดของข้อมูลที่มี ่ ขนาดใหญ่นี้ทำให้ข้อเสียหลักของระบ<mark>บถาม-ตอบในโด</mark>เมนแบบเปิดก็คือการที่เราต้องใช้เวลาในการ ี ประมวลผลมาก หา<mark>กไม่มีกระบวนการหรือขั้นตอนการดำเนินงานที่ดีพอ แ</mark>ละให้ค่าความถูกต้องต่ำ

# 2.3.1.2 *ระบบถาม-ตอบในโดเมนแบบปิด*

 $\%$  ระบบถาม-ตอบในโดเมนแบบปิด [21] คือลักษณะของโดเมนที่จำกัด ด้วยโดเมนที่จำกัดนี้ ท าให้มีผลกระทบต่อประเภทค าถามที่ถามและค าตอบที่สามารถคาดหวังได้ ดังนั้นจะเห็นได้ว่าใน โดเมนที่จ ากัดต่างๆ มีประสิทธิภาพที่ต่างกันแม้ว่าจะใช้เทคนิคเดียวกัน [22] ระบบถาม-ตอบในโดเมน แบบปิดนั้นจำเป็นที่จะต้องรวบรวมข้อมูลที่จะใช้เป็นฐานข้อมูลในการค้นคืนคำตอบจากคำถามของ ผู้ใช้งาน ที่แตกต่างกันตามแต่ละงาน ข้อดีของการถาม-ตอบในโดเมนแบบปิดนี้คือการที่ระบบถาม-ตอบให้ประสิทธิภาพที่ดีกว่าโดเมนแบบเปิด เนื่องจากลักษณะของข้อมูลที่มีความจำเพาะเจาะจงไม่ หลายหลาย และมีความซับซ้อนน้อยกว่าข้อมูลระบบถาม-ตอบในโดเมนแบบเปิด

#### 2.3.2 การจำแนกประเภทของระบบถาม-ตอบ ตามเทคนิคที่ใช้

หากพิจารณาประเภทของการถาม-ตอบตาม เทคนิคที่ใช้เพื่อการประมวลผล จะสามารถ แบ่งประเภทของการถาม-ตอบได้ 3 ประเภทคือ

### 2.3.2.1 *การวิเคราะห์โดยใช้หลักการทางภาษา (*Linguistic Analysis*)*

การวิเคราะห์โดยใช้หลักการทางภาษา [18] เป็นการวิเคราะห์ภาษาธรรมชาติด้วยหลักการ ทางภาษาเช่นการ ตัดคำ (Tokenization), ก<mark>าร</mark>ติดแท็กให้กับชนิดของคำ (Part-of-Speech Tagging: POS), การทำออนโทโลจี้ (Ontology), กา<mark>รท</mark>ำโครงข่ายความสัมพันธ์เชิงความหมาย (Semantic ่ Network) [2, 18] เป็นต้น เทคนิคเหล่านี<mark>้จะ</mark>นำมาใช้สร้างเป็นคำขอที่มีความแม่นยำมากยิ่งขึ้น เพื่อที่จะนำคำขอนี้ไปค้นคืนเอกสารที่คาดว่<mark>าจะมี</mark>คำตอบจากฐานข้อมูลแบบมีโครงสร้าง [18]

### 2.3.2.2 *การวิเคราะห์ทางสถิติ (*Statistical Analysis*)*

การวิเคราะห์ทางสถิติ [33] นั้น<mark>มีความส</mark>ำคัญในการดำเนินงานวิจัยเป็นอย่างมาก โดยมีการ ้จัดการกับปัญหาในงานวิจัยต่างๆ เพื่อให้<mark>ได้ข้อส</mark>รุปที่มีความหมายสามารถนำไปอธิบายหรือให้เหตุ ี ผลได้ จากการดำเนินการในงานวิจัยเชิงป<mark>ระจักษ์</mark> [23] มีหลายงานวิจัยที่ใช้เทคนิคการวิเคราะห์ข้อมูล ในหลายส่วนของขั้นตอนการทำระบบถาม-ตอบ ด้วยเทคนิคต่างๆ ไม่ว่าจะเป็นเทคนิคการจำแนก ข้อมูลด้วยชัพพอร์ทเวกเตอร์แม<mark>ทชีน (Support Vector M</mark>achine), ตัวจำแนกโดยใช้ทฤษฏีของเบย์ (Bayesian Classifiers), ต้นแบบเอนโทรปีสูงสุด (Maximum Entropy Models) ยกตัวอย่างเช่น ขั้นตอนการวิเคราะห์คำถาม, ขั้นตอนก<mark>ารสกัดคำตอบ</mark> เป็นต้น [2, 24]

### 2.3.2.3 *การเปรียบเทียบรูปแบบ (*Pattern Matching*)*

การเปรียบเทียบรูปแบบ [35] นั้นเป็นเทคนิคที่ให้ประสิทธิภาพที่ดีกว่าเทคนิคอื่นๆ อีกทั้ง เทคนิคการเปรียบเทียบรูปแบบนั้นเป็นเทคนิคที่ไม่ซับซ้อนง่ายต่อการเข้าใจ ยกตัวอย่างเช่น "ใคร ้เป็นผู้ชนะเลิศรายการหน้ากากนักร้องซีซั่นที่ 1" จะเห็นว่าจากคำถามนี้เป็นการถามโดยอ้างอิงถึง บคคล โดยระบบถาม-ตอบจะทำการแปลงคำถามให้เป็นรูปแบบของประโยคด้วย "ใครเป็นผู้ชนะเลิศ <Event Name>" หลังจากนั้นจะนำเอารูปแบบที่ได้มาประมวลผลเพื่อวิเคราะห์คำถาม และนำไป สกัดหาคำตอบเพื่อตอบกลับไปยังผู้ใช้งาน พร้อมทั้งเปลี่ยนรูปแบบให้อยู่ในรูปแบบของประโยคบอก เล่า "ผู้ชนะเลิศ <Event Name> คือ <Person>" ปัจุบันงานวิจัยที่เกี่ยวกับระบบถาม-ตอบส่วนมาก นั้น เรียนรู้ที่จะสร้างรูปแบบจากประโยคโดยใช้หลักการทางภาษาศาสตร์หรือเครื่องมือต่างๆ เช่น เทคนิคการรู้จำชื่อเฉพาะ (Named-Entity Recognizer), ภววิทยาหรือออนโทโลจี้ (Ontology), พจนานุกรมเวิร์ดเน็ท (WordNet Dictionary) และยังมีเครื่องมืออีกมากมายที่ไม่ได้กล่าวถึง ทั้งนี้

้ เพื่อที่จะใช้ในการวิเคราะห์และประมวลผลสำหรับการค้นคืนคำตอบ [18] จากที่กล่าวมาข้างต้นจะ เห็นได้ว่าการเปรียบเทียบด้วยรูปแบบนั้นมีความง่ายในการใช้งานเป็นอย่างมาก จึงเหมาะสมที่จะ น าไปใช้กับข้อมูลขนาดเล็กไปจนถึงข้อมูลขนาดกลาง แต่เทคนิคนี้ยังมีข้อเสียอยู่ที่ไม่สามารถแก้ปัญหา ที่มีความซับซ้อนมากๆ ได้

เทคนิคการเปรียบเทียบด้วยรูปแบบนั้นมีเทคนิคที่ใช้กันอยู่หลักๆ อยู่ 2 เทคนิคด้วยกันคือ เทคนิคการใช้รูปแบบเบื้องต้น, เทคนิคการเปรียบเทียบแบบมีแม่แบบ โดยส่วนใหญ่แล้วเทคนิคการใช้ ้รูปแบบเบื้องต้นนั้นจะถูกใช้ในการสร้างรูป<mark>แบ</mark>บของคำถามเพื่อใช้ในการค้นคืนเอกสารมาเป็นองค์ ี ความรู้ และเทคนิคการเปรียบเทียบแบบมีแ<mark>ม่แ</mark>บบจะใช้สำหรับการสร้างรูปแบบของคำตอบ จากองค์ ความรู้ที่ได้และตอบกลับไปยังผู้ใช้งาน [24]

# *เทคนิคที่ 1*: *เทคนิคการใช้รูปแบบเบื้องต้น* (*Surface based patterns*)

เทคนิคการใช้รูปแบบเบื้องต้นนั้น เป็นกระบวนการในการสร้างรูปแบบของโครงสร้างเก็บไว้ เพื่อที่จะนำไปใช้ในการค้นคืนเอกสาร รูป<mark>แบบเหล่</mark>านี้สามารถสร้างโดยมนุษย์หรือสร้างโดยอัตโนมัติได้ [24] จากนั้นนำเอกสารที่ค้นคืนได้มาเป็น<mark>องค์ควา</mark>มรู้สำหรับสกัดเอาคำตอบกลับไปตอบคำถามที่ผู้ใช้ ป้อนเข้ามา โดยอาศัยความคล้ายคลึงของรูปแบบในองค์ความรู้ ที่มีความคล้ายคลึงกับรูปแบบของ ี คำถามแบบมีนัยสำคัญต่อกัน เทค<mark>นิคนี้ถึงแม้ว่าจะเป็นเทค</mark>นิคที่ง่ายแต่หากต้องการความแม่นยำที่มาก ์ขึ้น ก็จะต้องใช้เวลาและความสา<mark>มารถของผู้ออกแบบรูปแบบ</mark>เป็นอย่างมากเช่นกัน [18]

### *เทคนิคที่ 2*: *เทคนิคการเปรียบเทียบแบบมีแม่แบบ* (*Template based patterns*)

ี เทคนิคการเปรียบเทียบแบ<mark>บมีแม่แบบ นั้นเป็</mark>นเทคนิคที่มีประสิทธิภาพสูงที่สุด โดยมีจุดเด่น ือยู่ที่การสามารถอธิบายที่มาที่ไปของคำถามและคำตอบได้ [2] เทคนิคนี้นั้นเป็นการสร้างรูปแบบจาก ฐานข้อมูลน<mark>ำมาสร้างเป็นรูปแบบ เพื่อใ</mark>ช้ในการค้นคืนเอกสารขึ้นมาโดยมีงานวิจัยอีกมากที่ประสบ ความส าเร็จในการน าเอาการใช้เทคนิคการเปรียบเทียบแบบมีแม่แบบนี้ไปใช้งาน และขยายขอบเขต การใช้งานให้กว้างขึ้น ยกตัวอย่างเช่นการทำ Search Engine เป็นต้น [25]

# 2.3.3 การจำแนกประเภทของระบบถาม-ตอบ ตามลักษณะของคำตอบ

การถามตอบโดยแบ่งตามลักษณะของคำตอบการตอบคำถามนั้น สามารถแบ่งออกได้เป็น 2 ประเภทคือการถาม-ตอบแบบแฟคทอยด์ และการถาม-ตอบแบบนอนแฟคทอยด์ดังแสดงในหัวข้อ ต่อไปนี้

#### 2.3.3.1 *การถาม-ตอบ แบบแฟคทอยด์*

ลักษณะของระบบถาม-ตอบ ประเภทนี้เป็นระบบถาม-ตอบ ที่เป็นที่นิยมมากที่สุดตั้งแต่ ้อดีตจนถึงปัจุบัน โดยจะมีลักษณะของคำตอบที่เฉพาะเจาะจง หรือเป็นชื่อเฉพาะ ยกตัวอย่างเช่น

### *Question*: *Where is the capital city of Thailand*? *Answer*: *Bangkok*.

โดยคำตอบที่ตอบกลับไปยังผู้ใช้<mark>งา</mark>นอาจจะอยู่ในรูปของคำตอบ หรืออาจจะสร้างเป็น ้รูปแบบของคำตอบก็ได้ โดยคำตอบที่ได้จะขึ้<mark>นอ</mark>ยู่กับคำถามที่ถามเข้ามาว่าคำถามที่ได้เข้ามาเกี่ยวกับ เรื่องใดเป็นต้น

#### 2.3.3.2 *ระบบถาม-ตอบ แบบนอนแฟคทอยด์*

สำหรับระบบถาม-ตอบ ประเภ<mark>ทนี้เป็น</mark>การถาม-ตอบที่มีลักษณะของคำตอบในรูปแบบการ ื่อธิบายหรือการให้เหตุผล ซึ่งโดยส่วนให<mark>ญ่แล้ว</mark>คำถามประเภทนี้จะเป็นคำถามประเภท "ทำไม (Why)" หรือ "อย่างไร (How)" ระบบถาม-ตอบ ประเภทนี้มีความยากกว่าระบบถาม-ตอบแบบ ี แฟคทอยด์ เป็นอย่างมากตั้งแต่กระบวนการสกัดคำตอบและกระบวนการวัดประสิทธิภาพ เนื่องจาก ระบบถาม-ตอบ แบบนอนแฟคทอยด์ นั้นมี<mark>ความยา</mark>วของคำตอบที่ไม่มีข้อจำกัดทำให้ไม่ทราบขนาด ของคำตอบที่ชัดเจน และยังรวม<mark>ไปถึงการค้นคืนบางส่วนขอ</mark>งเอกสารขึ้นมาเพื่อสกัดเอาคำตอบก็ทำได้ ี ยาก [4, 5] อย่างไรก็ตามปัญหา<mark>ดังกล่าวมีความใกล้เคียงกับ</mark>ปัญหาของการทำระบบค้นคืนสารสนเทศ ์ทั้งกระบวนการในส่วนนี้ยังคงต้องการ<mark>ความรวดเร็วใ</mark>นการทำงาน [5] นอกจากความยากที่กล่าวมา ี ข้างต้นนี้แล้วนั้นปัจุบันยังมีงานวิจัยที่<mark>ทำการวิจัยเกี่ย</mark>วกับระบบถาม-ตอบประเภทนี้น้อยมากจึงเป็น ความท้าทายอย่างมาก

<mark>ิจา[กตารางที่](#page-29-0) 2.3 จะเห็นว่าประเภทของคำถามทั้ง 6 กลุ่ม จะพบว่าใน</mark>กลุ่มของประเภท คำถามที่เป็นนอนแฟคทอยด์ มีอยู่เพียง 3 กลุ่ม ได้แก่ How, Why และ What ในประเภทของคำถาม ที่เป็น What นั้นสามารถเป็นได้ทั้งแบบที่เป็นแฟคทอยด์ และนอนแฟคทอยด์ได้โดยสามารถ ยกตัวอย่างได้ดังต่อไปนี้

#### *Question*: *What does "buck naked" mean*?

*Answer*: *Dating from the 1920's the expression buck naked commonly means completely or totally naked or without a* "*stitch*" (*as opposed to partially naked*). *Synonyms include* "*bare naked*", "*buck-arse naked*", *and* "*butt naked*" (*also spelled*, *facetiously*, "*butt nekkid*"). *In the South*, "*buck naked*" *or* "*butt*  *naked*" *means not in your house*, *out looking for trouble on Saturday night and wearing no clothes*.

<span id="page-29-0"></span>

| กลุ่มของคำถาม | กลุ่มย่อยของ<br>คำถาม | ประเภทของคำตอบ                                      | Factoid | Non-<br>Factoid |
|---------------|-----------------------|-----------------------------------------------------|---------|-----------------|
| How           |                       | คำจ <mark>ำกัด</mark> ความ                          |         |                 |
| Who           |                       | บุคคล                                               |         |                 |
| Why           |                       | เหตุผล                                              |         |                 |
| When          |                       | วัน <mark>/ เว</mark> ลา                            |         |                 |
| Which         | Which-who             | บุคคล                                               |         |                 |
|               | Which-where           | ิสถ <mark>านที่</mark>                              |         |                 |
|               | Which-when            | วัน / <mark>เวล</mark> า                            |         |                 |
| What          | What                  | จ <mark>ำนวน, หั</mark> วข้อ, คำจำกัดความ,<br>อื่นๆ |         |                 |
|               | What-who              | บุคคล                                               |         |                 |
|               | What-where            | ิสถานที่                                            |         |                 |
|               | What-when             | วัน / เวลา                                          |         |                 |

ตารางที่ 2.3 แสดงความเกี่ยวสัมพันธ์ประเภทระบบถาม-ตอบ

2.4 เทคนิค แนวคิด และกระบวนการที<mark>่เกี่ยวข้อง</mark>

2.4.1 การประมวลผลภาษาธรรมชาติ (Natural Language Processing: NLP)

การประมวลผลภาษาธรรมชาติ [26] คือ สาขาย่อยของปัญญาประดิษฐ์และภาษาศาสตร์ที่ ์ศึกษาปัญหาในการประมวลผลและใช้งานภาษาธรรมชาติ รวมทั้งการทำความเข้าใจภาษาธรรมชาติ ทั้งนี้เพื่อให้คอมพิวเตอร์สามารถเข้าใจภาษามนุษย์ได้ โดยการจำลองความสามารถของมนุษย์ ยกตัวอย่างเช่น การแก้ปัญหาโดยใช้เหตุผล, การเรียนรู้วิธีการแก้ปัญหาด้วยตนเอง รวมไปถึงการ สื่อสารด้วยภาษามนุษย์ ในภาษาธรรมชาตินี้แบ่งออกเป็น 2 รูปแบบคือ รูปแบบเสียงหรือภาษาพูด (Speech) และ รูปแบบอักษรหรือภาษาเขียน (Text) [27] โดยการแบ่งแยกหน่วยทางภาษานั้นจะ ประกอบไปด้วย

- 1. ตัวอักษร (Alphabet) คือสัญลักษณ์ที่ใช้แทนเสียง เป็นกลุ่มของสัญลักษณ์ที่จำกัด กลุ่ม
- 2. คำ (Word) คือ กลุ่มของตัวอักษรที่มาเรียงต่อกันเป็นคำ เช่น ฉัน, กิน เป็นต้น
- 3. วลี (Phase) คือ กล่มของคำที่เป็นการนำคำตั้งแต่สองคำขึ้นไปมาเรียงต่อกันทำให้เกิด ความหมายเพิ่มขึ้น เช่น กินข้าว, ไปเที่ยว เป็นต้น
- 4. ประโยค (Sentence) คือ กลุ่มของคำที่นำมาเรียงต่อกันเพื่อแทนความหมาย ประโยค จึงอยู่ในรูปของข้อความ เช่น การมาเรียนเป็นเรื่องสนุก เป็นต้น

ระดับของการประมวลผลภาษาธร<mark>รม</mark>ชาติ มีทั้งสิ้น 5 ระดับ [26] คือ

- 1. Morphological Analysis เ<mark>ป็น</mark>การวิเคราะห์หน่วยคำ โดยจะวิเคราะห์ว่า คำหนึ่งๆ ี สามารถแยกย่อยได้อะไรบ้า<mark>ง และ</mark>คำๆ นั้นมีหน้าที่อะไร
- 2. Syntactic Analysis เป็น<mark>การวิเค</mark>ราะห์ทางไวยากรณ์ เพื่อให้รู้ว่าประโยคหนึ่งๆ มี โครงสร้างเชิงวากยสัมพันธ์อย่างไร
- 3. Semantic Analysis เป็น<mark>การวิเค</mark>ราะห์ความหมายของประโยคนั้น ๆ
- 4. Discourse Integration โดยการพิจารณาความหมายของประโยค โดยพิจารณาจาก ประโยคข้างเคียง
- 5. Pragmatic Analysis เป็นการแปลความหมายของประโยค เพื่อดูความตั้งใจในการ สื่อสารของผู้สื่อสาร ว่าจุดประสงค์จะกล่าวถึงอะไร

ในระบบถาม-ตอบ นั้นจำเป็<mark>นที่จะต้องใช้กา</mark>รประมวลผลภาษาธรรมชาติเข้ามาช่วยในการ ประมวลผลทั้งเรื่องของการตีความห<mark>มายของคำถาม</mark>ไปจนถึงขั้นตอนของการประมวลผลคำตอบ ึกลับไปยัง<u>ผู้ใช้ ประกอบไ<mark>ปด้วยเทคนิคที่ใช้ในการประมวลผล</mark>ภาษาธรรมชาติมากมาย เพื่อให้</u> ้ เครื่องจักร (Machine) นั้นสามารถที่จะทำความเข้าใจ เรียนรู้ และประมวลผลภาษาธรรมชาติ ดังกล่าวได้ยกตัวอย่างเช่น

2.4.1.1 *การตัดค า (*Word Segmentation*)*

้เนื่องจากการประมวลผลภาษาธรรมชาติ ที่ใช้ข้อมูลที่เกี่ยวข้องกับข้อความจำเป็นอย่างยิ่งที่ ้จะต้องหาขอบเขตของแต่ละคำ เพื่อที่จะสามารถทำการประมวลผลกับข้อความในเอกสารได้อย่าง สะดวกและจากลักษณะของการเขียนภาษาไทยนั้นไม่มีการใช้ตัวอักษรหรือสัญลักษณ์ที่นำมาใช้คั่น ระหว่างคำหรือว่ามีการวรรคระหว่างคำเหมือนภาษาอังกฤษ โดยการตัดคำ [28, 29] คือ การแบ่ง ตัวอักษรจากข้อความ (String) เพื่อหาขอบเขตของแต่ละหน่วยคำ (Morpheme) ในภาษาอังกฤษจะ

ู้มีการใช้ช่องว่าง (Space) คั่นระหว่างคำเพื่อเป็นตัวแบ่งคำ ซึ่งทำให้ง่ายต่อการกำหนดขอบเขตของคำ ดั[งตารางที่](#page-31-0) 2.4

<span id="page-31-0"></span>

| ประโยคเดิม                           | ประโยคที่ผ่านการตัดคำ                      |  |  |  |  |
|--------------------------------------|--------------------------------------------|--|--|--|--|
| Who has won The Mask single season 1 | Who / has / won / The / Mask / single /    |  |  |  |  |
|                                      | season $/1$                                |  |  |  |  |
| Where is the capital of Thailand     | Where / is / the / capital / of / Thailand |  |  |  |  |

ตารางที่ 2.4 แสดงตัวอย่างการตัดคำใบภาษาอังกฤษ

## 2.4.1.2 *การตัดค าหยุด (*Stop words*)*

การตัดคำหยุด [30] คือ กระบวนการตัดคำหรือสัญลักษณ์ที่พบบ่อยมากในเอกสาร แต่คำ ี หรือสัญลักษณ์เหล่านั้นไม่ได้ส่งผลต่อการป<mark>ระมวล</mark>ผลภาษาธรรมชาติ ดังนั้นเมื่อทำการตัดออกแล้วไม่ ี ทำให้ใจความในเอกสารนั้นๆ เปลี่ยนไป เ<mark>ป็นการ</mark>น้ำคำที่ไม่มีนัยสำคัญออกโดยที่ไม่ทำให้ความหมาย ่ ของเอกสารเปลี่ยนแปลง คำที่ไม่มีนัยสำคั<mark>ญ ในที่</mark>นี้หมายถึงคำที่ใช้กันโดยทั่วไปไม่มีความหมายสำคัญ ต่อเอกสาร เมื่อตัดออกจาก เอกสารแล้วไ<mark>ม่ทำให้ใ</mark>จความของเอกสารเปลี่ยนแปลง ตัวอย่างเช่น คำบุพ ้ บทเป็นคำที่ใช้เชื่อมคำหรือ กลุ่มคำให้สัมพันธ์กัน คำสันธานเป็นคำที่ทำหน้าที่เชื่อมคำกับคำ คำสรรพ ้ นามเป็นคำที่ใช้แทน คำนามที่<mark>กล่าวถึงมาแล้วในประโยค</mark> เป็นต้น คำหยุดมักเป็นคำที่ปรากฏขึ้น ี บ่อยครั้งในเอกสาร และปรากฏ<mark>ในเอกสารเกือบทุกฉบับ จึ</mark>งถือได้ว่าคำหยุดเป็นคำที่ไม่มีประโยชน์ หรือไม่เกี่ยวข้องใน การค้นคืนดังนั้นการกำจัดคำหยุดจึงเป็นมีความจำเป็นที่จะทำก่อนการจัดทำดัชนี เพื่อจัดการกับคุณลักษณะที่ไม่เป็นป<mark>ระโยชน์พร้อม</mark>ทั้งลดขนาดหรือจำนวนของดัชนีลง ส่งผลให้ สามารถประหยัดทั้งพื้นที่และเวลาใ<mark>นการประมวลผล</mark> ตัวอย่างคำหยุด เช่น ที่ (At), ใน (In), และ (And), จะ (Will) เป็นต้น

การตัดค าหยุด มีความจ าเป็นอย่างมากในการประมวลผลภาษาธรรมชาติ เพราะจะช่วยลด ระยะเวลาในการประมวลผลลงได้เป็นอย่างมาก เนื่องจากระบบฯ จะไม่เสียเวลาในการประมวลผลคำ เหล่านี้ ในกรณีภาษาอังกฤษ อาจจะหมายถึง กล่มคำจำพวก Article หรือ กล่มคำที่ใช้แทนชื่อ คน สัตว์ สิ่งของ เป็นต้น [ตารางที่](#page-31-1) 2.5 บ ส์

<span id="page-31-1"></span>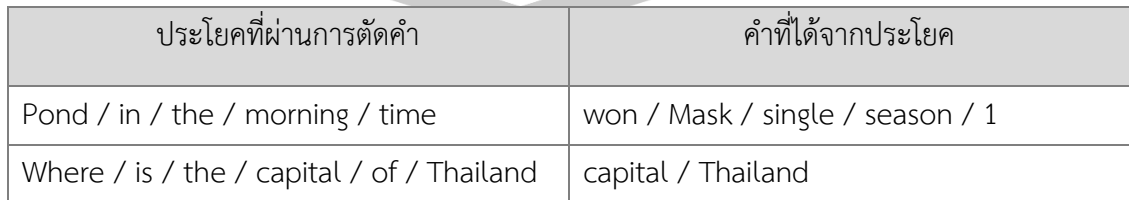

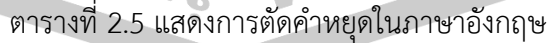

Vector Space Model (VSM) [31] คือการนำเสนอเอกสาร (Document Representation) เป็นการแปลงข้อมูลจาก Text ให้อยู่ในรูปแบบของ VSM โดยค่าที่อยู่ใน VSM นี้ จะเป็นค่าที่ถูกถ่วงน้ำหนักหรือไม่ก็ได้ จากนั้น<mark>จั</mark>ดเก็บเป็นส่วนหนึ่งในถุงของคำ หรือที่เรียกกันว่า Bag of Word (BOW) ซึ่งวิธีการนี้เป็นวิธีการเตรี<mark>ย</mark>มข้อมูล Text ในรูปเวกเตอร์ของคำ ก่อนเข้าสู่การ ประมวลผลโดยเฉพาะทางด้านการประมวลผลภาษาธรรมชาติ หรือการค้นคืนสารสนเทศ การแทน ี เอกสารด้วยรูปแบบ BOW เป็นการกำหน<mark>ด "</mark>คุณลักษณะ (Feature)" ในเอกสารด้วย *W<sub>ij</sub> ดั*งนั้น เอกสารล าดับที่ *j* ใดๆ สามารถเขียนแทนได้ด้วย *d<sup>j</sup>* = (*w11, w12, w13, …, wij*)

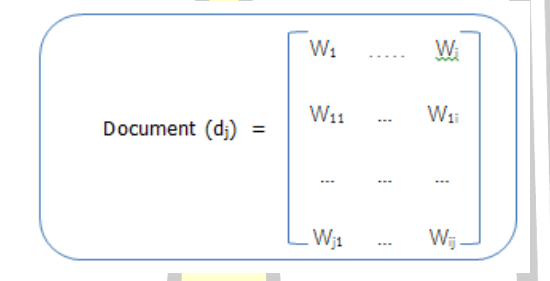

รูปที่ 2.2 ภาพแสดง<mark>การนำเสนอ</mark>เอกสารในรูปแบบของ VSM

## 2.4.1.4 *การให้น้ าหนัก (*Term Weighting*)*

การให้น้ าหนัก [32] คือการแสดงความสัมพันธ์ระหว่าง คุณลักษณะ (Feature) และ ี เอกสาร ที่มีอยู่ ในรูปแบบของเวกเตอร์ การกำหนดค่าน้ำหนัก "คุณลักษณะ" เพื่อการเรียนรู้และทำ การทดสอบ การให้น้ำหนักเป็นหลัก<mark>การให้ความ</mark>สำคัญกับคุณลักษณะเหล่านั้นในด้านของค่า สถิติศาสตร์ เช่น การให้ค่าสถิติความถี่ (frequency) การเกิดขึ้นของคุณลักษณะนั้นๆ ในบางงาน ี คุณลักษณะที่ได้จะเป็<mark>นคำ หรือวลี ในการ</mark>แทนคุณลักษณะของเอกสาร จากหลักไวยากรณ์ภาษาใน การใช้คำหรื<mark>อวลีเดิมซ้ำๆ [26,</mark> 32] เพื่อเป็นการเน้นย้ำถึงความสำคัญ<mark>ของคุณลักษ</mark>ณะที่พบในเอกสาร ส่วนการนำเสนอเอกสาร เป็นการจัดรูปแบบเอกสารที่แสดงความสัมพันธ์ระหว่างเอกสารและ คุณลักษณะที่พบในเอกสารนั้น ในรูปแบบของเมตริกซ์แบบ 2 มิติที่เรียกว่า Vector Space Model หรือ ถุงของคำ อย่างไรก็ตาม เพื่อให้ความสัมพันธ์ระหว่างเอกสารและคุณลักษณะมีความน่าเชื่อถือ ซึ่งรูปแบบนี้ เป็นรูปแบบที่พร้อมต่อการนำเอาเอกสารเหล่านี้เข้าสู่กระบวนการเรียนรู้เพื่อสร้างโมเดล ด้วยอัลกอริทึมการเรียนรู้ของเครื่อง (Machine Learning)

การให้น้ำหนักคุณลักษณะดังกล่าวนั้นมีความสำคัญเป็นอย่างมาก เนื่องจากวิธีการนี้จะทำ ให้ศักยภาพของการจัดทำดัชนี ในการสร้างระบบค้นคืนสารสนเทศ หรือแม้แต่การสร้างดัชนีสำหรับ ้ระบบถาม-ตอบ [33] วิธีการให้น้ำหนักคุณลักษณะมีหลายวิธี เช่นการให้น้ำหนักคำด้วยความถี่ของ

คุณลักษณะที่พบในเอกสาร (Term frequency: TF) การให้น้ำหนักคุณลักษณะด้วยส่วนกลับของ คุณลักษณะดังกล่าวพี่พบในเอกสาร (Inverse document frequency: IDF) หรือการนำเอาวิธีการ ดังกล่าวมาไว้ด้วยกัน (Term frequency–Inverse document frequency: TF-IDF)

# *วิธีการให้น้ าหนักด้วยความถี่*

ในวิธีการให้น้ำหนักคำด้วยความถี่นี้ [34] สำหรับวิธีการนี้ง่ายที่สุดคือการนับคำที่พบใน เอกสาร ยกตัวอย่างเช่นคุณลักษณะแทนด้วย *t* ที่พบในเอกสาร เกิดขึ้นในเอกสารแทนด้วย *d* จากนั้น ้ นับคำที่เกิดขึ้นในเอกสารสามารถเขียนความ<mark>เป็น</mark>ไปได้ เช่น การให้น้ำหนักแบบเทียบกับความยาวของ ี เอกสารโดยการนำเอาความถี่ของคุณลักษ<mark>ณะ</mark>ที่พบในเอกสารส่วนด้วยคุณลักษณะทั้งหมดที่พบใน เอกสาร

$$
tf(t, d) = \frac{f_{t, d}}{n}
$$
 (1)

# *วิธีการให้น้ าหนักด้วยการหาส่วนกลับของเอกสาร*

้วิธีการนี้เปรียบเสมือนการห<mark>าความสำ</mark>คัญของคุณลักษณะว่าคุณลักษณะที่พบนั้นมี ความส าคัญมากน้อยเพียงใดต่อเอกสารทั้งหมด [34] โดยการใช้ลอการิทึมในการหาส่วนผกผัน ระหว่างคุณลักษณะกับเอกสาร<mark>ด้วยการหาร เอกสารทั้งหม</mark>ดที่พบคุณลักษณะนั้นอยู่ จากนั้นนำค่า ิ ลอการิทึมที่ได้มาเป็นค่าน้ำหนัก ใ<mark>นวิธีการนี้สามารถหาค่าส่</mark>วนกลับของเอกสารด้วยสมการดังต่อไปนี้

$$
idf(t, D) = \log \frac{N}{|d \in D : t \in d|}
$$
 (2)

เมื่อ N แ<mark>ทนด้วยจำนวนของเอกสารทั้งหมด</mark>

*วิธีการให้น้ าหนักด้วยการหาความถี่และส่วนกลับของเอกสาร*

 $\mathcal V$  เทคนิคการให้น้ำหนักด้วยการหาความถี่และส่วนกลับของเอกสารเป็นเทคนิคที่ใช้ในการ ึกรองคุณลักษณะที่พบบ่อยในเอกสาร และให้น้ำหนักคุณลักษณะเหล่านั้นด้วยสมการลอการิทึม [34] หากว่าคุณลักษณะใดพบบ่อยในเอกสาร ค่าที่ได้จากสมการจะมีค่าเข้าใกล้ 0 สามารถหาได้จากสมการ ดังต่อไปนี้

$$
tf - idf(t, d, D) = tf(t, d) \times idf(t, D)
$$
\n<sup>(3)</sup>

#### 2.4.1.5 *การวิเคราะห์ความคล้ายคลึง (*Similarity Analysis*)*

การวิเคราะห์ความคล้ายคลึง [35] เป็นการวิเคราะห์เพื่อหาความสอดคล้องหรือความ เหมือนของเอกสารที่เป็นคำขอและเอกสารที่ต้องการตรวจสอบ ซึ่งจะเป็นการวัดความคล้ายคลึง ้ระหว่าง คำ, โครงสร้างประโยค ไปจนถึงการวัดความคล้ายคลึงของประโยคก็ได้ หรือบางครั้งอาจจะ เป็นการวิเคราะห์เพื่อตรวจสอบทั้งเอกสาร [36] โดยในการวิเคราะห์ความคล้ายคลึงนี้มีฟังก์ชั่นที่ใช้ใน การให้คะแนนความคล้ายคลึงอยู่หลากหลาย<mark>วิธี</mark> แต่จากวิธีการทั้งหมดนั้นมีแนวคิดที่ใช้ในการคำนวณ ่ คะแนนความคล้ายคลึง [37] โดยมีข้อมูลอยู่<mark>ทั้งสิ้</mark>นสองชุดคือ ชุดข้อมูลที่เป็นคำขอ กับชุดของข้อมูลที่ เป็นข้อมูลที่อยู่ในประโยคหรือเอกสารที่ต้อง<mark>กา</mark>รนำไปเปรียบเทียบ สามารถเขียนได้เป็น  $X$  = {x<sub>1</sub>, x<sub>2</sub>, ... , x<sub>n</sub>} โดยที่ x<sub>i</sub> เป็นแอทริบิวต์ที่พบเจอใน<mark>คำข</mark>อ และ *Y = {y<sub>1</sub>, y<sub>2</sub>, ... , y*<sub>n</sub>} โดยที่ *y*n เป็นแอทริบิวต์ ที่พบเจอในเอกสารที่จะท าการเปรียบเทียบ *X* และ *Y* หมายถึงการแสดงเวกเตอร์แบบ 2 กลุ่ม (Binary) ของคำขอของผู้ใช้และในเอกสาร<mark>โดยระ</mark>บุว่ามีหรือไม่มีแอทริบิวต์ในกลุ่ม ซึ่งในงานวิจัยนี้จะ ใช้การวัดค่าความคล้ายคลึงด้วย Multi A<mark>spect</mark> TF-IDF (MATF) ในการให้คะแนนความคล้ายคลึง ้ระหว่างคำค้นและเอกสาร โดยสารมารถแ<mark>สดงได้ด้</mark>วยสมการดังต่อไปนี้

$$
MATF_{(Q,D)} = \sum_{i=1}^{|Q|} TFF_{(q_i,D)} \times TDF_{(q_i,C)}
$$
 (4)

กำหนดให้ *Q* หมายถึ<mark>งจำนวนคำค้นทั้งหมด *D* ห</mark>มายถึงเอกสารที่จะทำการเปรียบเทียบ และ *C* แทนเอกสารทั้งหมดในคลังข้อมูล

้สมการของ MATF จะแบ่<mark>งออกเป็น 2 ส่</mark>วนใหญ่ ๆ คือส่วนของการให้น้ำหนักภายใน ี เอกสารหรือที่เรียกว่า (Local Weight<mark>) และส่วนของ</mark>การให้น้ำหนักกับเอกสารทั้งหมดหรือที่เรียกว่า (Global Weight) นั่นก็คือค่า TFF และ TDF ตาม<mark>ลำดับโดยสามาร</mark>ถหาได้จากสมการดังต่อไปนี้

$$
TFF_{(q,D)} = w \times BRITF_{(t,D)} + (1 - w) \times BLRTF_{(t,D)}
$$
(5)

จากสมการของ TFF จะเป็นการให้ค่าน้ าหนักกับความยาวของเอกสาร ว่าเราสนใจที่จะให้ ค่าน้ าหนักกับเอกสารที่มีความยาวหรือสั้นมากกว่ากัน ประกอบไปด้วยสมการของ BRITF และ BLRTF โดยสามารถแจกแจงออกมาได้ดังสมการต่อไปนี้

$$
BRITF_{(q,D)} = \frac{RITF_{(t,D)}}{1 + RITF_{(t,D)}}
$$
\n<sup>(6)</sup>

$$
RITF_{(q,D)} = \frac{TF_{(t,D)}}{Avg.TF_{(D)}}
$$
\n<sup>(7)</sup>

้เมื่อพิจารณาจากสมการของ BRITF จะพบว่าเป็นการนำค่าความถี่ของคำที่เกิดในเอกสาร ิ มาทำให้ค่ามีความสมดุลมากขึ้นหรือการทำนอมอลไรซ์ (Normalize) นั่นเอง

$$
BLRTF_{(q,D)} = \frac{LRTF_{(t,D)}}{1 + LRTF_{(t,D)}}
$$
\n(8)

$$
LRTF_{(q,D)} = TF_{(t,D)} \times \log_2(1 + \frac{ADL_{(C)}}{length_{(D)}})
$$
\n(9)

ี สมการของ BLRTF นั้นจะเป็นก<mark>ารดู</mark>ค่าความยาวของเอกสารที่กำลังพิจารณาว่ามี ความ ี สอดคล้องกับความยาวของเอกสารที่เหลือใ<mark>นค</mark>ลังข้อมูลหรือไม่ และคูณกับค่าน้ำหนักที่เราให้ความ สนใจ โดยใช้ค่าความยาวเฉลี่ยของเอกสารที่อยู่ในคลังข้อมูล (Average Document Length : ADL) เทียบกับความยาวของเอกสารปัจจุบัน

$$
TDF_{(a,C)} = IDF_{(q,C)} \times \frac{AEF_{(q,C)}}{1 + AEF_{(q,C)}}
$$
 (10)

์ในสมการของ TDF เป็นการพิ<mark>จารณา</mark>ค่าน้ำหนักของคำค้นภายกับเอกสารปัจุบัน ว่ามี ผลกระทบต่อคลังเอกสารโดยรวมเป็นเท่าใด โดยค่า AEF สามารถหาได้จากสมการดังต่อไปนี้

$$
AEF_{(q,s)} = \frac{CTF_{(q,C)}}{DF_{(q,C)}}
$$
\n(11)

โดยกำหนดให้ CTF เป็นจำนวนความถี่ของคำค้นที่พบในเอกสารทั้งหมด และค่า DF คือ ี จำนวนเอกสารที่ปรากฏคำค้นนั้น ๆ อย<mark>ู่ในเอกสาร</mark>

### 2.4.1.6 *การจัดอันดับเอกสารที่เกี่ยวข้อง (*Document Ranking*)*

้ใ<mark>นการจัดอันดับเอกสารจะมีเทคนิ</mark>คในการหาข้อความ<mark>ที่เกี่ยวข้องหรือส</mark>อดคล้องหรือตรงกับ ค าถาม งานวิจัยนี้จะท าการประยุกต์ใช้เทคนิคของการจัดอันดับเอกสาร (Ranking) ด้วยเทคนิคของ Okapi BM25 ในการหาความคล้ายคลึงของข้อความที่เกี่ยวข้องกับคำถาม โดยใช้คำสำคัญ และกลุ่ม ของคำหยุดที่ได้หาไว้ข้างต้นในการให้คะแนนส่วนหนึ่งของเอกสารที่คาดว่าจะมีคำตอบอยู่ โดยใน ขั้นตอนนี้จะทำการค้นคืนย่อหน้าของเอกสารขึ้นมาก่อนจากนั้นจึงทำการจัดอันดับย่อหน้าที่มีคะแนน มากที่สุดเพื่อนำไปหาส่วนที่คาดว่าจะเป็นคำตอบภายในย่อหน้านั้น ๆ โดยใช้สมการดังต่อไปนี้

$$
BM25(Q, P) = \sum_{i=1}^{|Q|} \log \left( \frac{(\tau_i + 0.5)/(R - \tau_i + 0.5)}{(\tau_i - \tau_i + 0.5)/(N - \tau_i - R + \tau_i + 0.5)} \right) \times \frac{(k_1 + 1) \cdot f_i}{K + f_i} \times \frac{(k_2 + 1) \cdot qf_i}{k_2 + qf_i} \tag{12}
$$
เมื่อค่า *k<sup>1</sup>* และ *k<sup>2</sup>* นั้นเป็นค่าพารามิเตอร์ที่สามารถปรับได้ (Hyper-Parameter) และค่า *K* สามารถหาได้จาก

$$
K = k_1 \cdot ((1 - b) + b) \cdot \frac{doc\_length}{avg\_doc\_length})
$$
\n(13)

โดยที่ปกติแล้วค่า *k<sup>1</sup>* จะอยู่ที่ 1.2 ค่า *k2*อยู่ระหว่าง 0 ถึง 1,000 และค่าอคติ (Bias : b) ้นั้นจะมีค่าอยู่ระหว่าง 0 ถึง 1 โดยส่วนใหญ่<mark>อยู่</mark>ที่ 0.75 ซึ่งเป็นค่าที่ไม่เกี่ยวข้องกับชุดข้อมูลใด ๆ การ ้ใส่ค่าดังกล่าวเข้าไปเพื่อที่จะเป็นการปรับร<mark>ะดั</mark>บของการปรับสมดุลให้กับอัลกอริทึมการจัดอันดับ ้อ้างอิงจากงานประชุมวิชาการที่เป็นองค์กร<mark>ณ์</mark>ในการกำหนดมาตรฐานสำหรับการค้นคืนสารสนเทศ รวมไปถึงการจัดอันดับเอกสารที่ค้นคืนได้ [38, 39]

ี่ ต่อมาคือค่า *r<sub>i</sub>* หมายถึงจำนวนเ<mark>อกสา</mark>รที่เกี่ยวข้องและพบคำค้นที่ *i* โดยมีเงื่อนไขว่าหาก เอกสารที่น ามาจัดอันดับนั้นมีความเกี่ยวข้องทั้งหมด ให้ระบุค่า *r<sup>i</sup>* = 0

ค่า *n<sup>i</sup>* หมายถึงจ านวนของเอกสารหรือส่วนของเอกสารที่พบค าค้นที่ *i*

ค่า *N* หมายถึงจ านวนเอกสารหรือส่วนของเอกสารทั้งหมด

ค่า *R* หมายถึงจ านวนของเอกสารหรือส่วนของเอกสารที่เกี่ยวข้องทั้งหมด และมีเงื่อนไขว่า หากเอกสารหรือส่วนของเอกสารเป็นเอกสารที่เกี่ยวข้องทั้งหมดนั้นให้ระบุเป็น 0

ค่า *f*, หมายถึงค่าความ<mark>ถี่ของคำค้นที่พบในเอกสาร</mark>ที่มีคำค้นนั้นปรากฏอยู่ทั้งหมด

ค่า *qf<sup>i</sup>* หมายถึงความถี่ของค าค้นนั้น ๆ ในเซ็ตของค าค้นทั้งหมด

2.4.1.7 *การติดแท็กให้กับชนิดของค า (*Part of Speech Tagging*)*

การติดแท็กให้กับชนิดของคำ หรือ POS Tagging [26, 40] เป็นกระบวนการเพื่อกำหนด ่ ขอบเขตขอ<mark>งคำ เพื่อระบุชนิดของคำในประโ</mark>ยคการกำหน<mark>ดขอบเขตของคำ เพื่อก</mark>ำกับชนิดของคำโดย อัตโนมัติเรียกว่า "Tagging" ในขณะที่ตัวกำกับคำเรียกว่า "tag" [26]

7 ภาษาธรรมชาติสามารถแบ่งไวยากรณ์ของคำศัพท์ได้เป็น 8 ประเภทได้แก่ คำกริยา (verb) คำนาม (noun) คำสันธาน (conjunction) คำสรรพนาม (pronoun) คำคุณศัพท์ (adjective) คำ วิเศษณ์ (adverb) คำบุพบท (preposition) และคำอุทาน (interjection)

ในการระบุ POS ในขั้นตอนแรกนั้นควรกำหนดชุดมาตรฐานของ tags ในการทำ POS tagging ในปัจจุบันมีชุดของ Tag สำหรับภาษาอังกฤษสามมาตรฐานที่นิยมใช้กันได้แก่ Penn Treebank [40], Brown Corpus Tag-set และ British national corpus ซึ่งโดย Penn treebank

ก าหนดไว้ที่ 45 tag (รวมสัญลักษณ์พิเศษ) ในขณะที่ Brown Corpus และ British national corpus กำหนดไว้ที่ 192 tag และ 61 tag ตามลำดับ

| Tag         | Description           | <b>Example</b>       | Tag        | Description           | <b>Example</b>   |
|-------------|-----------------------|----------------------|------------|-----------------------|------------------|
| CC          | coordin. conjunction  | and, but, or         | <b>SYM</b> | symbol                | $+, \%$ , &      |
| CD          | cardinal number       | one, two, three      | TO         | "to"                  | to               |
| DT          | determiner            | a, the               | UH         | interjection          | ah, oops         |
| EX          | existential 'there'   | there                | VB         | verb, base form       | eat              |
| FW          | foreign word          | mea culpa            | <b>VBD</b> | verb, past tense      | ate              |
| IN          | preposition/sub-conj  | of, in, by           | <b>VBG</b> | verb, gerund          | eating           |
| JJ          | adjective             | vellow               | <b>VBN</b> | verb, past participle | eaten            |
| <b>JJR</b>  | adj., comparative     | bigger               | <b>VBP</b> | verb, non-3sg pres    | eat              |
| <b>JJS</b>  | adj., superlative     | wildest              | <b>VBZ</b> | verb, 3sg pres        | eats             |
| LS          | list item marker      | 1, 2, One            | <b>WDT</b> | wh-determiner         | which, that      |
| MD          | modal                 | can, should          | WP         | wh-pronoun            | what, who        |
| NN          | noun, sing. or mass   | llama                | WP\$       | possessive wh-        | whose            |
| <b>NNS</b>  | noun, plural          | llamas               | <b>WRB</b> | wh-adverb             | how, where       |
| <b>NNP</b>  | proper noun, singular | <b>IBM</b>           | \$         | dollar sign           | \$               |
| <b>NNPS</b> | proper noun, plural   | Carolinas            | #          | pound sign            | #                |
| <b>PDT</b>  | predeterminer         | all, both            | $\epsilon$ | left quote            | $\lq$ or $\lq$   |
| <b>POS</b>  | possessive ending     | $\cdot$ <sub>S</sub> | ,,         | right quote           | ' or ''          |
| PRP         | personal pronoun      | I, you, he           |            | left parenthesis      | $[ , ( , \{ , <$ |
| PRP\$       | possessive pronoun    | your, one's          |            | right parenthesis     | ], $), \}$ , $>$ |
| RB          | adverb                | quickly, never       |            | comma                 |                  |
| <b>RBR</b>  | adverb, comparative   | faster               |            | sentence-final punc   | . ! ?            |
| <b>RBS</b>  | adverb, superlative   | fastest              |            | mid-sentence punc     |                  |
| RP          | particle              | $up,$ off            |            |                       |                  |

รูปที่ 2.3 แสดงตัวอย่าง Tags ของ Penn Treebank

2.4.2 การค้นคืนสารสนเทศ (Information Retrieval : IR)

การค้นคืนสารสนเทศ [41] นั้นมีการพัฒนาตั้งแต่ช่วงปี ค.ศ. 1940 การค้นคืนสารสนเทศ เป็นการค้นคืนเอกสารจากฐานข้อมู<mark>ลโดยใช้คำขอ</mark>หาของผู้ใช้งาน (User's queries) บ่อยครั้งที่ ูฐานข้อมูลของระบบค้นคืนสารสน<mark>เทศไม่จำเป็นที่จะต้องเก็</mark>บข้อมูลทั้งหมดเพื่อใช้ในการค้นหา แต่จะ เก็บแค่ส่วนที่สามารถระบุที่มาของเอกสารได้ เช่น ชื่อเรื่อง, บทคัดย่อ, ผู้แต่ง เป็นต้น เพื่อที่จะลด ขนาดของฐานข้อมูลและเพิ่มความเร็วในการค้นคืนสารสนเทศ

ระบบถาม-ตอบแบบอัตโนมัตินั้นมีความใกล้เคียงกับการค้นคืนสารสนเทศเป็นอย่างมาก โดยดูจากการที่ผู้ใช้งานป้อนคำขอ เพื่อที่จะหาคำตอบจากคำถามที่คิดและป้อนเข้ามา [19] ระบบการ ค้นคืนสารสนเทศ เป็นระบบการเรียกค้นเอกสารโดยระบบจะส่งคืนเอกสารที่เกี่ยวข้องกับความ ต้องการข้อมูลของผู้ใช้ แต่ไม่ได้ให้คำตอบโดยตรง ซึ่งต่างจากระบบถาม-ตอบที่มุ่งเน้นในการค้นคืน ค าตอบที่กระชับและตรงตามความต้องการของผู้ใช้งานแทนที่จะเป็นเอกสาร [1]

งานวิจัยต่างๆ ในกลุ่มของการทำระบบถาม-ตอบ แบบอัตโนมัตินั้นใช้เทคนิคการ ประมวลผลภาษาธรรมชาติเข้ามาช่วยในการประมวลผลในหลายขั้นตอนไม่ว่าจะเป็นขั้นตอนการ ้วิเคราะห์คำถาม ขั้นตอนการวิเคราะห์เอกสารเพื่อทำการค้นคืนสารสนเทศ ขั้นตอนการสกัดองค์ ความรู้จากเอกสารที่ค้นคืนเพื่อที่จะสกัดเอาคำตอบ เพื่อตอบกลับไปยังผู้ใช้งาน [6]

## 2.4.3 การประเมินกระบวนการของระบบถาม-ตอบ (QA Evaluation)

การวัดประสิทธิภาพโดยทั่วไปในการประเมินกระบวนการถามตอบนั้นคล้ายคลึงกับการวัด ประสิทธิภาพกระบวนการค้นคืนสารสนเทศ ซึ่งมีมาตรฐานในการวัดประสิทธิภาพที่แตกต่างกันส่วน ์ ใหญ่ขึ้นอยู่กับโดเมนที่ศึกษา ที่ถูกกำหนดโด<mark>ย</mark> TREC ยกตัวอย่างเช่นระบบการค้นคืนสารสนเทศใน โดเมนแบบปิด และการค้นคืนสารสนเทศในโ<mark>ดเ</mark>มนแบบเปิดหรือการค้นคืนบนโลกอินเตอร์เน็ตนั่นเอง .<br>[42] ดังนั้นในงานวิจัยนี้จึงเสนอกระบวนการ<mark>ใน</mark>การวัดประสิทธิภาพของกระบวนการถามตอบ โดยทำ การวัดประสิทธิภาพด้วยกัน 2 วิธี โดยวิธี<mark>การแ</mark>รกคือการดูว่าเอกสารที่คาดว่าจะมีคำตอบที่ได้จาก ์ ขั้นตอนของการค้นคืนเอกสารนั้นถูกต้องห<mark>รือไม่จ</mark>ากจำนวนเอกสารที่เราจะให้ความสนใจทั้งหมด และ การวัดประสิทธิภาพคำตอบที่ได้จากกระ<mark>บวนก</mark>ารถามตอบ ประกอบไปด้วยการวัดประสิทธิภาพ ดังต่อไปนี้

## 2.4.3.1 Precision at K

ขั้นตอนในการวัดประสิทธิภาพของกระบวนการการถาม-ตอบนั้น จะไม่ใช้คอนฟิวชั่นเมท ้ริกซ์ในการวัดประสิทธิภาพ แต่<mark>จะใช้การวัดประสิทธิภาพจ</mark>ากการหาความเกี่ยวข้องกันกับคำสำคัญ ี หรือคำค้น กับเอกสารหรือส่วนข<mark>องเอกสารใด ๆ ที่ได้คืนจา</mark>กกระบวนการการถาม-ตอบ [43, 44] ซึ่ง หลายครั้งที่กระบวนการเหล่านี้ใช้การค้นคืนเอกสารจากแหล่งที่มาที่ใหญ่ขึ้นบนเว็บไซต์หรือเวิร์ดไวด์ เว็บ ทำให้การคำนวณหาค่าความละลึก<mark>ไม่สามารถทำ</mark>ได้หรือการที่ไม่สามารถค้นคืนเอกสารที่มีความ เกี่ยวข้องขึ้นมาได้ทั้งหมด [34] ดั<mark>งนั้นเราจึงมีวิธีการในการวั</mark>ดประสิทธิภาพด้วยการสนใจผลลัพธ์ของ การค้นคืนที่ *K* อันดับแรก เรียกว่า Precision at K (P@K) สามารถค านวณได้จากสมการดังต่อไปนี้

#### $P@K =$ Correct Doc |K Relevant Doc|

(14)

# 2.4.3.2 Mean Reciprocal Rank

ค่าเฉลี่ยการจัดอันดับแบบอิงกลุ่ม (Mean Reciprocal Rank : MRR) [38, 39] เป็นการ ค านวณทางสถิติเพื่อหาค่าการตอบสนองที่เป็นไปได้จากผลลัพธ์ที่ได้หลังจากการเปรียบเทียบกับ ค าค้น เพื่อวัดประสิทธิภาพของการจัดอันดับด้วยการประยุกต์ใช้หลักการทางสถิติที่เรียกว่าส่วนกลับ ของสมการการคูณ (Multiplicative Inverse) หรือเรียกอีกอย่างหนึ่งว่าส่วนกลับ (Reciprocal) ของ การจัดอันดับ โดยสามารถหาได้จากสมการดังต่อไปนี้

$$
MRR = \frac{1}{|K\,Relevant\,Doc|} \times \sum_{i=1}^{K} \frac{1}{rank_i}
$$
 (15)

โดยที่ค่า K คือค่าที่เป็นจำนวนเอกสารที่เป็นผลลัพธ์กระบวนการถามตอบ จากนั้นหา ค่าเฉลี่ยของส่วนกลับในแต่ละเอกสาร

จากกระเทคนิคในการวัดประสิทธิภาพที่กล่าวมาข้างต้นนั้น กล่าวอีกทางหนึ่งก็คือ ึกระบวนการดังกล่าวไม่สามารถที่จะค้นคืน<mark>เอ</mark>กสารที่มีความเกี่ยวเนื่องกับคำค้นได้ทั้งหมดหรือไม่ ี สามารถวัดได้ ดังนั้นการวัดประสิทธิภาพจึง<mark>จำเป็</mark>นที่จะต้องใช้การวัดประสิทธิภาพกับเอกสารที่สืบค้น ได้ในปัจุบันเท่านั้น [44]

## 2.4.3.3 Bilingual Evaluation Understudy

 $B$ ilingual Evaluation Understudy (BLEU-1) [45] เป็นการวัดประสิทธิภาพคำตอบที่ได้ ้จากกระบวนการถาม-ตอบ จากการประย<mark>ุกต์ใช้เ</mark>ทคนิคการวัดประสิทธิภาพของการแปลภาษา ด้วย ี ค่าเฉลี่ยเรขาคณิต (Geometric Mean) <mark>โดยนำเ</mark>อาข้อความมาเปรียบเทียบกัน โดยมีข้อความเฉลย ู่ เป็นตัวอ้างอิงความถูกต้องของข้อความ ในที่นี้เราจะมีจำนวนข้อความที่ใช้สำหรับการเปรียบเทียบอยู่ ่ ทั้งสิ้น 10 ข้อความต่อการเปรียบเที<mark>ยบคำตอบสองคำตอ</mark>บ และยังมีการประยุกต์ใช้สมการในการวัด ค่าความแม่นยำให้กับค่าแกรม <mark>(Modified n-gram Precis</mark>ion) โดยสามารถคำนวณได้จากสมการ ดังต่อไปนี้

$$
\log(BLUE - N) = \min\left(1 - \frac{r}{c}, 0\right) + \sum_{n=1}^{N} w_n \cdot \log(p_n) \tag{16}
$$

เมื่อ *c* คือ ความยาวของค าตอบที่จะท าการประเมิน และ *r* เป็นค่าความยาวของเอกสารที่ ท าการเปรียบเทียบโดยที่ค่า *p<sup>n</sup>* สามารถค านวณได้จากสมการดังต่อไปนี้

$$
p_n = \frac{\sum_{C \in \{candidates\}} \sum_{n-grameC} Count_{clip}(n-gram)}{\sum_{C \in \{candidates\}} \sum_{n-grameC} Count(n-gram)}
$$

โดยที่ก าหนดค่า *N* เป็นจ านวนแกรมที่เราต้องการ และค่า *C* ในสมการหมายถึงคอเล็คชั่น ของเทอมที่เราสนใจในคำตอบนั้น ๆ

 $(17)$ 

#### 2.4.3.4 Recall*-*Oriented Understudy for Gisting Evaluation

Recall-Oriented Understudy for Gisting Evaluation (ROUGE-L) [46] เป็นการใช้ พื้นฐานจากการประเมินด้วยค่าเอฟซึ่งคำนวณได้จากค่าความละลึก (Recall) และค่าความแม่นยำ (Precision) และทำการหาค่าเฉลี่ยของทั้งสองออกมา แต่ใน ROUGE จะเป็นการหาค่าเฉลี่ยจาก ี ประโยคทั้งสองประโยค และอาศัยการคำน<mark>วณ</mark>โดยอาศัยการเปรียบเทียบแบบที่มีลำดับที่ยาวที่สุด (Longest Common Subsequence : LCS) ดังนั้น ROUGE จึงมีการวิเคราะห์ในหลายระดับขึ้นอยู่ กับว่าเราจะสนใจในการวัดประสิทธิภาพ<mark>ที่ระ</mark>ดับใด ซึ่งในงานวิจัยนี้จะให้ความสนใจอยู่ที่ระดับ โครงสร้าง จะถูกเรียกว่า ROUGE-L สามารถ<mark>คำ</mark>นวณได้จากสมการดังต่อไปนี้

$$
R_{lcs} = \frac{LCS(X,Y)}{m} \tag{18}
$$

$$
P_{lcs} = \frac{LCS(X, Y)}{n} \tag{19}
$$

$$
ROUGE - L = \frac{2 \cdot R_{lcs} \cdot P_{lcs}}{R_{lcs} + P_{lcs}} \tag{20}
$$

โดยที่ค่า *X* หมายถึงคำตอบที่ได้จากระบบถามตอบ ค่า *Y* หมายถึงประโยคที่ต้องการทำ การเปรียบเทียบ ค่า *m* คือจำนวนของเทอมที่อยู่ในคำตอบ *X* และค่า *n* คือค่าที่เป็นจำนวนของเทอม ที่อยู่ในประโยคที่เราต้องการทำก<mark>ารเปรียบเทียบ</mark>

## 2.5 งานวิจัยที่เกี่ยวข้อง

ระบบถาม-ตอบเริ่มมีการพัฒนาตั้งแต่ช่วงปี ค.ศ. 1960 เช่นงานของ Bert Green และ คณะ [47] ที่ท าระบบถาม-ตอบเกี่ยวกับการแข่งขันกีฬาเบสบอล (Baseball) โดยใช้หลักการทาง .ภาษาในการประมวลผลเป็นหลักเทียบกับพจนานุกรมคำถามที่อยู<mark>่ในรูปแบบโค</mark>รงสร้างของวลี เรียกว่า ้รายการข้อมูลจ<mark>ำเพาะ (</mark>Specification List) ที่เตรียมไว้อยู่ก่อนแล้ว <mark>และคำตอบ</mark>ที่ได้มีเพียงคำตอบที่ เป็น ใช่ หรือ ไม่ใช่ เท่านั้น

ข้อจำกัดรวมถึงข้อดีของงานนี้ที่ผู้เขียนได้ทำการสรุปไว้พร้อมทั้งบอกว่า ข้อดีของข้อมูล ้จำเพาะที่เตรียมไว้นั้นเพื่อที่จะเป็นตัวระบุกลุ่มหรือประเภทของคำถามที่ระบบถาม-ตอบนี้สามารถ ตอบได้ แต่อย่างไรก็ตามงานวิจัยนี้ยังมีข้อจำกัดอยู่มากทั้งในเรื่องของประเภทของคำถามที่ไม่สามารถ ถามนอกเหนือจากโครงสร้างวลี ที่กำหนดไว้ได้และคำตอบที่ได้ยังคงจำกัดแค่ ใช่ หรือ ไม่ใช่เท่านั้น

ต่อมาในปี 2001 Agichtein และคณะ [12] ได้นำเสนอกระบวนการการถาม-ตอบแบบ นอนแฟคทอยด์ โดยใช้ชื่อว่า "Tritus" ซึ่งเป็นกระบวนการ การถาม-ตอบ ที่เน้นไปยังการวิเคราะห์ ค าถาม ด้วยการแปลงประโยคค าถามที่อยู่ในรูปแบบที่เป็นภาษาธรรมชาติ ให้เปลี่ยนเป็นเทอม (Term) หรือวลี (Phrase) ที่คาดว่าจะปรากฏในเอกสารที่มีคำตอบ เพื่อให้สอดคล้องกับลักษณะของ ้คำถามที่มีการถามเข้ามา เนื่องจากผู้วิจัยตั้งสมมุติฐานไว้ว่าเอกสารที่คาดว่าจะมีคำตอบ หรือบางครั้ง ี เอกสารที่อาจจะมีคำตอบที่ดีกว่า อาจจะไม่ถูกดึงขึ้นไปจากกระบวนการปกติเพราะมีคำสำคัญปรากฏ ไม่เพียงพอ ดังนั้นผ้วิจัยจึงนำเสนอกระบวน<mark>ก</mark>ารเรียนร์คำถาม และคำตอบจากชดข้อมูลเพื่อที่จะหา ้รูปแบบการตอบจากคำถามที่เข้ามา เพื่อแปล<mark>ง</mark>เป็นคำค้นผสมกับคำสำคัญที่อยู่ในคำถาม โดยเทคนิคที่ ใช้ในการเรียนรู้รูปแบบดังกล่าวนั้น ผู้วิจัยใช้เทคนิค n-grams ในการหารูปแบบที่เป็นไปได้ และใช้ กระบวนการการค้นหาเอกสารที่คาดว่าจะมี<mark>คำต</mark>อบด้วยเครื่องมือการค้นหา (Search Engine) สามตัว เพื่อเปรียบเทียบคำตอบที่ได้รับคือ Googl<mark>e,</mark> AltaVista และ AskJeeves หลังจากที่ทำการขยาย ่ ขอบเขตของคำค้นเป็นที่เรียบร้อยแล้ว ผลลัพ<mark>ธ์ที่ไ</mark>ด้นั้นผู้วิจัยใช้การหาค่าความถูกต้องเฉลี่ยที่ได้รับจาก จ านวนค าตอบที่ได้รับสูงสุด (Precision at K) สามารถเขียนแทนได้ด้วย P@K โดยที่ค่า *K* หมายถึง ี จำนวนผลลัพธ์ที่ได้สูงสุด K อันดับแรก ป<mark>รากฏว่า</mark>ตัวที่ให้ประสิทธิภาพดีที่สุดนั้นคือกระบวนการที่ใช้ Tritus ร่วมกับ ระบบการค้นคืนสารสนเทศ<mark>ของ G</mark>oogle

ในปี 2007 ได้มีงานวิจัยของ F<mark>ukumo</mark>to [4] ได้นำเสนอเกี่ยวกับวิธีการวัดประสิทธิภาพ แบบอัตโนมัติของระบบถาม-ตอบ แบ<mark>บนอนแฟ</mark>คทอยด์ ด้วยการประยุกต์ใช้เทคนิคของการวัด ประสิทธิภาพของการย่อความด้วยเทคนิคที่เรียกว่า (Basic Element Method : BE) ประกอบกับ ระบบค้นคืนคำตอบที่เรียกว่า Rit<mark>Q และทำการประมวลผล</mark>คำตอบเหล่านั้นเพื่อสกัดหาคำตอบกลับไป ยังผู้ใช้งาน โดยมีขอบเขตของงา<mark>นอยู่ที่การประมวลผลคำถ</mark>ามประเภทนอนแฟคทอยด์ เฉพาะคำถาม ประเภท Why, How และ Definition <mark>ด้วยภาษาญี่ปุ่น</mark>จากนั้นทำการวัดประสิทธิภาพของคำตอบที่ได้ ภายหลังจากการทำ BE เปรียบเทียบกับเฉลยด้วยการหาค่าเอฟ (F-measurement)

ภายหลังจากการ<mark>ค้นคืนคำตอบด้วย RitQ นั้นพบว่าได้</mark>รับคำตอบทั้งสิ้น 167 คำตอบจาก <sub>.</sub> คำถามทั้งห<u>มด 100 คำถาม จากน</u>ั้นจะให้บุคคลทั่วไปเป็นผู้ปร<mark>ะเมินและให้คะแ</mark>นนคำตอบเหล่านั้น ิ เป็นเกรดทั้งสิ้น 4 เกรดเรียงจากคำตอบที่ดีที่สุดไปยังคำตอบที่ดีน้อยที่<mark>สุด แบ่งออกเป็น A, B, C และ</mark> D หลังจากนั้นจึงให้เทคนิค BE ในการประมวลผลคำตอบเหล่านี้จากนั้นนำไปวัดประสิทธิภาพด้วยค่า เอฟ ได้ผลลัพธ์สำหรับคำตอบระดับ A มากที่สุดอยู่ที่ 0.69 และคำตอบระดับ D อยู่ที่ 0.94

ในปี 2010 ได้มีนักวิจัยจากบริษัทใหญ่หลายที่อันได้แก่ Surdeanu และคณะซึ่งเป็นการ รวมตัวกันของนักวิจัยจาก Stanford, Google และ Yahoo! [5] ได้ร่วมกัน เขียนงานวิจัยเกี่ยวกับ วิธีการการคัดเลือกคำตอบที่ได้จากการค้นคืนเอกสารเพื่อทำการประมวลผลและตอบกลับไปยัง ้ผู้ใช้งาน โดยในงานวิจัยนี้ผ้วิจัยได้ทำการม่งเน้นไปที่กระบวนการในการค้นหาคำตอบ จากข้อมลบน เครือข่ายสังคมออนไลน์ของ Yahoo Answer โดยสนใจเฉพาะคำถามประเภท How เท่านั้นโดยมี คำถามที่ใช้ทั้งสิ้น 364,419 คำถามจากนั้นแบ่งข้อมูลออกเป็น 3 กลุ่ม ได้แก่ 60% สำหรับชุดสอน 20% สำหรับการพัฒนา 20% สำหรับการทดสอบประสิทธิภาพโดยผลลัพธ์ที่ได้จะแสดงในรูปแบบ ของการหาผลลัพธ์ที่ได้ว่ามีประสิทธิภาพดีขึ้นเป็นเท่าใดจากกระบวนการที่นำเสนอ ผลลัพธ์ที่ได้จาก การวัดค่าด้วย MRR มีค่ามากที่สุดอยู่ที่ 64.88 น้อยที่สุดอยู่ที่ 56.09 และ P@1 มากที่สุดอยู่ที่  $50.91\%$  ต่ำที่สุดอยู่ที่  $41.12\%$ 

เนื่องจากภายหลังจากช่วงปี 2010 พบว่าการเรียนรู้เชิงลึก (Deep Learning) เข้ามามี ึ บทบาทสำคัญในงานวิจัยหลากหลายสาขา พ<mark>บว่</mark>า ปี 2011 นักวิจัย Merugu [48] และคณะได้ทำการ นำเสนอแนวคิดที่จะวิเคราะห์คำถามและ<mark>คำ</mark>ตอบด้วยการใช้โครงข่ายประสาทเทียมแบบรีเคอร์ (Recursive Nueral Network : ReNN) ในการเรียนรู้เชิงลึกเกี่ยวกับการตีความเชิงความหมายของ ลักษณะคำถามและคำตอบ โดยใช้หลักการของการตรวจสอบการเปลี่ยนแปลงความหมาย (Paraphrase Detection) จากนั้นคำนวณ<mark>หาคว</mark>ามคล้ายคลึงของคำถามและคำตอบที่ค้นหา โดยใช้ คุณลักษณะของคำ, วลี และลักษณะขอ<mark>งวลีที่อยู่</mark>ในรูปของกลุ่มคำ จัดเก็บในรูปแบบของเวกเตอร์ สเปซโมเดล เพื่อคำนวณหาค่าความคล้า<mark>ยคลึง</mark>ด้วยการวัดระยะทางแบบ ยูคลีเดียน (Euclidean Distance) จากนั้นวัดประสิทธิภาพด้วยค่าความถูกต้อง และค่าเฉลี่ยการจัดอันดับแบบอิงกลุ่ม (Mean Reciprocal Rank : MRR) โดยมีผลเฉลยด้วยการเฉลยด้วยคน ให้ค่าอยู่ที่ 0.41 และ 0.56 ตามลำดับ

แต่ทั้งนี้งานวิจัยส่วนใหญ่ในการพัฒนากระบวนการการถาม-ตอบ ยังคงไม่ได้รับผลกระทบ จากการเรียนรู้เชิงลึกมากเท่ากับโดเมนของงานวิจัยอื่น ซึ่งในปี 2015 มีงานวิจัยกระบวนการการถาม-ตอบ ในโดเมนทางการแพทย์นำเสนอโดย Hristoyski และคณะ [49] นำเสนอกระบวนการการถาม ตอบด้วยการใช้ความสัมพันธ์เชิงคว<mark>ามหมาย ผู้วิจัยไ</mark>ด้กล่าวไว้ว่าการหาคำตอบและการสกัดองค์ ความรู้จากวรรณกรรมทางการแพทย์นั้นยังคงเป็นไปได้ยาก โดยทั่วไปแล้วการค้นหาวรรณกรรม ้ดังกล่าวยัง<mark>คงกระทำโดยการ</mark>ใช้การค้นคืนเอกสารทั่วไป ซึ่งทำ<mark>ให้ได้เอกสารที่มีค</mark>วามเกี่ยวข้องขึ้นมา แต่ยังคงต้องใช้ผู้เชี่ยวชาญในการสกัดองค์ความรู้ออกมา พร้อมทั้งยังใช้เวลานานในการสกัดองค์ ความรู้ดังกล่าว ซึ่งกระบวนการเหล่านี้สามารถลดระยะเวลา และช่วยผู้เชี่ยวชาญในการค้นหาองค์ ความรู้จากวรรณกรรมทางการแพทย์ได้รวดเร็วยิ่งขึ้น โดยการใช้กระบวนการการถาม-ตอบ โดย กระบวนการถาม-ตอบดังกล่าวมีเป้าหมายหลักคือการหาคำตอบที่คาดว่าจะถูกต้องที่สุดกลับไปยัง ผู้ใช้งาน โดยกระบวนการที่นำเสนอนี้เป็นการเรียนรู้จากวรรณกรรมทางการแพทย์ โดยอาศัยการ เรียนรู้ความสัมพันธ์เชิงความหมายจากประโยคต่าง ๆ ที่ปรากฏอยู่ในวรรณกรรมทางการแพทย์ โดย ใช้เครื่องมือที่เรียกว่า SemRep ในการหาองค์ประกอบดังกล่าว และอาศัยกระบวนการการถามตอบ ที่เรียกว่า SemBT ในการค้นหาคำตอบที่คาดว่าจะเป็นคำตอบที่ถูกต้อง โดยใช้ผู้เชี่ยวชาญในการสร้าง ี ผลเฉลยจำนวนทั้งสิ้น 80 คน พบว่าด้วยการใช้ความสัมพธ์เชิงความหมายที่สกัดได้จำนวนทั้งสิ้น 2,675 ความสัมพันธ์ และใช้ความสัมพัธ์ดังกล่าวในการถาม-ตอบ จำนวนทั้งสิ้น 12,083 ครั้ง พบว่า คำตอบที่ได้ถูกต้องมีจำนวน 8,228 ครั้ง คิดเป็น 68%

28

ล่าสุดในปี 2016 Liu Yang และคณะได้ทำการวิจัยระบบถาม-ตอบ สำหรับการหาคำตอบ ด้วยการค้นหาคำตอบบนเว็บแบบนอนแฟค<mark>ทอ</mark>ยด์ สำหรับการทดลอง Liu Yang และคณะ ได้ทำการ ใช้การประมวลผลระดับความหมาย (Semantic) และบริบท (Context) ในการสกัดคุณลักษณะเพื่อ ี ทำการหาคำตอบตอบกลับไปยังผู้ใช้งานต่อ<mark>ไป</mark> และทำการประเมินประสิทธิภาพด้วยการหาค่าการ ลดหลั่นสะสมแบบปรับปรุง (Normalized Discounted Cumulative Gain : NDCG), P@10 และ MRR อยู่ที่ 0.1864, 0.2024 และ 0.4512 ต<mark>าม</mark>ลำดับ

จากงานวิจัยที่ได้กล่าวมาข้างต้นนั้น จะพบว่าการถามตอบเป็นงานวิจัยสาขาหนึ่ง ที่มีการ ี นำเทคนิคการประมวลผลภาษาธรรมชาติเ<mark>ข้ามาช</mark>่วยในการวิเคราะห์ในส่วนต่าง ๆ เพื่อที่จะสามารถให้ ึกระบวนการดังกล่าว สามารถค้นหาคำตอ<mark>บกลับไ</mark>ปยังผู้ใช้งานได้อย่างถูกต้อง โดยที่ผู้ใช้งานไม่จำเป็น ี่ ที่จะต้องทำการค้นหาข้อมูลด้วยตนเอง โ<mark>ดยงาน</mark>วิจัยที่ได้รับความนิยมในช่วงปี 2010 เป็นต้นมานั้น เป็นการให้ความสนใจการถามตอบที่มีคว<mark>ามซับซ้อ</mark>นมากยิ่งขึ้นเพื่อให้คอมพิวเตอร์สามารถตอบคำถาม ู่ ที่มีความยากมากยิ่งขึ้นได้ ไม่ว่าจะเป็น<mark>ทางด้านการแ</mark>พทย์ หรือการนำไปใช้ในด้านอื่น ๆ อีกทั้งปัญหา ์ในกระบวนการถามตอบ ยังคงเป็<mark>นปัญหาที่ยากต่อการแก้ไ</mark>ข จึงทำให้มีความท้าทายในการแก้ปัญหา ี ดังกล่าว และด้วยทิศทางในการด<mark>ำเนินงานวิจัยในช่วงปี 201</mark>0 มานี้เป็นเหตุให้งานวิจัยที่นำเสนอนี้ จะ เป็นการนำเสนอกระบวนการถามตอบ และคำตอบที่ได้จากกระบวนการจะเป็นคำตอบที่อยู่ใน ้ลักษณะของคำอธิบาย โดยจะทำการค้นคืนส่วนของเอกสารจากเอกสารที่เกี่ยวข้อง ขึ้นมาเป็นคำตอบ ี สามารถแสดงขั้นตอนและกระบวนกา<mark>รที่นำเสนอได้ในบ</mark>ทต่อไป

乱っ

W 2928 21 84 97 69

# บทที่ 3 ขั้นตอนการดำเนินงาน

3.1 ชุดข้อมูล (Data Set)

ชุดข้อมูลมาตรฐานที่ใช้ในงานวิจัย<mark>นี้</mark>คือ Microsoft Machine Reading Comprehension Dataset (MS MARCO) เวอร์ชัน 2.1 ซึ่งเป็นชุดข้อมูลมาตรฐานของ Microsoft [50, 51] สามารถ ิดาวน์โหลดได้จาก msmarco.org โดยมีชุ<mark>ดข้</mark>อมูลที่ประกอบไปด้วย คำถาม, หมายเลขคำถาม, ี ประเภทของคำถาม, คำตอบ และเอกสารที่เ<mark>ป็น</mark>ที่มาของคำตอบจำนวนทั้งสิ้น 1,010,916 ชุด โดยชุด ี ข้อมูลมาตรฐานนี้แบ่งออกเป็น 3 กลุ่มได้แก่<mark>กลุ่ม</mark>ของชุดคำถามที่ใช้ในการเรียนรู้ (Training Set) กลุ่ม ของชุดคำถามที่ใช้ในการทดสอบประสิทธิภ<mark>าพ (E</mark>valuation Set) และชุดคำถามที่ใช้ในขั้นตอนการ พัฒนากระบวนการ (Development Set<mark>) ชุดข้</mark>อมูลมาตรฐานนี้บริษัท Microsoft ได้รวบรวมจาก การใช้งานระบบค้นคืนสารสนเทศที่ชื่อว่า <mark>Bing ใ</mark>นการรวบรวมคำถาม โดยคำตอบที่เป็นผลเฉลยนั้น มาจากผู้ใช้งานจริงที่ได้เข้ามาใช้งานระบบ<mark>ค้นคืน</mark>สารสนเทศนี้ และเก็บรวบรวมออกมาเป็นชุดข้อมูล ค าถามดังที่อธิบายไปข้างต้น

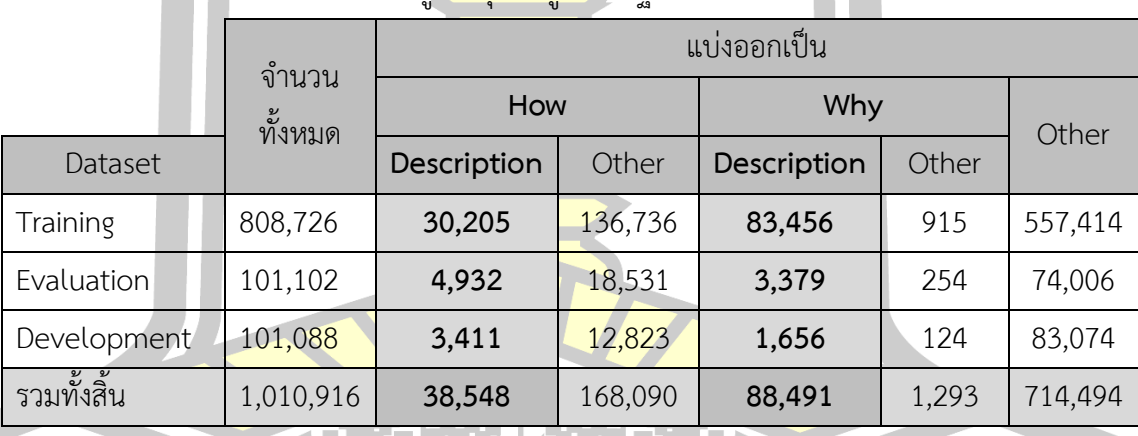

ี่ ตารางที่ 3.1 จำนวนข้อมูลในชุดข้อมูลมาตรฐาน MS MARCO เวอร์ชัน 2.1

ในชุดคำถามของ MS MARCO เวอร์ชัน 2.1 นั้นแบ่งออกเป็นชุดคำถามที่ใช้ในการเรียนรู้ จำนวน 808,726 ชุด ชุดคำถามที่ใช้ในการทดสอบประสิทธิภาพจำนวน 101,102 ชุด และชุดคำถาม ้ที่ใช้ในขั้นตอนการการพัฒนากระบวนการจำนวน 101,088 ชุด ความแตกต่างของชุดข้อมูลทั้ง 3 กลุ่มนั้นได้แก่ชุดข้อมูลในกลุ่มที่ใช้สำหรับเรียนรู้นั้นจะมีคำถามพร้อมทั้งคำตอบและที่มาของคำตอบ แต่ละคำตอบเพื่อใช้เป็นผลเฉลย โดยในแต่ละชุดคำถามนั้นมีการแบ่งประเภทของคำถามออกเป็น 5 ประเภทคำถามได้แก่ สถานที่ (Location), จำนวน (Numeric), บุคคล (Person), คำเฉพาะ (Entity) ี และ ประเภทพรรณา (Description) โดยในงานวิจัยนี้ผู้วิจัยสนใจเฉพาะชุดคำถามที่เป็นคำถาม ี ประเภทพรรณา หรืออยู่ในลักษณะของการอธิบายซึ่งจัดอยู่ในกลุ่มของคำถามที่เป็นนอนแฟคทอยด์

ดังนั้นในงานวิจัยนี้จะใช้ชุดข้อมูลจากชุดข้อมูลมาตรฐาน MS MARCO เวอร์ชัน 2.1 ี จำนวนทั้งสิ้น 127,039 ชุด แบ่งออกเป็นคำถา<mark>ม</mark>ประเภท How จำนวน 34,548 ชุดคำถาม และ Why จำนวน 88,491 ชุดคำถาม

3.1.1 รูปแบบการจัดเก็บชุดข้อมูล (Dataset Format)

ี่ ชุดข้อมูลมาตรฐาน MS MARCO <mark>เว</mark>อร์ชัน 2.1 นั้นจัดเก็บอยู่ในรูปแบบของ Jason Lines (JSONL) ซึ่งเป็นการจัดเก็บข้อมูลเชิงโครง<mark>สร้า</mark>งที่ทันสมัย และมีความเหมาะสมกับข้อมูลที่มีขนาด ใหญ่ ทำให้ง่ายต่อการค้นหาและเรียกใช้งานข้อมูล

ลักษณะของโครงสร้างในการจั<mark>ดเก็บข้</mark>อมูลในหนึ่งชุดนั้นประกอบไปด้วยข้อมูลจำนวน 6 ฟิลด์ ได้แก่ ไอดีของคำถามจะเรียกว่า Qu<mark>ery ID,</mark> ประเภทของคำถาม หรือ Query Type, คำถามใน ู ที่นี้จะเรียกว่า Query, ชุดคำตอบพร้อม P<mark>assage</mark>, คำตอบหรือ Answers และคำตอบที่ดีที่สุดที่ได้รับ การยืนยันหรือ Well Formed Answer โดยแต่ละฟิลด์นั้นสามารถอธิบายได้ดั[งตารางที่](#page-45-0) 3.2

<span id="page-45-0"></span>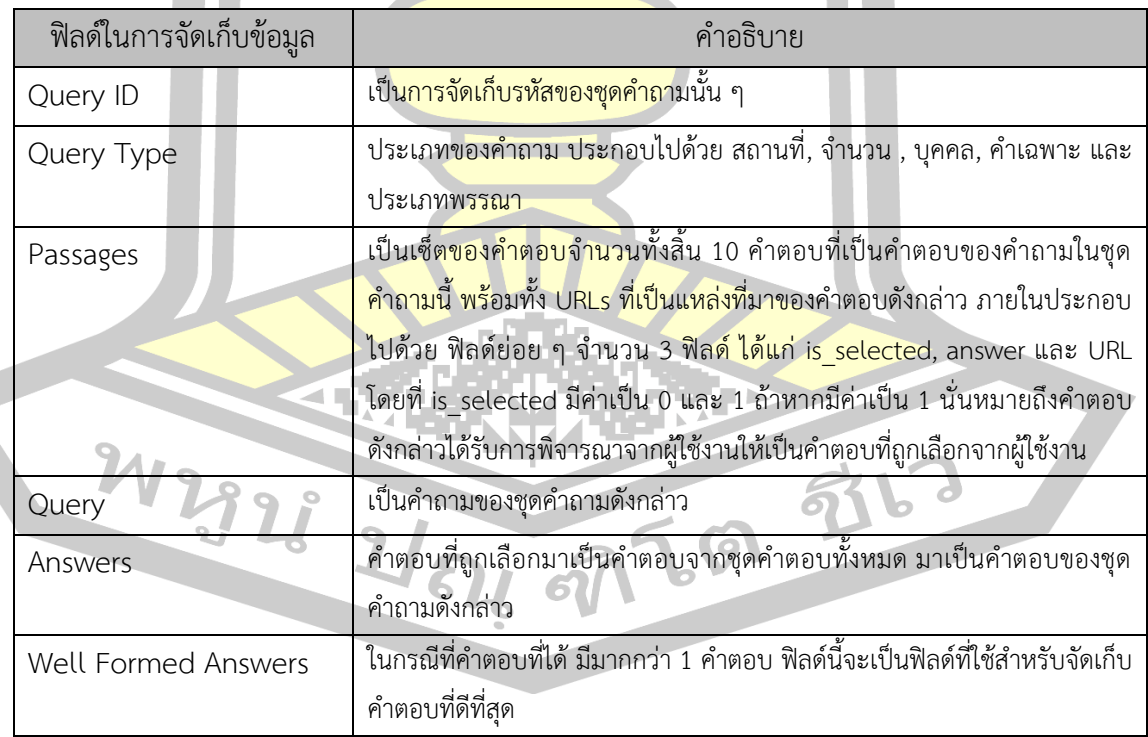

ตารางที่ 3.2 โครงสร้างของชุดข้อมูลมาตรฐาน MS MARCO เวอร์ชัน 2.1

ในการจัดเก็บข้อมูลมาตรฐานนี้สามารถแสดงรูปแบบการจัดเก็บข้อมูลแบบ JSON ได้ดัง แสดงใ[นรูปที่](#page-46-0) 3.1 ต่อไปนี้

```
ł
"answers": ["A corporation is a company or group of people authorized to act as a s
"passages":[
                "is selected":0,
                "url":"http:\/\/www.wisegeek.com\/what-is-a-corporation.htm",
                "passage text": "A company is incorporated in a specific nation, of
        Н,
"query":". what is a corporation?",
"query id":1102432,
"query_type": "DESCRIPTION",
"wellFormedAnswers":"[]"
```
รูปที่ 3.1 โครงสร้างการจัดเก็บข้อมูลของ MS MARCO เวอร์ชัน 2.1

<span id="page-46-0"></span>3.2 กรอบการดำเนินงาน (Research Methodology)

่ ในงานวิจัยนี้มีแนวคิดในการ<mark>นำเสนอกระบ</mark>วนการเพื่อสกัดความรับนพื้นฐานของการถาม-ี ตอบ เพื่อแสดงความรู้ในรูปแบบ<mark>คำตอบที่สกัดได้ โดยกรอ</mark>บแนวคิดของกระบวนการถาม-ตอบที่จะ นำเสนอ สามารถแสดงได้ดั[งรูปที่](#page-47-0) <mark>3.2</mark>

้ กรอบการดำเนินงานที่นำเ<mark>สนอประกอบด้ว</mark>ยส่วนการทำงาน 3 ส่วนหลัก ๆ ได้แก่ ส่วนที่ หนึ่งการทำการประมวลผลเบื้องต้น (Preliminary Processing) เพื่อทำการเรียนรู้รูปแบบการตอบ ี คำถามของคำตอบที่มี โดยเน้นไปที่การหากล่ม<mark>ของคำหยดเ</mark>พื่อที่จะนำไปใช้ประกอบการวิเคราะห์การ หาคำตอบจากเอกสารต่อไป ขั้นตอนถัดมาส่วนที่สองเป็นส่วนของกระบวนการการถามตอบ ซึ่ง ้ประกอบไปด้วยกระบวนการย่อยอีก 3 กระบวนการ โดยเริ่มจากกระบวนการการประมวลผลคำถาม การค้นคืนเอกสารที่คาดว่าน่าจะมีคำตอบ และกระบวนการสุดท้ายคือการค้นคืนบางส่วนของเอกสาร ที่คาดว่าจะมีค าตอบจากเอกสารที่ค้นคืนได้ จากนั้นท าการตอบกลับไปยังค าถามที่รับเข้ามา

 $284 - 50$ 

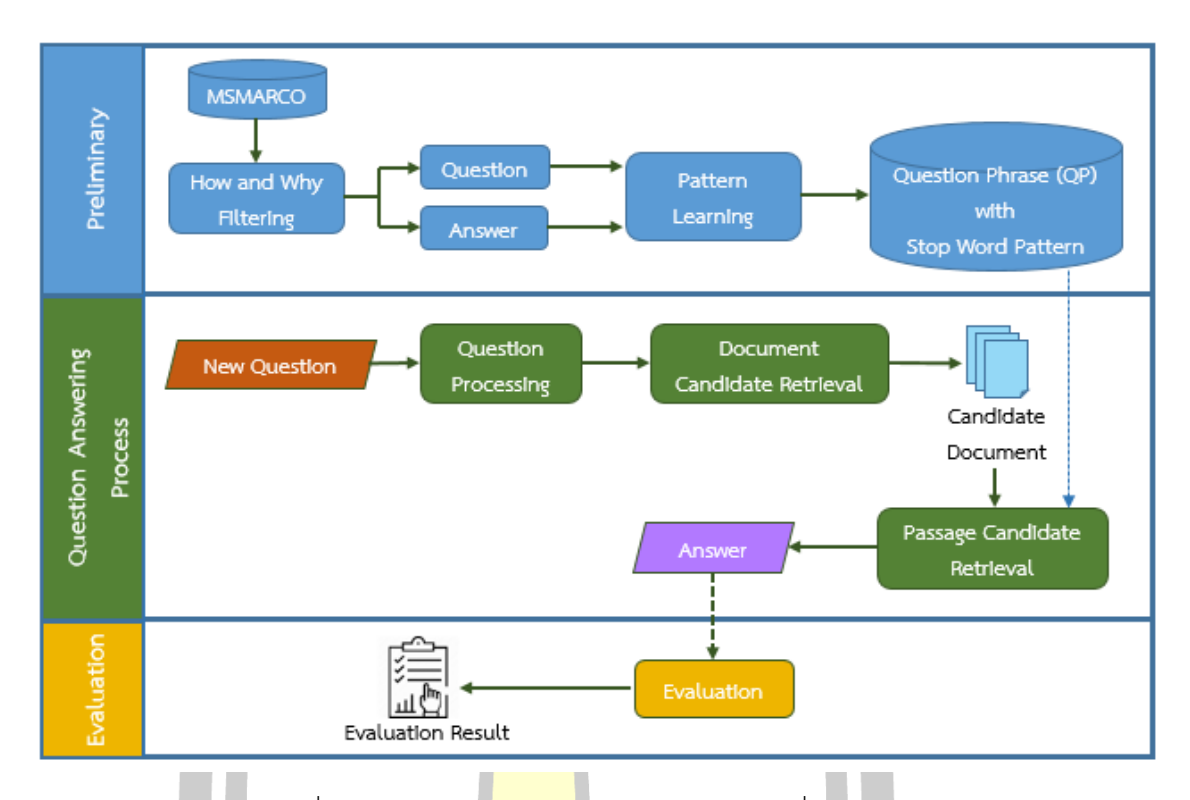

# ้รูปที่ 3.2 กรอบการ<mark>ดำเนินง</mark>านของกระบวนการที่นำเสนอ

<span id="page-47-0"></span>3.3 กระบวนการการประมวลผลขั้นต้น (Preliminary Processing)

่ ในงานวิจัยนี้มีแนวคิด<mark>ในการนำเสนอกระบวนกา</mark>รเพื่อสกัดความรู้บนพื้นฐานของการถาม-ตอบ เพื่อแสดงความรู้ในรูปแบบ<mark>คำตอบที่สกัดได้ กรอ</mark>บแนวคิดของกระบวนการถาม-ตอบที่จะ ่ นำเสนอ โดยขั้นตอนแรกของกระบวน<mark>การการถาม-ต</mark>อบนั้น ประกอบไปด้วยการกรองข้อมูลให้เหลือ เพียงประเภทของคำถามที่เป็น "*Why"* และ How" ตามที่ได้กล่าวไว้ข้างต้นจากนั้นทำการเรียนรู้ ้รูปแบบของคำถามแล<mark>ะคำตอบเพื่อที่จะสามารถนำไปใช้ในการหาคำตอ</mark>บที่ได้ สามารถแสดงได้ดังรูปที่ [3](#page-48-0).3

จา[กรูปที่](#page-48-0) 3.3 จะเห็นว่าจากชุดข้อมูล MS MARCO เวอร์ชัน 2.1 นั้นในขั้นตอนแรกจะเป็น การทำความสะอาดข้อมูล (Data Cleaning) เบื้องต้นเพื่อทำการกรองเฉพาะคำถามที่มีประเภทของ ค าถามที่เป็น "*Why*" และ "*How*" จากนั้นจะพบว่ามีขั้นตอนหลักอยู่ 2 ขั้นตอน ขั้นตอนแรกได้แก่ ขั้นตอนการเรียนรู้วลีคำถาม (Question Phrase : QP) โดยการนำคำถามเหล่านี้จะถูกนำมา ้วิเคราะห์คู่ของคำต่าง ๆ ภายในประโยคคำถาม เพื่อที่จะหาส่วนที่เป็นลักษณะวลีคำถาม ว่ามีวลี ้คำถามใดบ้าง จากนั้นขั้นตอนที่สองจะทำการนำวลีคำถามที่ได้ ไปเรียนรู้คำที่จะเป็นองค์ประกอบของ คำตอบในแต่ละรูปแบบของคำถาม ด้วยการใช้ประโยชน์จากรูปแบบของการเกิดคำหยุดในคำตอบ ใน งานวิจัยนี้จะเรียกว่า "*รูปแบบค าหยุด* (*Stop word Pattern*: *SP*)"

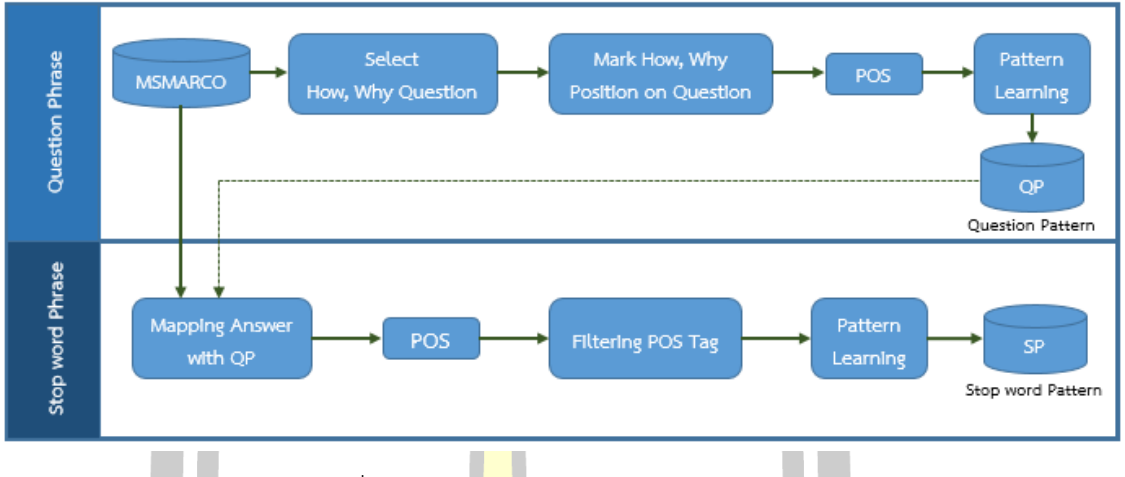

้รูปที่ 3.3 การส<mark>ร้า</mark>งรูปแบบของกลุ่มคำหยุด

<span id="page-48-0"></span>3.3.1 การเรียนรู้รูปแบบของคำถาม (Learning of Question Patterns)

ตามที่ได้กล่าวไว้ข้างต้นว่าขั้นต่<mark>อนนี้จะ</mark>ทำการหาวลีของคำถามเพื่อใช้ในการเรียนรู้คำที่จะ เป็นองค์ประกอบของคำตอบในแต่ละรูปแ<mark>บบของ</mark>คำถาม ที่มีวลีของคำถามตรงกัน โดยเลือกประโยค ค าถามที่ขึ้นต้นด้วย "*How*" และ "*Why*" มาใช้ในการเรียนรู้รูปแบบของค าถาม ยกตัวอย่างเช่น ประโยคค าถามดังต่อไปนี้

# *ขั้นตอนที่ 1 : ขั้นตอน<mark>การระบุตำแหน่งของ "Ho</mark>w" และ "Why"*

้ในขั้นตอนนี้จะเป็นการระบุต่ำแหน่งของ *"How"* และ "*Why"* เพื่อแยกส่วนที่เป็นคำ ์ขึ้นต้นคำถามดังกล่าว และส่วนที่เหลื<mark>อของประโยคอ</mark>อกจากกัน จากนั้นจะทำการเรียนรู้รูปแบบของ ี ประโยคคำถามว่าประโยคคำถามที่ขึ้น<mark>ต้นด้วย *"How*" หรือ "Why" นั้นมีส่วนที่เหลือของประโยค</mark> เป็นรูปแบบใดได้บ้าง ยกตัวอย่างเช<mark>่น</mark>

- Q1 : How to have an intelligent baby?
- Q2 : How do you like your eggs?
- Q3 : Why does a hard drive make a clicking sound?
- Q4 : Why is a Desktop background called a Wallpaper?

ในขั้นตอนแรกเมื่อได้ประโยคคำถามที่ต้องการแล้วนั้นให้ทำการ ระบุตำแหน่งของ *"How*" <u>และ "Why" ในประโยคคำถามและทำการแยกส่วนที่เหลือของประโยคออกจากกัน สามารถแสดงได้</u> ดังต่อไปบึ้

Q1 : <How>, <to have an intelligent baby?>

Q2 : < How>, < do you like your eggs?>

Q3 : <Why>, <does a hard drive make a clicking sound?>

Q4 : <Why>, <is a Desktop background called a Wallpaper?>

เมื่อทำการระบตำแหน่งและทำการ<mark>แ</mark>ยกส่วนที่เหลือในประโยคออกจากกันแล้วนั้น ขั้นตอน ถัดไปจะเป็นการระบหน้าที่ของคำให้กับส่วนที่<mark>เ</mark>หลือในประโยค

# *ขั้นตอนที่ 2* : *ขั้นตอนการระบุหน้าที่ของค าให้ส่วนที่เหลือในประโยค*

หลังจากที่ได้ผลลัพธ์จากขั้นตอนที่<mark>หนึ่</mark>งเป็นที่แล้ว จากนั้นจะเป็นการระบุหน้าที่ของคำด้วย การติดแทกซ์ (Tags) ให้กับส่วนที่เหลือของ<mark>ประ</mark>โยคคำถาม โดยเทคนิค POS tagging ของ Stanford ที่ใช้ชุดข้อมูลสำหรับระบุหน้าที่ของคำ (Tag set) ที่เรียกว่า Penn Tree Bank ในการระบุหน้าที่ของ ค าให้กับส่วนที่เหลือในประโยค สามารถแสดงผลลัพธ์ได้ดังต่อไปนี้

Q1 : <How>, <TO VB DT JJ NN .>

Q2 : <How>, <VBP PRP VB PRP\$ NNS .>

Q3 : <Why>, <VBZ DT JJ NN VB DT VBG NN .>

Q4 : < Why>, < VBZ DT JJ NN VBN DT NN .>

จากผลลัพธ์ข้างต้น จ<mark>ะเห็นว่าในแต่ละประโยคค</mark>ำถาม จะถูกปรับเปลี่ยนให้อยู่ในรูปแบบ ของลำดับของชนิดคำในประโยคคำถาม (Sequence of tags: SOP)

# *ขั้นตอนที่ 3 : ขั้นตอนการเรี<mark>ยนรู้รูปแบบขอ</mark>งคำถามด้วยแบบจำลองมาร์คอฟ*

่ ในขั้นตอนการเรี<mark>ยนรู้รูปแบบของคำถามนั้นจะใช้หลักการของ</mark>ความน่าจะเป็นที่เกิดขึ้นเป็น ลำดับโดยใช้<mark>เทคนิคที่เรียกว่าแบบ</mark>จำลองมาร์คอฟ (Markoy Model) เพื่<mark>อให้ทราบ</mark>รูปแบบที่เป็นไปได้ ้ทั้งหมดของประโยคคำถาม โดยอาศัยการประมาณค่าความน่าจะเป็นจากลำดับการเกิดขึ้นของแทกซ์ ที่ระบุชนิดของค าในแบบไบแกรม (Bigrams) และก าหนดให้ต าแหน่งของ "*How*" และ "*Why*" ที่ ระบุไว้ในขั้นตอนที่หนึ่งเป็นโหนด (node) ที่ต่อเชื่อมกับโหนดเริ่มต้น (Start node)

จากนั้นทุก SOP ทุกประโยคจะเข้าสู่การเรียนรู้รูปแบบประโยคคำถามด้วยแบบจำลอง มาร์คอฟ ซึ่งมีสมการได้ดังต่อไปนี้

$$
P(Tag_i, Tag_{i-1}) = \frac{count(Tag_{i-1}, Tag_i)}{count(Tag_{i-1})}
$$
\n<sup>(21)</sup>

ในการเรียนรู้รูปแบบประโยคคำถามนั้น จะเป็นการเรียนรู้เฉพาะส่วนที่เป็นกลุ่มคำกริยา (Verb Phrase: VP) ของประโยคเท่านั้น โดยวิธีการระบุขอบเขตการเรียนรู้ในส่วนที่เหลือของประโยค ้คำถามจะเป็นการนำลำดับการเกิดขึ้นของแทกซ์ ที่ถูกระบุไว้มาทีละ 2 ตำแหน่ง และเมื่อตำแหน่งที่ ้ทำการพิจารณาเป็นแทกซ์ที่ระบุหน้าที่ของคำให้เป็นคำกริยาตัวแรกในประโยค จึงจะหยุดการเรียนรู้ ลำดับของการเกิดแทกซ์ในประโยคคำถามนั้น ๆ โดยแทกซ์ที่ระบุคำกริยาในประโยคได้แก่ VB, VBD, VBG, VBN, VBP และ VBZ ซึ่งแทกซ์ระบุหน้าที่เหล่านี้เป็นตัวแทนคำกริยาทั้งหมด และส่วนที่เหลือ ้จะถูกมองเป็นวัตถุ (Object) ซึ่งสามารถเ<mark>ป็นค</mark>ำหรือกลุ่มคำอะไรก็ได้ จากนั้นนำเข้าสู่ขั้นตอนการ เรียนรู้เพื่อสร้างแบบจำลอง จากตัวอย่างประ<mark>โย</mark>คคำถามที่มีสามารถแสดงวิธีการเรียนรู้ได้ดังต่อไปนี้

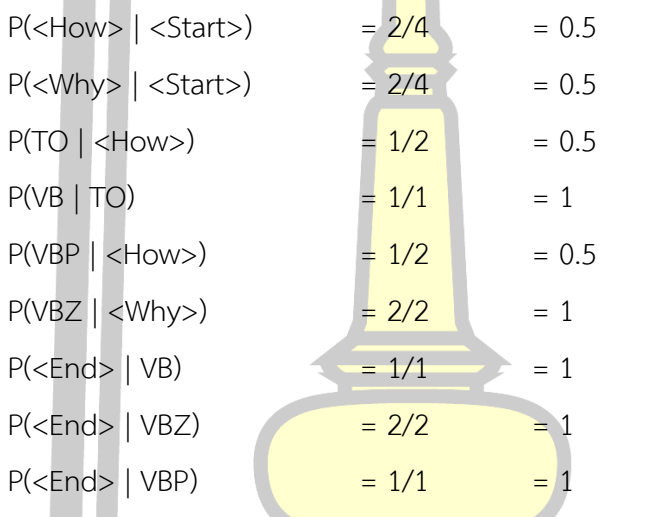

ี จากนั้นเมื่อนำค่าที่ได้เข้าสู่เ<mark>มทริกซ์การเป</mark>ลี่ยนแปลง (Transition Matrix) เพื่อสร้างเป็น แบบจำลองมาร์คอฟในขั้นตอนต่อไป <mark>สามารถแสดงได้ดั</mark>งตารางที่ 3.3 และ [รูปที่](#page-51-0) 3.4 ดังนี้

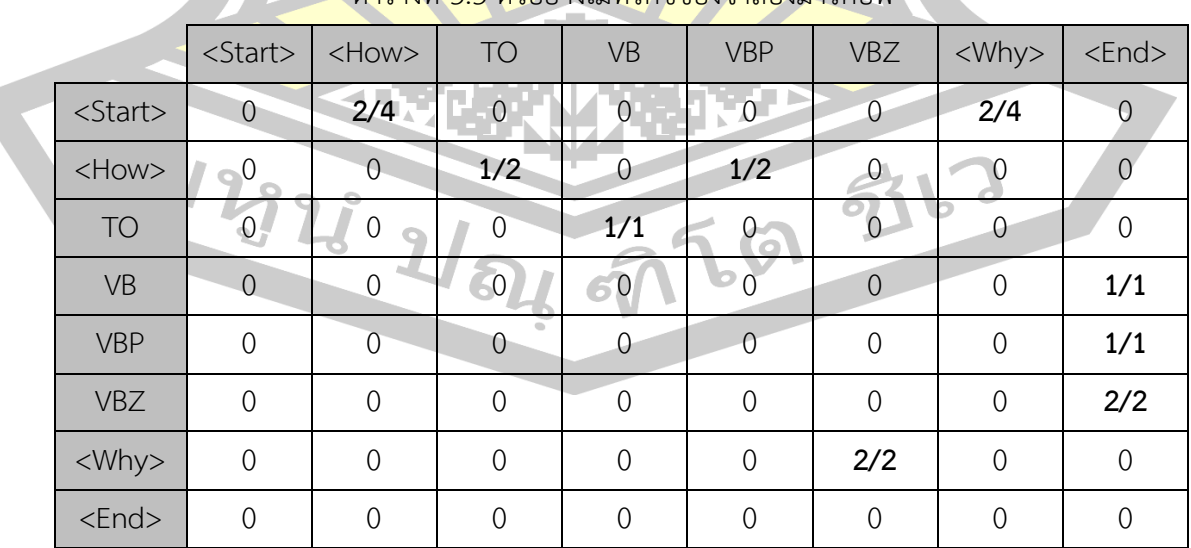

ตารางที่ 3.3 ตัวอย่างเมทริกซ์ของจำลองมาร์คอฟ

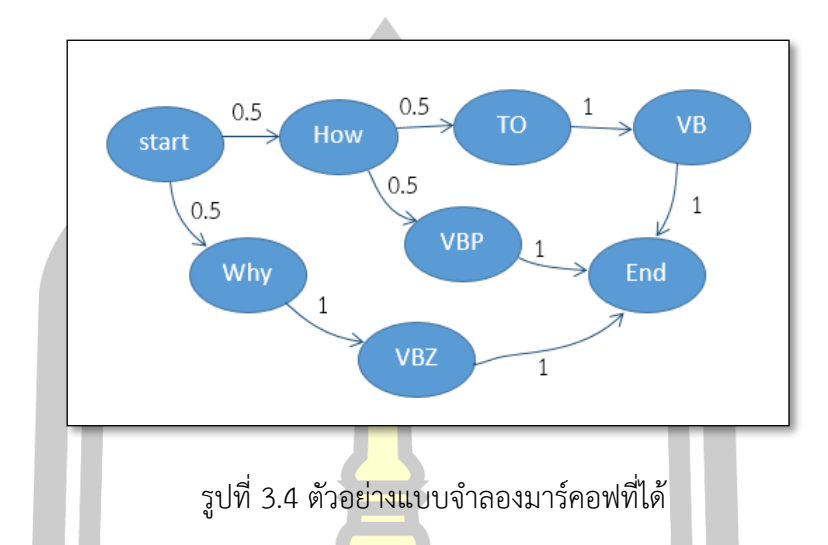

จากตาราง Transition matrix ที่ได้สามารถแสดงให้อยู่ในรูปของกราฟได้ดังต่อไปนี้

<span id="page-51-0"></span>ูเมื่อนำแบบจำลองมาร์คอฟที่ได้<mark>มาหาค่</mark>าความน่าจะเป็นรวมหรือการทำการประมาณค่า มาร์คอฟ (Markov Assumption) เพื่อให้ได้ค่าความน่าจะเป็นโดยรวมออกมาของแต่ละรูปแบบที่ สามารถเป็นไปได้ โดยใช้สมการดังต่อไปนี้

$$
P(Tag_1, Tag_2, Tag_3, ..., Tag_n) = \prod_{i}^{n} P(Tag_i | Tag_1, Tag_2, ..., Tag_{i-1})
$$
 (22)

้ดังนั้นค่าความน่าจะเป็<mark>นที่ได้คือค่าความน่าจะเ</mark>ป็นที่เกิดขึ้นของลำดับการเกิดแทกซ์ จาก ี ประโยคคำถาม โดยค่าที่ได้จะเป็นก<mark>ารบ่งบอกถึงโอ</mark>กาสในการเกิดขึ้นของลำดับของแทกซ์ที่ระบุ ประเภทของคำนั่นเอง สามารถแสดงได้ดั[งตารางที่](#page-51-1) 3.4

<span id="page-51-1"></span>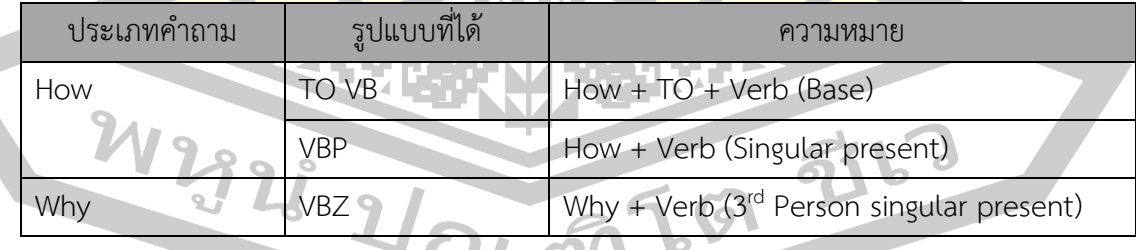

์ ตาราง<mark>ที่ 3.4 ตัวอย่างรูปแบบข</mark>องคำถ<mark>ามที่เรียนรู้ได้ด้วยแบบ</mark>จำลองมาร์คอฟ

ในการเรียนรู้รูปแบบคำถามจากชุดข้อมูล MS MARCO เวอร์ชัน 2.1 ทั้งสิ้นจำนวน 400 ี่ ชุดคำถามต่อประเภทคำถาม รวมเป็นจำนวนทั้งสิ้น 800 ชุดคำถาม ได้รูปแบบของคำถามทั้งสิ้น จ านวน 96 รูปแบบ แบ่งออกเป็นรูปแบบค าถามของค าถามประเภท "*How*" และ "*Why*" ดังแสดง ในตารางที่ 3.5

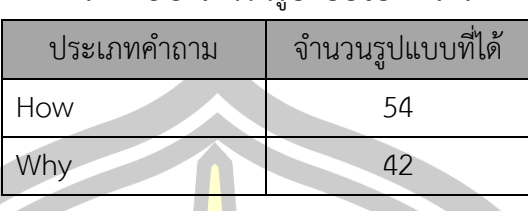

ิตารางที่ 3.5 จำบวบรูปแบบของคำถาบ

<span id="page-52-0"></span>3.3.2 การเรียนรู้รูปแบบคำตอบด้วยการใช้คำหยุด (Learning Answer Patterns using Stop Words)

์ในส่วนของการเรียนรู้รูปแบบคำต<mark>อบ</mark> ในงานวิจัยนี้จะใช้ประโยชน์จากคำหยุด โดยกรอบ การดำเนินงานเพื่อให้ได้รู้แบบของคำตอบด้ว<mark>ยก</mark>ารใช้คำหยุดสามารถแสดงได้ดังรูปที่ 3.5

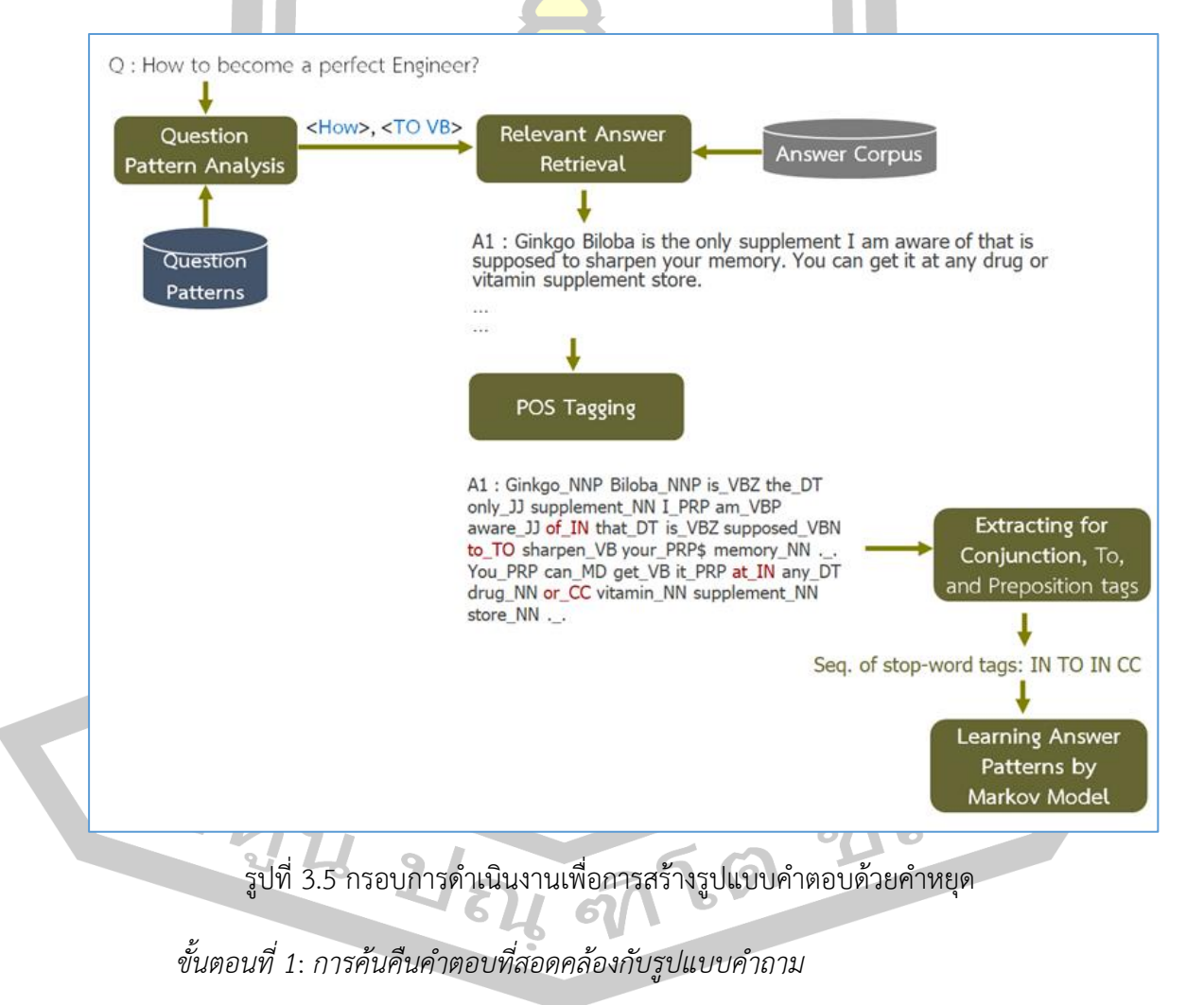

ในขั้นตอนนี้จะทำการค้นคืนคำตอบทั้งหมดภายใต้รูปแบบคำถามนั้นๆ จากภาพที่ 3.5 จะ ้เห็นว่าประโยคคำถามที่นำเข้ามาคือ "*How to become a perfect engineer*?" ซึ่งเมื่อนำเอา ประโยคคำถามนี้ไปตรวจสอบกับรูปแบบคำถามที่ได้จากหัวข้อ 3.3.1 พบว่าคำถามนี้ตรงกับรูปแบบ ของคำถามคือ "<How> + <TO VB>" ดังนั้นคำตอบในคลังข้อมูลที่ตรงกับคำถามรูปแบบนี้จะถูก ค้นขึ้นมา เพื่อใช้ในการเรียนรู้รูปแบบคำตอบ

# *ขั้นตอนที่* 2: *การท า POS tagging*

เมื่อคำตอบที่เกี่ยวข้องกับคำถาม<mark>นั้น</mark>ๆ ถูกค้นคืนขึ้นมา จะเข้าสู่การทำ POS tagging ที่ ดำเนินการผ่าน POS tagger ของ Stanfo<mark>rd</mark> และใช้ Penn Treebank เป็นเซตของแทกซ์ที่ระบุ ้ ประเภทหรือหน้าที่ของคำ ผลลัพธ์ที่ได้สามา<mark>รถ</mark>แสดงได้ดังตารางที่ 3.6

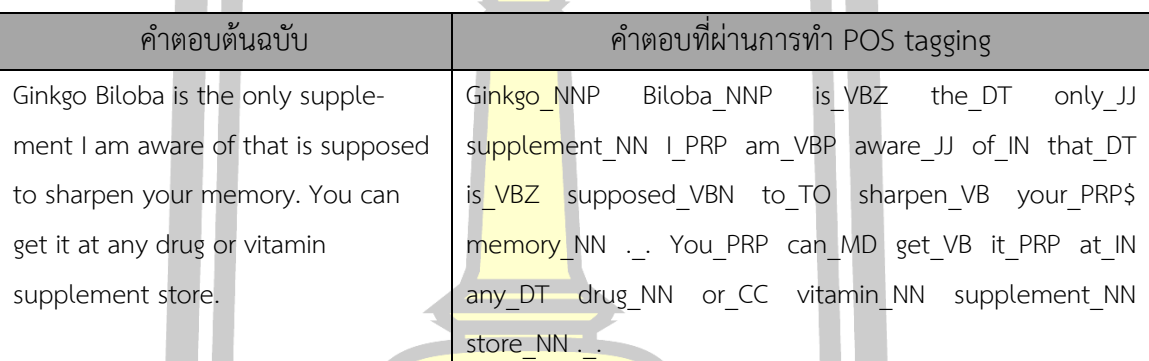

## ี ตารางที่ 3.6 ตัวอย่างการ<mark>ทำ</mark> POS tagging ของเอกสารคำตอบ

*ขั้นตอนที่ 3*: การสกัด<mark>คำหยุดจากคำตอบ</mark>

ขั้นตอนนี้คือการระบุตำแห<mark>น่งของคำหยุด</mark>ในคำตอบที่นำมาสร้างรูปแบบของคำตอบ โดย ประเภทของคำที่สนใจได้แก่ Conjunction, To, และ Preposition ซึ่งก็คือ tag .ในกลุ่มของ CC, IN, และ TO นั่นเอง ผลลัพธ์ที่ได้สามารถแสดงได้ดังตารางที่ 3.7

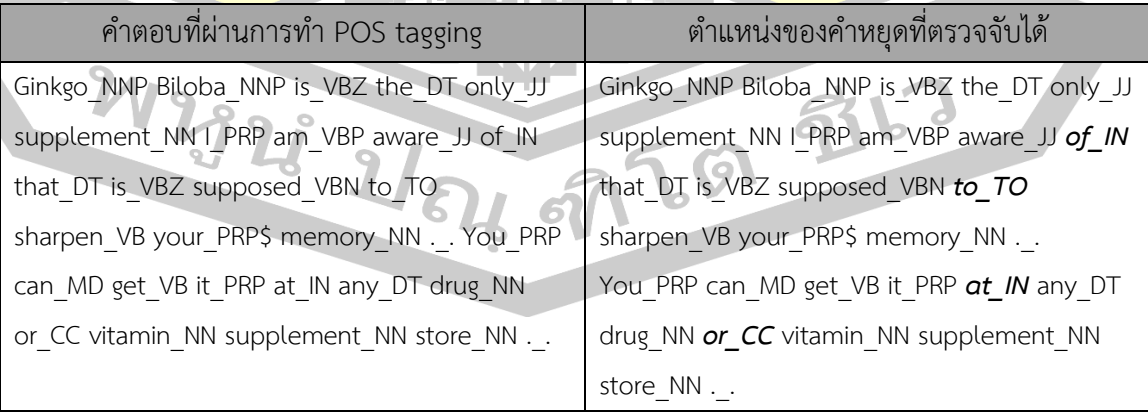

# ี <mark>ตารางที่</mark> 3.7 ตัวอย่างการระบุตำแหน่งของคำหยุดในคำตอบ

เมื่อพิจารณาจากตารางที่ 3.7 จะเห็นว่าคำตอบนี้ ภายหลังจากการระบุตำแหน่งของคำ หยุดจะให้ผลลัพธ์คือ <IN TO IN CC>

# *ขั้นตอนที่ 4: การเรียนรู้รูปแบบคำตอบจากกลุ่มคำหยุดด้วยแบบจำลองมาร์คอฟ*

ภายหลังจากที่ได้กลุ่มคำหยุดที่พบ<mark>ใน</mark>ชุดคำตอบแล้ว ตัวแทนของชุดคำตอบจะอยู่ในรูปแบบ ลำดับของกลุ่มคำหยุด (Sequence of stop-words: SSW) ซึ่งในงานวิจัยนี้จะใช้กลุ่มคำหยุดเหล่านี้ ในการสร้างรูปแบบคำตอบด้วยแบบจำลองม<mark>าร์</mark>คอฟ

ี สมมติว่ามีลำดับของกลุ่มคำหยุด ดั<mark>งต่</mark>อไปนี้

A1:  $IN \rightarrow TO \rightarrow IN \rightarrow CC$ A2: IN -> IN -> -> TO -> IN -> IN -> IN A3: IN -> CC -> TO -> IN -> IN -> IN A4: TO -> IN -> CC -> IN -> IN

ี ลำดับของกลุ่มคำหยุด แต่ละชุ<mark>ดจะถูก</mark>ติดสัญลักษณ์พิเศษคือ <start> และ <end> เพื่อ แสดงถึงตำแหน่งของการเริ่มต้นและการสิ<mark>้นสุดของ</mark>ข้อมูลแต่ละกลุ่มตามลำดับ ดังแสดงได้ต่อไปนี้

> $\langle$ start> IN -> TO -> IN -> CC  $\langle$ end>  $\langle$  <start>  $\vert N \vert$  ->  $\vert N \vert \rightarrow \vert N \vert$  ->  $\vert N \vert \rightarrow \vert N \vert$  ->  $\vert N \vert \langle M \vert \rangle$  $\langle$  <start> IN  $\rightarrow$  CC  $\rightarrow$  TO  $\rightarrow$  IN  $\rightarrow$  IN  $\langle$  =  $\rangle$  IN  $\langle$  end  $\rangle$ <start> TO -> IN -> CC -> IN -> IN <end>

ิ จากนั้นข้อมูลเหล่านี้จะถูกน<mark>ำมาเรียนรู้ด้วย</mark>แบบจำลองมาร์คอฟ

ี สำหรับการเรียนรู้รูปแ<mark>บบคำตอบ ในงานวิจัยนี้ใช้ข้</mark>อมูลคำตอบแต่ละรูปแบบคำถามคือ 40 คำตอบ นั่นหมายความว่า เมื่อมีรูปแบบคำถาม *"How" จำ*นวน 54 รูปแบบก็จะใช้จำนวนคำตอบใน การเรียนรู้รูปแบบทั้งสิ้น 2,160 คำตอบ ที่เป็นรูปแบบของคำถามปร<mark>ะเภท "*How"* ขณะที่รูปแบบ</mark> ค าถาม "*Why*" ที่มีจ านวน 42 รูปแบบ ที่เป็นรูปแบบของค าถามประเภท "*Why*" หลังจากนั้นก็จะ ใช้จำนวนคำตอบในการเรียนรู้รูปแบบทั้งสิ้น 1,680 คำตอบ และภายหลังจากการเรียนรู้ งานวิจัยนี้จะ ได้รูปแบบคำตอบ และตัวอย่างรูปแบบที่ได้ดังที่สรุปในตารางที่ 3.8

| ตัวอย่างรูปแบบคำตอบที่สร้างจากคำหยุด<br>ประเภทคำถาม      |                         |
|----------------------------------------------------------|-------------------------|
|                                                          | ้จำนวนรูปแบบคำตอบของแต่ |
|                                                          | ิละประเภทคำถาม          |
| $IN \rightarrow TO \rightarrow IN \rightarrow CC$<br>How | 3,106                   |
| $IN - > IN - > - > TO - > IN - > IN - > IN$              |                         |
| $IN -> CC -> TO -> IN -> IN -> IN$<br>Why                | 3,049                   |
| TO -> $IN$ -> CC -> $IN$ -> $IN$                         |                         |
|                                                          |                         |

ิตารางที่ 3.8 ตัวอย่างรูปแบบคำตอบที่สร้างจากกลุ่มคำหยุดและสรุปจำนวนรูปแบบคำตอบที่ได้

3.4 การประมวลผลในกระบวนการถาม-ตอบ (Question Answering Method)

ิ จากภาพรวมของกระบวนการที่<mark>นำเส</mark>นอนั้นจะเห็นว่าในการหาคำตอบของการถาม*-*ตอบ แบบนอนแฟคทอยด์ จากกระบวนการหลัก 3 กระบวนการ โดยเริ่มจาก ขั้นตอนที่หนึ่งการ ี ประมวลผลคำถาม เพื่อให้ได้คำค้นในการ<mark>นำไปส</mark>ืบค้นเอกสารในขั้นตอนที่สองที่เกี่ยวข้องกับคำถาม ี จากนั้นขั้นตอนที่สามจะเป็นการหาส่วนที่<mark>คาดว่า</mark>จะมีคำตอบของคำถาม ในเอกสารนั้น ๆ อยู่ และ ขั้นตอนสุดท้ายคือการสกัดเอาคำตอบจาก<mark>ส่วนที่ค</mark>าดว่าจะมีคำตอบขั้นตอนที่สามนั้น สรุปเป็นคำตอบ ี่ สุดท้ายกลับไปยังผู้ใช้งาน โดยรายละเอีย<mark>ดในแต่ละ</mark>ขั้นตอนของการหาคำตอบนั้นสามารถแสดงได้ตาม ขั้นตอนดังต่อไปนี้

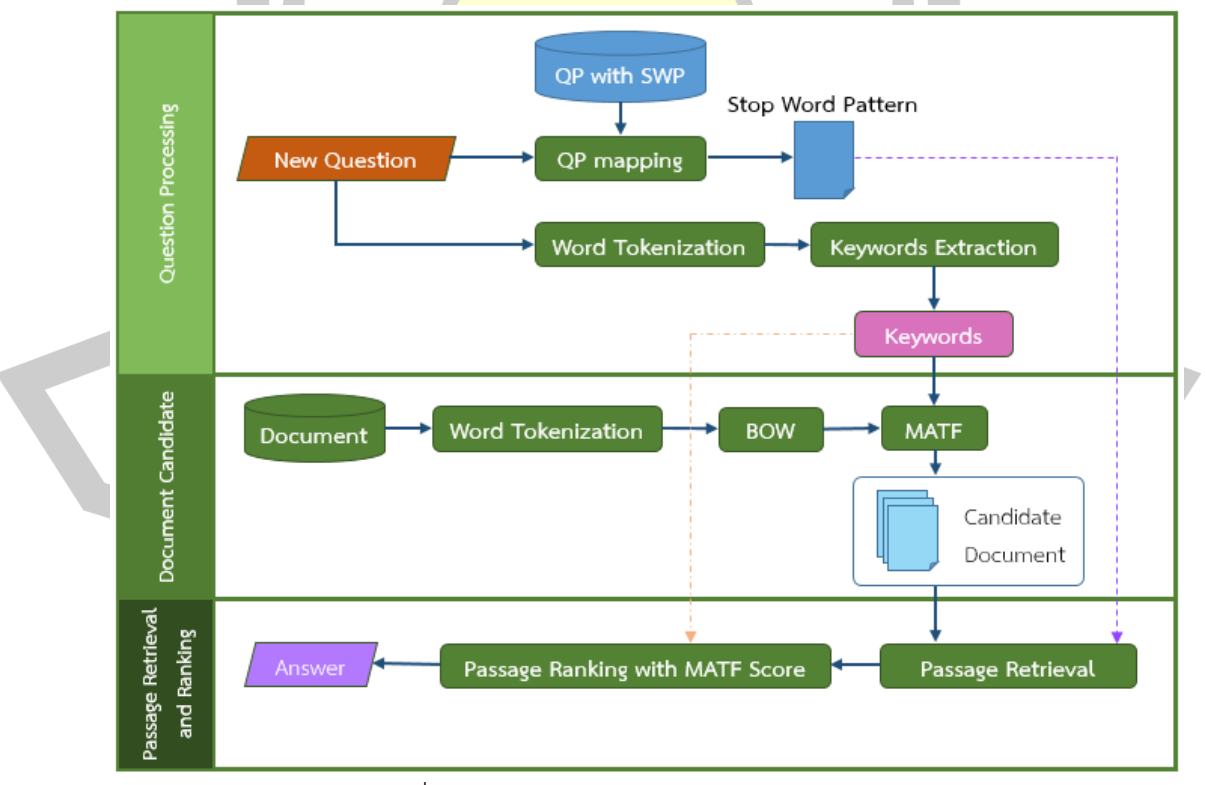

รูปที่ 3.6 ภาพรวมของกระบวนการการถาม-ตอบ

3.4.1 การประมวลผลคำถาม (Question Processing)

ในขั้นตอนนี้จะเป็นการประมวลผลคำถาม โดยมีวัตถุประสงค์ 2 ประการคือ

3.4.1.1 *การประมวลผลส าหรับการวิเคราะห์ค าถามเพื่อสกัดเอา "ค าส าคัญ (*Keyword*)"*

ี สำหรับขั้นตอนนี้ คือการประมว<mark>ล</mark>ผลเพื่อการวิเคราะห์คำถามและสกัดเอา *"คำสำคัญ* (*Keyword*)" จากคำถามนั้น ๆ โดยคำสำคัญ<mark>ดัง</mark>กล่าวจะใช้ในขั้นตอนของการค้นคืนเอกสารที่คาดว่า ้จะมีคำตอบจากคลังเอกสาร จะมีการดำเนิน<mark>ดังที่</mark>แสดงในรูปที่ 3.7

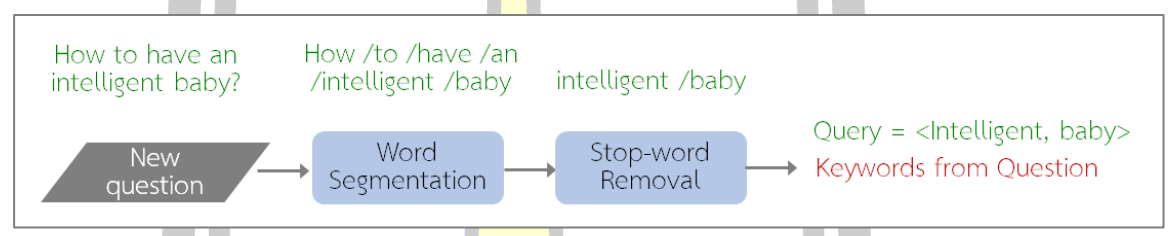

ี รูปที่ 3.7 ตัวอย่างการป<mark>ระมวลผ</mark>ลคำถามเพื่อสกัดเอา "คำสำคัญ"

ี จากรูปที่ 3.7 จะเห็นว่าเมื่อมีกา<mark>รป้อนค</mark>ำถามเข้ามา คำถามนั้นๆ จะถูกประมวลผล โดยเริ่ม ี จากการตัดคำ จากนั้นกำจัดคำหยุด คำที่เ<mark>หลือจะเ</mark>ป็น *"คำสำคัญ"* ที่สามารถใช้ในการค้นคืนเอกสาร ที่คาดว่าจะมีคำตอบจากคลังเอกสาร

# 3.4.1.2 *การประมวลผลค าถามเพื่อประเมินรูปแบบของค าถามส าหรับการค้นหารูปแบบ ค าตอบที่เหมาะสม*

ในส่วนนี้จะเป็นส่วนของการวิเคราะห์คำถามเพื่อตรวจสอบว่า คำถามที่ป้อนเข้ามานั้นมีตรง กับรูปแบบคำถามใดที่ได้เรียนรู้ไว้ก่อ<mark>นหน้า เมื่อทราบ</mark>รูปแบบคำถามแล้ว ก็จะนำรูปแบบคำถามที่ได้ ้ไปตรวจสอบว่า รูป<mark>แบบคำตอบที่เป็นไปได้หรือสอดคล้องกับรูปแบบค</mark>ำถามนั้นๆ มีรุปแบบใดบ้าง เพราะรูปแ<mark>บบคำตอบจะเป็นเครื่</mark>องมือที่ใช้ในการกำหนดขอบเขตของค<mark>ำตอบที่ค้น</mark>คืนได้จากเอกสารที่ คาดว่าจะมีคำตอบ ซึ่งกรอบการดำเนินงานสามารถแสดงได้ดังรูปที่ 3.8

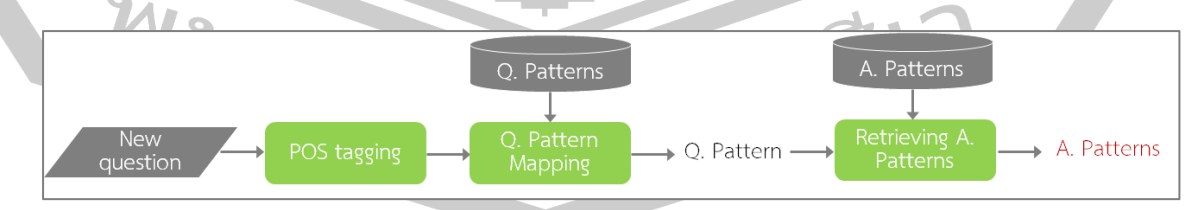

รูปที่ 3.8 ตัวอย่างการประมวลผลคำถามเพื่อตรวจสอบรูปแบบคำถามและค้นคืนรูปแบบคำตอบที่

เหมาะสม

จากรูปที่ 3.8 จะเห็นได้ว่า คำถามที่ป้อนเข้ามานั้นจะถูกประมวลผลด้วย POS tagging เป็นอันดับแรก ผลลัพธ์ที่ได้จะถูกนำไปเปรียบเทียบกับรูปแบบคำถามที่เรียนรู้ได้ เมื่อได้รูปแบบ คำถามที่ตรงกับคำถามที่ป้อนเข้ามา รูปแบบคำถามนั้นจะถูกใช้ในการค้นหารูปแบบคำตอบที่ ้สอดคล้องหรือเหมาะสมกับรูปแบบคำถามนั้น ๆ

์ ในขั้นตอนนี้จะเป็นการประมวลผล<mark>ค</mark>ำถามที่เป็นภาษาธรรมชาติจากผู้ใช้งาน โดยขั้นตอนนี้ จดประสงค์ก็เพื่อให้ทราบว่า คำถามนี้เกี่ยวข้องกับอะไร เป็นคำถามประเภทไหน (Question Type) ี และมีวลีของคำถามชนิดใด เพื่อที่จะสามาร<mark>ถร</mark>ะบุกลุ่มของคำหยุดเพื่อนำมาวิเคราะห์หาคำตอบใน ้ขั้นตอบต่อไป

ยกตัวอย่างเช่นคำถามที่เข้ามาให<mark>ม่นั้</mark>นคือ "How to have an intelligent baby?" จะมี การประมวลผลอยู่ 2 ส่วนหลัก ได้แก่ ส่วนที่หนึ่ง คือ การนำคำถามที่เข้ามาใหม่เข้าไปหาส่วนของ ี คำถาม เพื่อแยกประเภทของคำถามจากนั้น<mark>จับคู่กั</mark>บคู่ของประเภทคำถามในคลังข้อมูลของกลุ่มคำหยุด ี่ ที่ได้ทำการเรียนรู้ไว้ ส่วนที่สองคือการหา<mark>คำสำคัญ</mark>จากประโยคคำถามที่ถามเข้ามา โดยวิธีการในส่วน ที่หนึ่งจะคล้ายคลึงกับการเรียนรู้รูปแบบข<mark>องคำถา</mark>มประกอบไปด้วยขั้นตอนดังต่อไปนี้

 $\delta$ ชั้นตอนที่ 1 : ขั้นตอนการระบุตำแหน่งของ "How" และ "Why"

ิ จากตัวอย่างประโยคคำ<mark>ถามที่ยกตัวอย่างมานั้นจ</mark>ะทำการระบุตำแหน่งของทั้ง "How" และ "Why" และแยกส่วนที่เหลือออ<mark>กจากตำแหน่งที่ระบุจะสาม</mark>ารถแสดงได้ดังต่อไปนี้

Q : < How>, < to have an intelligent baby ?>

# *ขั้นตอนที่ 2* : *ขั้นตอนการระบุหน้าที่ของค าให้ส่วนที่เหลือในประโยค*

เมื่<mark>อทราบตำแหน่งของ *"How", "Why"* และส่วนที่เหลือในประโย</mark>คคำถามแล้วนั้นจะทำ การระบุหน้าที่<mark>ของคำให้กับ</mark>ส่วนที่เหลือในประโยคคำถามเพื่อที่จะค้น<mark>หารูปแบบ</mark>ของประโยคคำถามว่า ตรงกับรูปแบบใดจากประโยคคำถามที่ได้ทำการเรียนรู้มา โดยสามารถแสดงหน้าที่ของคำภายในส่วน 勃る ที่เหลือของประโยคค าถามได้ดังต่อไปนี้

# Q : <How>, <TO VB DT JJ NN .> 577 & P

และเมื่อได้ระบุหน้าที่ของคำให้กับส่วนที่เหลือในประโยคคำถามเป็นที่เรียบร้อยแล้วนั้นจะ นำหน้าที่ของคำเหล่านี้ไปเปรียบเทียบกับรูปแบบที่ได้ทำการเรียนรู้ไว้เพื่อนำคำหยุดที่ได้เรียนรู้ใน ขั้นตอนก่อนหน้ามาเก็บไว้เพื่อรอการประมวลผล

# *ขั้นตอนที่ 3 : ขั้นตอนการสกัดคำสำคัญในประโยคคำถาม*

เมื่อทำการจับคู่เรียบร้อยแล้วจะทำการนำคำถามที่เข้ามาไปประมวลผลเพื่อที่จะหาคำ ้สำคัญไว้สำหรับสืบค้นเอกสารที่เกี่ยวข้องและคาดว่าจะมีคำตอบ โดยเริ่มจากการตัดคำด้วยช่องว่าง (White Space) และตัดคำหยุด (Stop Word<mark>)</mark> ที่อยู่ในคำถาม

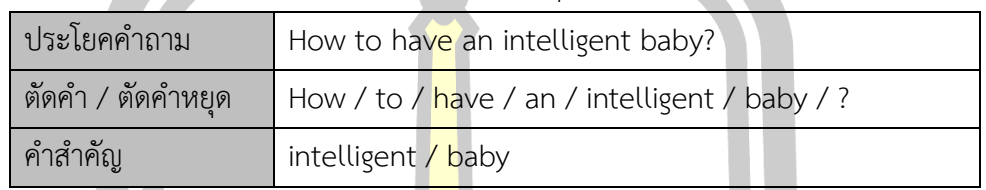

์ ตารางที่ 3.9 ผลลัพธ์ของก<mark>า</mark>รตัดคำหยุดและการหาคำคล้ายคลึง

เมื่อได้คำสำคัญเรียบร้อยแล้วนั้น จะเห็นว่าคำสัญนั้นถูกแบ่งเป็นกล่มย่อยตามจำนวนของ คำที่ได้ภายหลังจากตัดคำหยุด

# 3.4.2 การค้นคืนเอกสารที่เกี่ยวข้อง (Document Candidate Retrieval)

ิ ภายหลังจากที่ได้ "คำสำคัญ" <mark>จากกา</mark>รประมวลผลคำถาม แล้ว คำขอนั้น ๆ จะถูกนำมา สืบค้นเอกสาร (document) ที่เกี่ยวข้อง<mark>ทั้งหมดด้วย</mark>การประยุกต์ใช้เทคนิคการค้นคืนสารสนเทศ [19, 41] เพื่อให้ได้เอกสารที่เกี่ยวข้อง โดยการนำคำสำคัญเหล่านี้ค้นหาด้วยการค้นหาแบบหลายคำสำคัญ (Multiple Keyword Search) ด้วยวิธีการเปรียบเทียบความคล้ายคลึงโดยอาศัยหลักการของการ เรียงคุณลักษณะของเอกสารแบบเมทริกซ์ หรือที่เรียกว่า Vector Space Model โดยกรอบการ ี ดำเนินงานเพื่อการค้นคืนเอกสารที่คาด<mark>ว่าจะมีคำตอบ</mark>สามารถแสดงได้ดั[งรูปที่](#page-58-0) 3.9

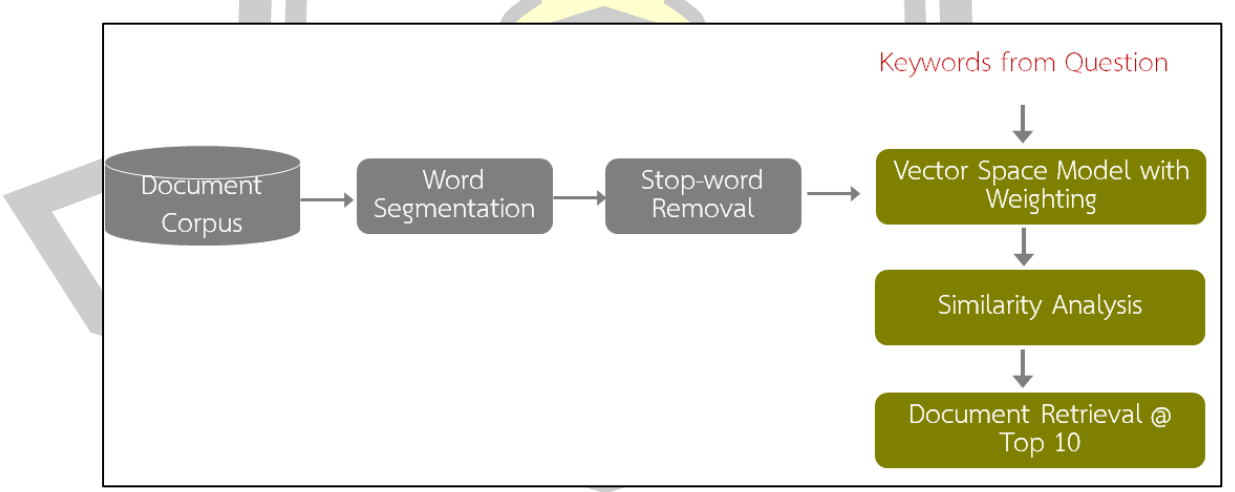

ี<br>รูปที่ 3.9 กรอบการดำเนินงานเพื่อการค้นคืนเอกสารที่คาดว่าจะมีคำตอบ

<span id="page-58-0"></span>โดยรายละเอียดของการค้นคืนเอกสารที่คาดว่าจะมีคำตอบ สามารถอธิบายได้ดังนี้

ี เอกสารในคลังข้อมูลทั้งหมดจะเข้าสู่กระบวนการตัดคำ และกำจัดคำหยุด จากนั้นนำเอาคำ ที่ได้หลังจากวิธีการดังกล่าว นำมาเตรียมไว้เป็นการทำเป็นดัชนีย์ให้กับเอกสารในคลังข้อมูลทุก เอกสารในคลังข้อมูล

> Doc 1  $W_{11}$   $W_{12}$  ...  $W_{1n}$ Doc 2  $\vert w_{21} w_{22} \dots w_{2n} \vert$ Doc 3  $W_{m1} W_{m2}$  ...  $W_{mn}$

้รูปที่ 3.10 ตัวอย่างกา<mark>รน</mark>ำเสนอการจัดเก็บดัชนีย์เอกสาร

*ขั้นตอนที่ 2* : *การแสดงเอกสารในรูปแบบ Vector Space Model*

ิจากคำถาม *"How to have a<mark>n intel</mark>ligent baby?" เ*มื่อผ่านการประมวลผลคำถามด้วย การตัดคำและการตัดคำหยุดก็จะได้คำสำคั<mark>ญคือ *In*telligent และ *baby* ซึ่งจะถูกใช้เป็นคำค้นหรือคำ</mark> ี ขอ (Ouery) นั่นเอง ขณะเดียวกัน สมมติ<mark>มีเอกสา</mark>รในคลังเอกสารจำนวน 3 เอกสาร โดยค่าคำค้นที่ได้ ้จะถูกนำไปเทียบกับแต่ละเอกสารเพื่อหา<mark>ค่าความ</mark>คล้ายคลึง สามารถแสดงตัวอย่างการเปรียบเทียบ การหาค่าความคล้ายคลึงได้ดังรูปที่ 3.11

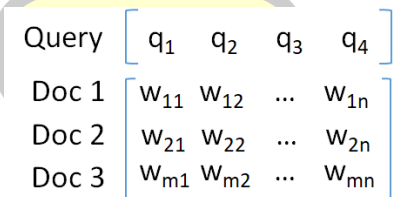

รูปที่ 3.11 ตัวอย่าง<mark>การนำเสนอการเ</mark>ปรียบเทียบคำค้นกับเอกสาร

# 3.4.2.1 *การจัดอันดับเอกสารที่คาดว่าจะมีค าตอบด้วย* BM25

การหาความคล้ายคลึงระหว่างค าค้นและเอกสารที่คาดว่าจะมีค าตอบจากคลังข้อมูลนั้น สามารถคำนวณหาค่าความคล้ายคลึงจากสมการการหาค่าความคล้ายคลึงด้วย BM25 และ MATF เนื่องจากเป็นวิธีการที่เหมาะแก่การค้นคืนเอกสารที่มีความยาวของเอกสารต่างกันมาก สามารถแสดง การคำนวณได้จากสมการดังต่อไปนี้ แกการคนคนเอกสารทมความยาวของเอกสารตางกนมาก สามารถแสดง<br>ต่อไปนี้<br> $\left(\frac{(r_i+0.5)/(R-r_i+0.5)}{(R-r_i+0.5)}\right) \times \frac{(k_1+1) \times tf_i}{K+t} \times \frac{(k_2+1) \times qf_i}{k+qf_i}$ 

นของ ทแบบ 3ดี เรทีเพิ่ม ระแก่ เรทินคนย์กิส เรทมิम วีมย์ เรของย์กลี เรที เทรม ที ส มิ เรกูเลิลท  
การคำนวณได้จากสมการดั้งต่อไปนี้  
BM 25(Q, D) = 
$$
\sum_{i=1}^{[Q]} \log \left( \frac{(r_i + 0.5)/(R - r_i + 0.5)}{(n_i - r_i + 0.5)/(N - n_i - R + r_i + 0.5)} \right) \times \frac{(k_1 + 1) \times tf_i}{K + tf_i} \times \frac{(k_2 + 1) \times qf_i}{k_2 + qf_i}
$$

จากข้อมูลในขั้นตอนที่สองจะพบว่าในคลังข้อมูลมีทั้งสิ้น 3 เอกสาร ดังนั้นจะได้ว่า N = 3 ี และสมมุติให้ *Intelligent* ปรากฏอยู่ในเอกสารดังกล่าวจำนวน 2 เอกสาร จะได้ว่า n<sub>1</sub> = 2 ซึ่งคำว่า  $I$ *Intelligent* ในเอกสารดังกล่าวเป็นจำนวน 15 ครั้ง จะได้ว่า  $tf_1 = 15$ 

ี สำหรับคำว่า *baby* สมมุติให้ *baby* ปรากฏอยู่ในเอกสารดังกล่าวจำนวน 1 เอกสาร จะได้ ้ว่า n<sub>2</sub> = 1 ซึ่งพบคำว่า *baby* ในเอกสารดัง<mark>กล่</mark>าวเป็นจำนวน 25 ครั้ง จะได้ว่า  $t_{f2}$  = 25 โดยความถี่ ของค าค้นนั้น ๆ ในเซ็ตของค าค้นทั้งหมดในที่นี้ จะได้ว่า *qfi* = 1

หากก าหนดให้ค่า *k<sup>1</sup>* =1.2, *k<sup>2</sup>* = 100 และค่า *b* = 0.75 ตามมารตฐานที่นิยมใช้ในงาวิจัย ก่อนหน้า ดังนั้นสามารถคำนวณหาค่า *K* ได้ดังนี้

$$
K = k_1 \cdot ((1 - b) + b \cdot \frac{doc\_length}{avg\_doc\_length})
$$

*K* = 1.2 x (0.25 + 0.75 x 0.9) ดังนั้นจะได้ค่า *K* = 1.11

์ ซึ่งเป็นค่าที่ไม่เกี่ยวข้องกับชุด<mark>ข้อมูลใด</mark> ๆ การใส่ค่าดังกล่าวเข้าไปเพื่อที่จะเป็นการปรับ ระดับของการปรับสมดุลให้กับอัลกอริทึมการจัดอันดับ อ้างอิงจากงานประชุมวิชาการที่เป็นองค์กรใน การกำหนดมาตรฐานสำหรับการค้นคืน<mark>สารสนเ</mark>ทศ รวมไปถึงการจัดอันดับเอกสารที่ค้นคืนได้ [38, 39]

เนื่องด้วยเอกสารหรือ<mark>ส่วนของเอกสารที่จะท</mark>ำการจัดอันดับนั้นไม่ทราบข้อมูลความ เกี่ยวข้องท าให้ค่า *ri*และ *R* มีค่าเท่ากับ 0

ิตารางที่ 3.10 ตัวอย่างข้อมูลส<mark>ำหรับจัดอันดับเ</mark>อกสารที่คาดว่าจะมีคำตอบด้วย BM25

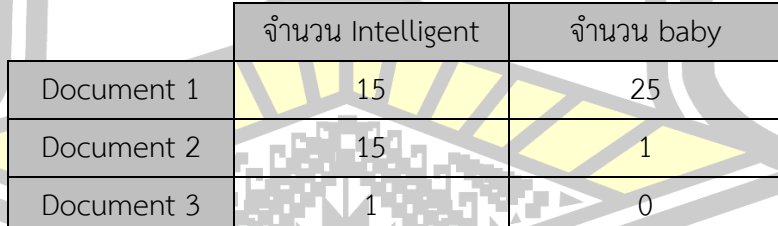

$$
BM25(Q, D) = \log \left( \frac{(0+0.5) \div (0-0+0.5)}{(2-0+0.5) \div (3-2-0-0+0.5)} \right) \times \frac{(1.2+1) \cdot 15}{1.11+15} \times \frac{(100+1) \cdot 1}{100+1} + \log \left( \frac{(0+0.5) \div (0-0+0.5)}{(1-0+0.5) \div (3-1-0-0+0.5)} \right) \times \frac{(1.2+1) \cdot 25}{1.11+25} \times \frac{(100+1) \cdot 1}{100+1} = -0.38204
$$

|            | BM25(Intelligent) | BM25(baby) | <b>BM25 Score</b> |
|------------|-------------------|------------|-------------------|
| Document 1 | $-0.38204$        | 0.31386    | $-0.06817$        |
| Document 2 | $-0.23131$        | 0.39940    | 0.16808           |
| Document 3 | $-0.31386$        | 0.35625    | 0.04238           |

ตารางที่ 3.11 ผลลัพธ์ของเอกสารที่คาดว่าจะมีคำตอบที่ถูกให้คะแนนด้วย BM25

# 3.4.2.2 *การจัดอันดับเอกสารที่คาดว่าจะมีค าตอบด้วย* MATF

่ ในการค้นคืนเอกสารที่คาดว่าจ<mark>ะมี</mark>คำตอบด้วย MATF นั้นจะทำการยกตัวอย่างโดยที่ กำหนดให้มีคำสำคัญในการจัดอันดับเอกสา<mark>รที่</mark>คาดว่าจะมีคำตอบอยู่ทั้งสิ้นจำนวน 2 คำได้แก่ Q = {intelligent, baby} จำนวนเอกสารทั้งหม<mark>ด 50,</mark>000 เอกสาร ความยาวเฉลี่ยของเอกสารทั้งหมดใน ี คลังข้อมูลอยู่ที่ 3,000 คำ เอกสารในคลังข้<mark>อมูลที่ป</mark>รากฏคำสำคัญทั้งสองคำเท่ากับ 300 เอกสาร และ 120 เอกสารตามลำดับ พร้อมทั้งจำน<mark>วนควา</mark>มถี่ของคำสำคัญที่ไปปรากฏอยู่ในทุกเอกสารใน คลังข้อมูลคือ 900 และ 460 ตามลำดับ จ<mark>ากนั้นข้</mark>อมูลของเอกสารในแต่ละเอกสารที่พบเจอคำสำคัญ ทั้งสองคำสามารถแสดงได้ดังตารางดังต่อไ<mark>ปนี้</mark>

ตารางที่ 3.12 ตัวอย่างข้อมูลสำหรับจัดอันดับเอกสารที่คาดว่าจะมีคำตอบด้วย MATF

|            | ความยาวเอกสาร | จำนวนคำที่ไม่ซ้ำกัน | คำสำคัญ     |      |
|------------|---------------|---------------------|-------------|------|
|            |               |                     | intelligent | baby |
| Document 1 | 2300          | 1400                | 18          |      |
| Document 2 | 3100          | 2200                |             |      |
| Document 3 | 800           | 450                 | 16          |      |
| Document 4 | 1600          | 900                 |             |      |

<u>้เมื่อนำมาคำนวณจะสามารถหาค่าความคล้ายคลึงของเอกสารกับคำสำคัญดังกล่าวได้</u>

ดังต่อไปนี้

 $TFF_{(q,D)} = w \times BRITF_{(t,D)} + (1 - w) \times BLRTF_{(t,D)}$ 

จากสมการของ TFF จะพบว่ามีการนำค่า w ซึ่งเป็นค่าน้ำหนักที่เราให้ความสนใจใน ี เอกสารที่มีลักษณะใดมากเป็นพิเศษ มาคำนวณร่วมกับค่าของ BRITF และ BLRTF ซึ่งสามารถ ค านวณหาค่าได้จากสมการดังต่อไปนี้

(23)

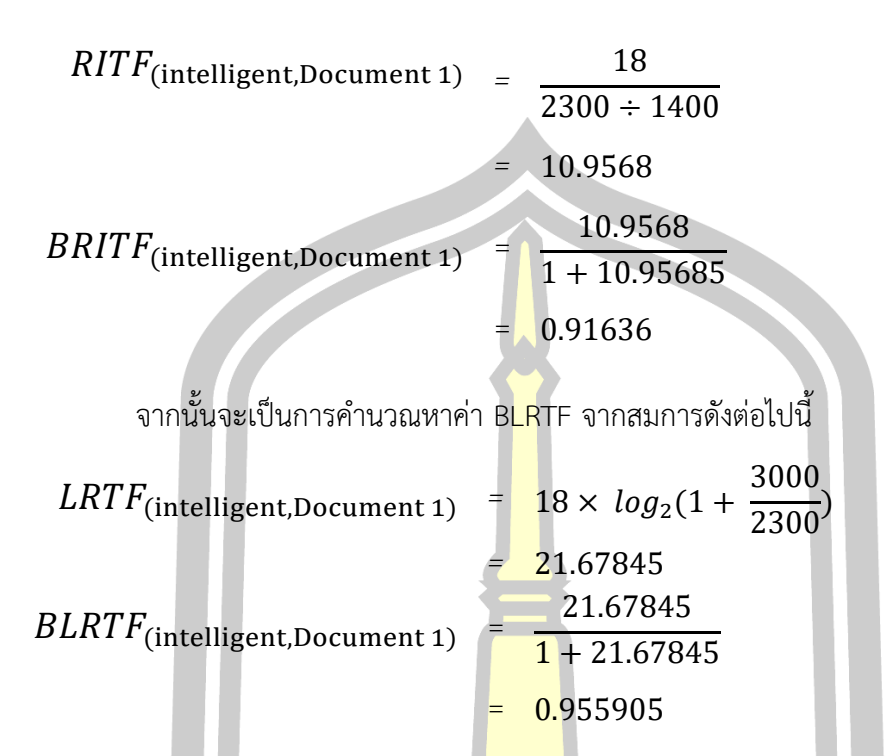

เมื่อได้ค่า BRITF และค่า BLRT<mark>F แล้วจ</mark>ากนั้นให้ทำการนำค่าทั้งสองไปคำนวณกับน้ำหนักที่ เราต้องการ ในที่นี้จะใช้ค่ากึ่งกลางสำหรับค่าทั้งสองตัวคือ 0.5 เพื่อที่จะคำนวณหาค่า TFF จาก สมการดังต่อไปนี้

$$
TFF(intelligent, Document 1) = 0.5 × 0.91636 + (1 – 0.5) × 0.955905
$$
  
= 0.9361344

เมื่อทำการคำนวณหาค่า TFF ตามสมการเป็นที่เรียบร้อยแล้วนั้น ให้เราทำการหาค่า TDF ู้ที่เป็นการพิจารณาเอกสารที่<mark>คาดว่าจะมีคำตอบในปัจุบันกับคลังเอ</mark>กสารที่มีทั้งหมด สามารถหาได้จาก สมการดังต่อไปนี้

$$
TDF_{(q,C)} = IDF_{(q,C)} \times \frac{AEF_{(q,C)}}{1 + AEF_{(q,C)}}
$$
(24)

ในสมการของ TDF จะน าค่าในส่วนของน้ าหนักที่มองต่อเอกสารทั้งคลังเอกสาร โดยเริ่ม จากค่า IDF และค่าความยาวของเอกสารที่คาดว่าจะมีคำตอบในปัจจุบัน ต่อเอกสารทั้งคลังเอกสาร โดยสามารถคำนวณหาค่าได้จากสมการดังต่อไปนี้

 $IDF$ (intelligent, Collection) =  $log_{10}(50000/300)$ = 2.22184

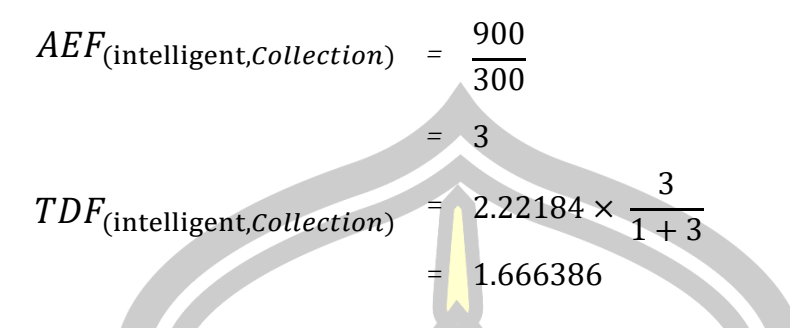

เมื่อทำการคำนวณหาค่า TFF แล<mark>ะ T</mark>DF เป็นที่เรียบร้อยแล้วนั้นจะทำการนำหาทั้งสองมา ค านวณหาค่าความคล้างคลึงด้วย MATF จะสามารถแสดงได้ดังสมการดังต่อไปนี้

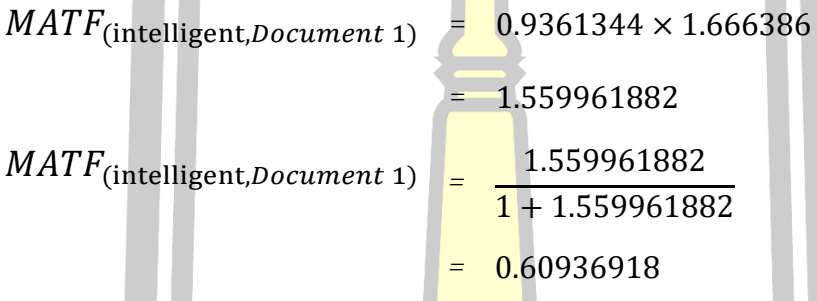

ี เมื่อทำการคำนวณตามสมการที่<mark>มีแล้วสุ</mark>ดท้ายเราจะได้ค่าความคล้ายคลึงระหว่างคำสำคัญ ี และเอกสารที่คาดว่าจะมีคำตอบ โดยจะทำการคำนวณแบบนี้กับทกคำสำคัญไปทีละเอกสาร จนครบ ี ทุกเอกสารที่จัดเก็บอยู่ในคลังข้อ<mark>มูลนั่นเอง โดยค่าความคล้า</mark>ยคลึงของเอกสารที่เหลือสามารถคำนวณ ได้ตา[มตารางที่](#page-63-0) 3.13

<span id="page-63-0"></span>ี ตารางที่ 3.13 ตัวอย่างข้อมูลสำ<mark>หรับจัดอันดับ</mark>เอกสารที่คาดว่าจะมีคำตอบด้วย MATF

| MATF(intelligent) | MATF(baby) | <b>MATF Score</b> |
|-------------------|------------|-------------------|
| 0.6093            | 0.5660     | 1.1754            |
| 0.4310            | 0.6434     | 1.0744            |
| 0.6094            | 0.6435     | 1.2529            |
| 0.6005            | 0.6171     | 1.2176            |
|                   |            |                   |

3.4.3 การค้นคืนส่วนของเอกสารที่เกี่ยวข้อง (Passage Candidate Retrieval)

ภายหลังจากที่ทำการค้นคืนเอกสารที่คาดว่าจะมีคำตอบได้แล้วนั้น ซึ่งจะเป็นการเลือก เอกสารที่มีค่าความคล้ายคลึงที่ดีที่สุด 10 อันดับแรก จากนั้นจะท าการค้นหาส่วนของเอกสารเหล่านี้ที่ คาดว่าจะมีคำตอบ โดยสามารถแสดงขั้นตอนการค้นหาตำตอบที่เหมาะสมที่สุดดังรูปที่ 3.12

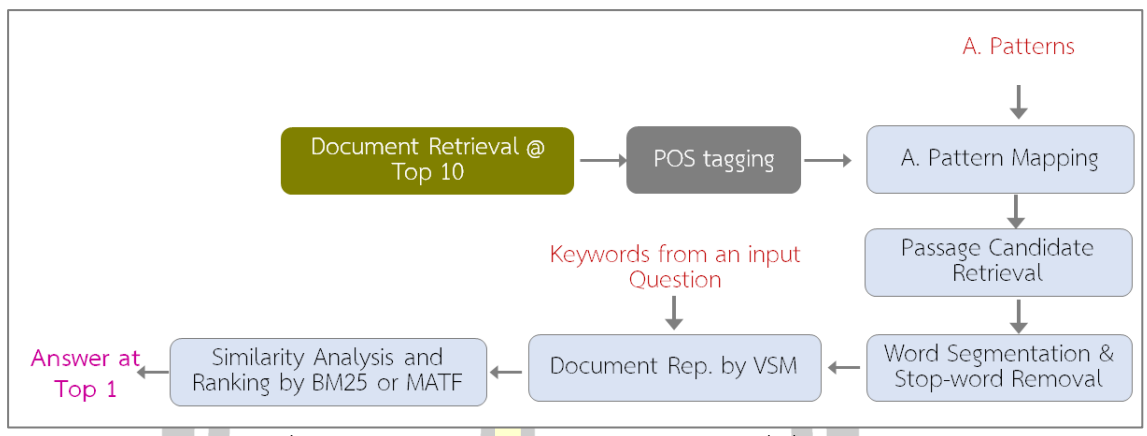

รูปที่ 3.12 ภาพรวมการค้นคืนส่วนของเอกสารที่เกี่ยวข้อง

# *ขั้นตอนที่ 1*: *การจัดรูปแบบเอกสารที่ค้นคืนได้ให้ง่ายต่อการเทียบกับรูปแบบของค าตอบ*

์ ขั้นตอนนี้จะเริ่มจากการทำ PO<mark>S tagg</mark>ing จากนั้นจะนำเอารูปแบบคำตอบที่เหมาะสมกับ รูปแบบคำถามนั้นๆ มาเทียบกับเอกสาร (<mark>Patter</mark>n mapping) เพื่อหาว่าส่วนของเอกสาร (passage) ์ ใดของเอกสารที่ตรงกับรูปแบบของคำต<mark>อบ หาก</mark> "ส่วนของเอกสาร" ใด ตรงกับรูปแบบคำตอบที่ ้เรียนรู้ไว้ "ส่วนของเอกสาร" เหล่านั้นจ<mark>ะถูกค้นคื</mark>นมาเป็น กลายเป็น "ส่วนของเอกสารที่คาดว่าจะ เป็นคำตอบ (passage candidate)"

# *ขั้นตอนที่ 2* : *การค้นหาค าตอบที่เหมาะสมที่สุด*

ี เมื่อได้ "ส่วนของเอกสารที่<mark>คาดว่าจะเป็นค</mark>ำตอบ" แล้ว ส่วนของเอกสารเหล่านี้จะเข้าสู่ ึกระบวนการตัดคำ และกำจัดคำหยุด <mark>จากนั้น "ส่วน</mark>ของเอกสารที่คาดว่าจะเป็นคำตอบ" เหล่านี้จะ .ถูกนำมาเปรียบเทียบกับ "คำสำคัญ<mark>" ที่ได้จากคำถาม</mark>ที่ป้อนเข้ามา เพื่อคำนวณหาความสอดคล้อง หรือค่าความคล้ายคลึง (Similarity Score) ด้วยวิธี BM25 และ MATF โดยที่ "ส่วนของเอกสารที่ คาดว่าจะเป็นค<mark>ำตอบ " ที่มีค่าความคล้ายคลึงอยู่ที่อันดับที่หนึ่ง (Top 1) จะถือว่าเป็นคำตอบของ</mark> ค าถามที่ป้อนเข้ามา

ส าหรับการค้นคืนส่วนของข้อความที่คาดว่าจะมีค าตอบนั้น จะใช้ประโยชน์จาก 2 ส่วน หลักๆ คือ รูปแบบของคำหยุดที่เรียนรู้ได้ที่มีการกล่าวไว้ในหัวข้อที่ [3.3.2](#page-52-0) และคำสำคัญที่ได้จาก กระบวนการประมวลผลค าถาม โดยสมมุติให้รูปแบบที่ต้องการคือ IN -> CC -> IN -> TO ขั้นตอนใน การค้นคืนส่วนของข้อความที่คาดว่าจะมีคำตอบนั้นจะสามารถแสดงได้ดั[งรูปที่](#page-65-0) 3.13

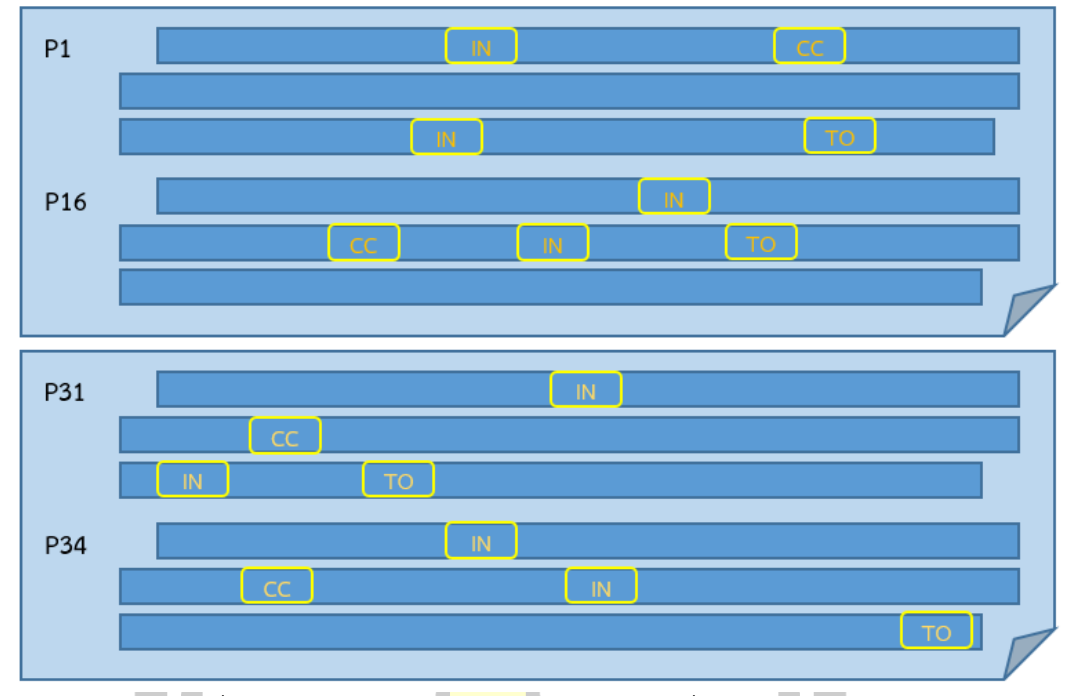

รูปที่ 3.13 ตัวอย่างการค<mark>้นคืนส่ว</mark>นของเอกสารที่คาดว่าจะมีคำตอบ

<span id="page-65-0"></span>ี จา[กรูปที่](#page-65-0) 3.13 เป็นขั้นตอนที่ห<mark>าย่อหน้า</mark>ของเอกสารที่คาดว่าจะมี "คำตอบ" ที่สอดคล้อง กับคำถามจากข้อความที่สืบค้นได้ในขั้นตอนที่ 2 โดยการระบุตำแหน่งของคำค้นในส่วนของเอกสาร นั้น ๆ พร้อมทั้งระบุรูปแบบของค<mark>ำตอบตามที่ได้เรียนรู้มาด้</mark>วย รูปแบบของการเกิดคำหยุดในประเภท ี ของคำถามดังกล่าว โดยสามารถ<mark>หาคะแนนในแต่ละส่วนของ</mark>เอกสารโดยเทียบกับคำค้น ซึ่งในงานวิจัย ้นี้ เราได้ศึกษาการจัดอันดับส่วนของเอกสารที่คาดว่าจะเป็นคำตอบด้วย 2 เทคนิค คือ BM25 และ MATF โดยการประยุกต์ใช้งานชองอัลกอริทึมแต่ละตัว

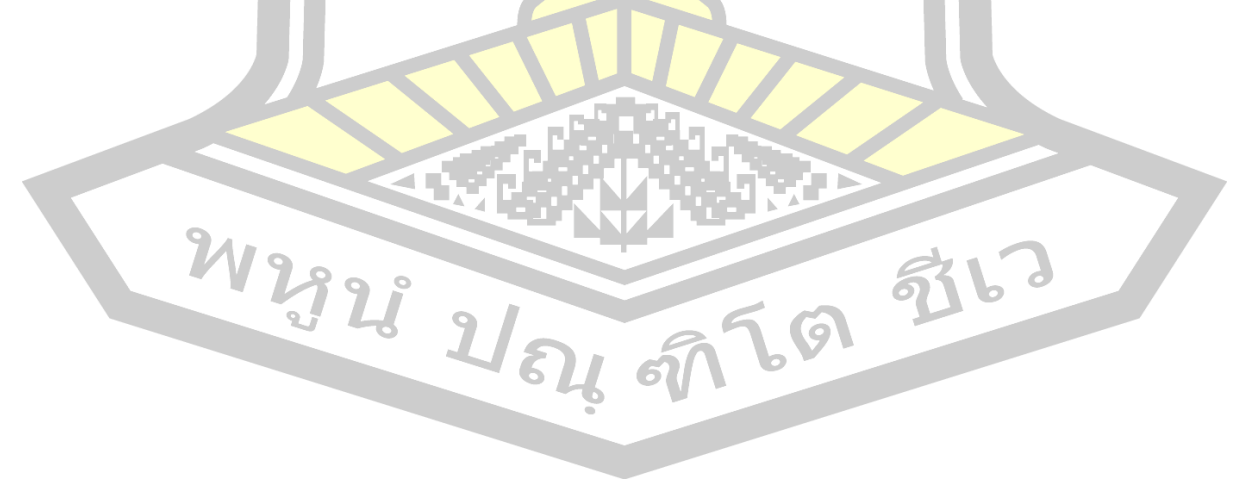

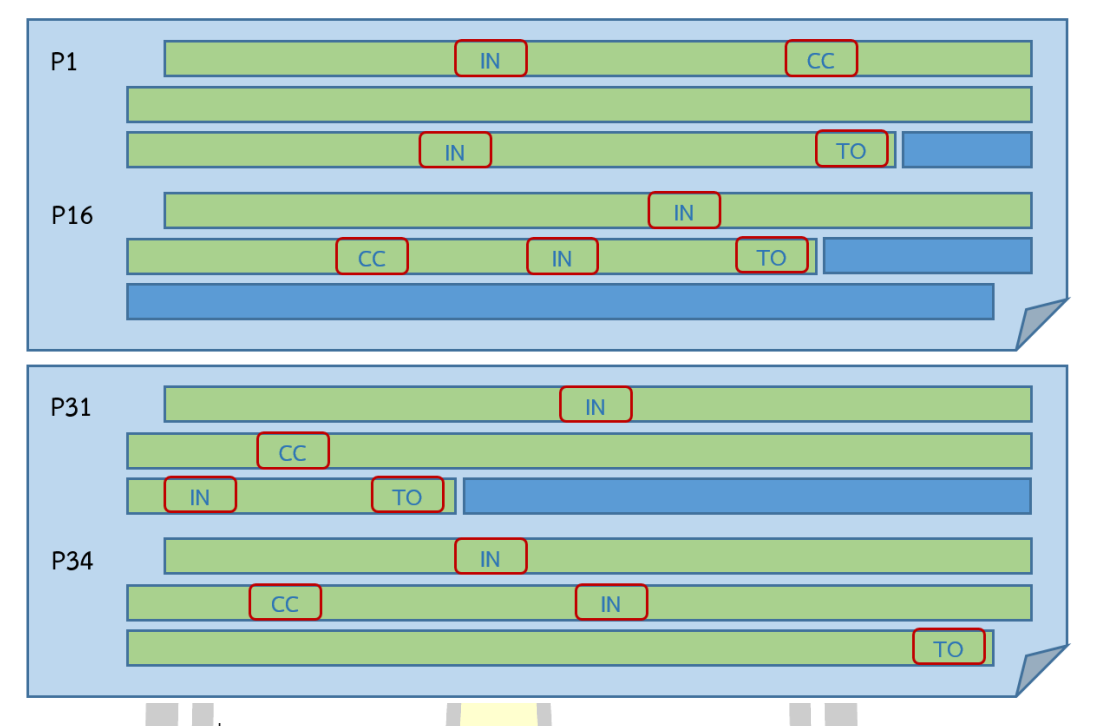

ี รูปที่ 3.14 การระบุตำแห<mark>น่งของค</mark>ำค้นและกลุ่มของคำหยุดในเอกสาร

3.4.3.1 *การหาค่าความคล้ายคลึงระหว่างค าส าคัญจากค าถามและส่วนของเอกสารที่คาดว่า จะเป็นค าตอบด้วย* BM25

์ขั้นตอนนี้เป็นขั้นตอน<mark>ในการหาข้อความที่เกี่ย</mark>วข้องหรือสอดคล้องหรือตรงกับคำถาม ตัวอย่างของเทคนิคในการหาข้<mark>อความที่เกี่ยวข้องหรือ</mark>สอดคล้องหรือตรงกับคำถาม จะทำการ ประยุกต์ใช้เทคนิคของการจัดอันดับเอกสาร (Ranking) ด้วยเทคนิคของ BM25 และ MATF เช่นเดียวกับการค้นคืนเอกสารที่คาดว่<mark>าจะมีคำตอบ ใ</mark>นการหาความคล้ายคลึงของข้อความที่เกี่ยวข้อง ่ กับคำถาม จะใช้คำสำคัญ <mark>และรูปแบบของคำหยุดที่ได้จากการเรี</mark>ยนรู้ข้างต้น ในการให้คะแนนส่วน ี ของเอกสารที่<mark>คาดว่าจะมีคำตอบอยู่ โ</mark>ดยในขั้นตอนนี้จะทำการค้นคืนย่อหน้าของเอกสารขึ้นมาก่อน จากนั้นจึงทำการจัดอันดับย่อหน้าที่มีคะแนนมากที่สุดเพื่อนำไปหาส่วนที่คาดว่าจะเป็นคำตอบภายใน ย่อหน้านั้น ๆ

เนื่องจากการให้คะแนนส่วนของเอกสารที่คาดว่าจะเป็นค าตอบนั้นใช้วิธีการให้คะแนนแบบ เดียวกับการค้นคืนเอกสารที่คาดว่าจะมีคำตอบ แตกต่างกันในส่วนของขนาด และความยาวของ ข้อความที่ต้องการจัดอันดับ ดังนั้นในหัวข้อนี้จะยกตัวอย่างด้วยจำนวนข้อความและเอกสารที่น้อยลง แต่วิธีการคำนวณยังคงเหมือนเดิม สามารถคำนวณได้ตามข้อมูลดังต่อไปนี้

กำหนดให้มีคำสำคัญในการจัดอันดับอยู่ 2 คำได้แก่ Q = {intelligent, baby} และส่วน ของเอกสารที่มีทั้งหมด 1,000 ข้อความ พบว่า intelligent ปรากฏอยู่ในกลุ่มของส่วนของเอกสาร ์ ดังกล่าวเป็นจำนวน 200 ข้อความ baby จำนวน 90 ข้อความ และส่วนของเอกสารที่คาดว่าจะเป็น ์ คำตอบดังกล่าวพบ intelligent เป็นจำนวน 4 ครั้ง และ baby จำนวน 2 ครั้ง และมีความยาวคิด เป็น 70% ของค่าเฉลี่ยความยาวทั้งหมด

จากข้อมูลในขั้นตอนที่สองจะพบว่าในคลังข้อมูลมีทั้งสิ้น 3 เอกสาร ดังนั้นจะได้ว่า N =

1,000

ี สมมุติให้ *Intelligent* ปรากฏอยู่ใ<mark>นเอ</mark>กสารดังกล่าวจำนวน 2 เอกสาร จะได้ว่า n<sub>1</sub> = 200 พบ *Intelligent* ในเอกสารดังกล่าวเป็นจ านวน 15 ครั้ง จะได้ว่า *tf<sup>1</sup>* = 4 สมมุติให้ *baby* ปรากฏอยู่ในเอก<mark>สารดั</mark>งกล่าวจำนวน 1 เอกสาร จะได้ว่า n<sub>2</sub> = 90 พบ *baby* ในเอกสารดังกล่าวเป็นจ านวน 25 ครั้ง จะได้ว่า *tf<sup>2</sup>* = 2 ความถี่ของค าค้นนั้น ๆ ในเซ็ตของค าค้นทั้งหมดในที่นี้ จะได้ว่า *qfi* = 1  $\hbox{${\hat{n}}$}$ าหนดให้ค่า  $k_1$  =1.2,  $k_2$  = 10<mark>0 และค่</mark>า  $b$  = 0.75 ดังนั้นสามารถคำนวณหาค่า  $K$ ได้ดังนี้ *K* = 1.2 x (0.25 + 0.75 x 0.9) ดังนั้นจะได้ค่า *K* = 1.11

<span id="page-67-0"></span>และเนื่องด้วยเอกสารหรือส่<mark>วนของเอกสา</mark>รที่จะทำการจัดอันดับนั้นไม่ทราบข้อมูลความ เกี่ยวข้องทำให้ *r*, และ *R* มีค่าเท่ากับ 0 สามารถคำนวณได้จากตัวอย่างดั[งตารางที่](#page-67-0) 3.14

|           | จำนวน intelligent | จำนวน baby |
|-----------|-------------------|------------|
| Passage 1 |                   |            |
| Passage 2 |                   |            |
| Passage 3 |                   |            |
| Passage 4 |                   |            |
| Passage 5 |                   |            |
|           |                   |            |

ิตารางที่ 3.<mark>14 ตัวอย่างข้อมูลสำหรับจั</mark>ดอันดับด้วย BM25

$$
BM25(Q, P) = \left[ \log \left( \frac{(0+0.5) \div (0-0+0.5)}{(200-0+0.5) \div (1000-200-0-0+0.5)} \right) \times \frac{(1.2+1) \cdot 4}{1.11+4} \times \frac{(100+1) \cdot 1}{100+1} + \left[ \log \left( \frac{(0+0.5) \div (0-0+0.5)}{(90-0+0.5) \div (1000-90-0-0+0.5)} \right) \right]
$$

$$
\times \frac{(1.2+1)\cdot 2}{1.11+2} \times \frac{(100+1)\cdot 1}{100+1}
$$
  
= [0.60124 \times 1.784 \times 1] + [1.0026 \times 1.5017 \times 1]  
= 1.0792 + 1.5056

*=* 2.5788

## ตารางที่ 3.15 ผลลัพธ์ข้อมูลที่ถูกให้คะแนนด้วย BM25

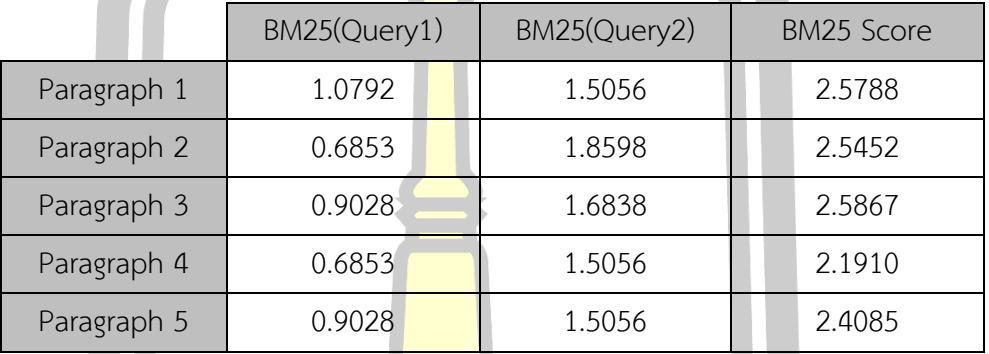

จากนั้นเมื่อทำการประมวลผล<mark>ส่วนของ</mark>เอกสารที่คาดว่าจะเป็นคำตอบด้วย BM25 แล้วนั้น ้ จะเลือกขึ้นมาเพียงแค่ 1 คำตอบเพื่อนำไ<mark>ปเป็นคำ</mark>ตอบของคำถามที่ถูกถามเข้ามาโดยผู้ใช้งาน ดังนั้น การหาคำตอบด้วย BM25 ในตัวอย่างนี้นั้น จะได้ว่า ส่วนของเอกสารที่ 3 จะถูกนำไปเป็นคำตอบของ ค าถามที่ถูกถามเข้ามานั่นเอง

# 3.4.3.2 *การหาค่าความคล้ายคลึงระหว่างคำลำคัญจากคำถามและส่วนของเอกสารที่คาดว่า จะเป็นค าตอบด้วย* MATF

ในการจัดอันดับส่วนของเอ<mark>กสารที่คาดว่าจะเป็</mark>นคำตอบด้วย MATF นั้นจะคล้ายคลึงกับการ ให้คะแนนเอกสารที่<mark>คาดว่าจะมีคำตอบในขั้นตอนก่อนหน้า แต่จะแ</mark>ตกต่างกันตรงที่ความยาวของ ข้อความ เนื่<mark>องจากข้อความที่ต้องการให้คะแนนนั้น</mark> เป็นข้อความที่อยู่<mark>ในรูปแบบขอ</mark>งกลุ่มของข้อความ ไม่ใช่เอกสารทั้งเอกสารเหมือนดังขั้นตอนก่อนหน้า

|<br>เช่นเดี่ยวกันกับการให้คะแนนส่วนที่คาดว่าจะเป็นคำตอบด้วย BM25 โดยในการให้คะแนน ส่วนของเอกสารที่คาดว่าจะเป็นคำตอบด้วย MATF นั้นจะพิจารณาความยาวของส่วนของเอกสารที่ คาดว่าจะเป็นค าตอบร่วมด้วย โดยสามารถยกตัวอย่างได้ดังต่อไปนี้

กำหนดให้มีคำสำคัญในการจัดอันดับเอกสารที่คาดว่าจะมีคำตอบอยู่ทั้งสิ้นจำนวน 2 คำ ได้แก่ Q = {intelligent, baby} จำนวนเอกสารทั้งหมด 1,000 ข้อความ ความยาวเฉลี่ยของส่วนของ ี เอกสารที่คาดว่าจะเป็นคำตอบทั้งหมดในคลังข้อมลอย่ที่ 350 คำ ส่วนของเอกสารที่ค้นคืนได้และ

ี ปรากฏคำสำคัญทั้งสองคำเท่ากับ 200 ข้อความ และ 90 ข้อความตามลำดับ พร้อมทั้งจำนวนความถี่ ่ ของคำสำคัญที่ไปปรากฏอยู่ในทุก ๆ ส่วนของเอกสารที่ค้นคืนได้คือ 140 และ 60 ตามลำดับ จากนั้น ี ข้อมูลของคำที่อยู่ในส่วนของเอกสารในแต่ละส่วนเอกสาร ที่พบเจอคำสำคัญทั้งสองคำสามารถแสดง ได้ดังตารางดังต่อไปนี้

|             | ความยาวเอกสาร | จำนวนคำที่ไม่ซ้ำกัน | intelligent | baby |
|-------------|---------------|---------------------|-------------|------|
| Paragraph 1 | 230           | 140                 | 4           |      |
| Paragraph 2 | 310           | 220                 |             |      |
| Paragraph 3 |               | 45                  |             |      |
| Paragraph 4 | 160           | 90                  |             |      |

<span id="page-69-0"></span>ิตารางที่ 3.16 ตัวอย่างข้อมูลสำหรับจัดอั<mark>นดั</mark>บส่วนของเอกสารที่คาดว่าจะมีคำตอบด้วย MATF

จากข้อมูลที่กำหนดให้ในตา<mark>รางที่ 3</mark>.16 จะสามารถนำไปเข้าสมการของ MATF เพื่อ ้คำนวณหาค่าความคล้างคลึงระหว่างข้อคว<mark>ามที่สน</mark>ใจกับคำสำคัญได้ดังต่อไปนี้

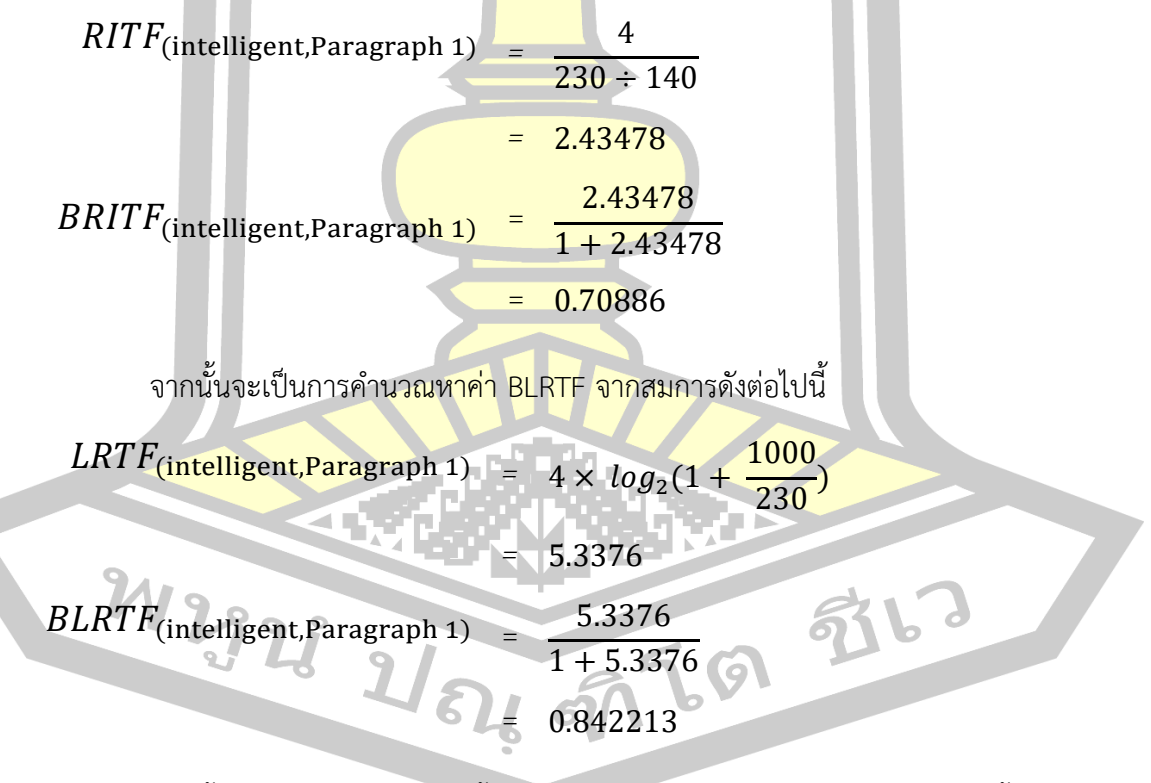

จากนั้นนำค่าที่คำนวณได้ของทั้งสองสมการ ไปคำนวณหาค่า TFF ได้ดังต่อไปนี้

 $TFF$ (intelligent,Document 1) =  $0.5 \times 0.70886 + (1 - 0.5) \times 0.842213$ 

= 0.775537

จากนั้นทำการคำนวณหาค่า TDF เพื่อที่จะนำค่าที่ได้ไปเข้าสู่สมการของ MATF ในขั้นตอน ถัดไป สามารถคำนวณได้จากสมการดังต่อไปนี้

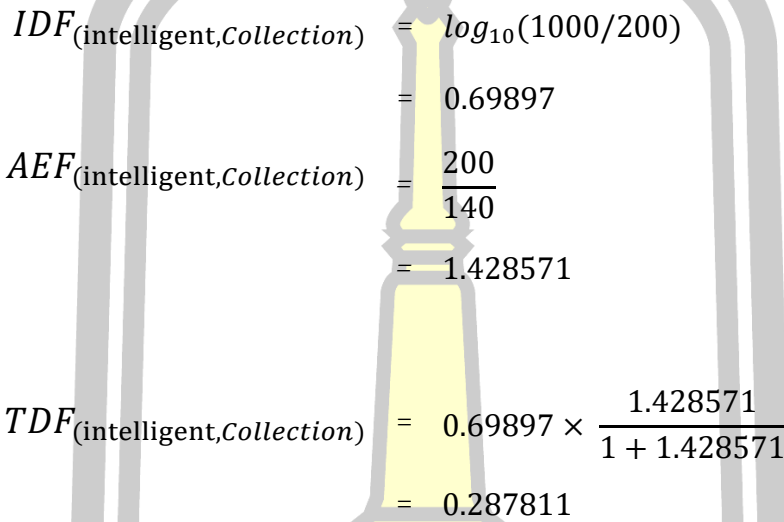

เมื่อทำการคำนวณหาค่<mark>า TFF และค่า TDF ได้ทั้</mark>งสองค่าแล้วจะทำการนำเข้าสู่สมการของ MATF เพื่อวัดค่าความคล้ายคลึง<mark>ของส่วนของเอกสารที่คาดว</mark>่าจะเป็นคำตอบ ได้ดังต่อไปนี้

 $MATF$ (intelligent, Document 1)  $0.775537 \times 0.287811$ = 0.2232082  $MATF$ <sub>(intelligent, Document 1)</sub> 0.2232082 1 + 0.2232082 *=* 0.18247778

2 เมื่อทำการคำนวณหาค่า MATF กับทุกข้อความตัวอย่างที่ค้นคืนได้แล้วนั้น จะสามารถ<br>ค่าความคล้ายคลึงได้ดังตารางที่ 3.17<br>- ครั้ง ครั้ง ครั้ง คำ ครั้ง ครั้ง ครั้ง ครั้ง ครั้ง ครั้ง ครั้ง ครั้ง ครั้ง ครั้ง ครั้ง ครั้ง ครั้ง ครั้ง แสดงค่าความคล้ายคลึงได้ดั[งตารางที่](#page-71-0) 3.17

|             | MATF(intelligent) | MATF(baby) | <b>MATF Score</b> |
|-------------|-------------------|------------|-------------------|
| Paragraph 1 | 0.18247           | 0.21071    | 0.393194          |
| Paragraph 2 | 0.11878           | 0.25367    | 0.372455          |
| Paragraph 3 | 0.163531          | 0.23966    | 0.403199          |
| Paragraph 4 | 0.124238          | 0.213676   | 0.337914          |

<span id="page-71-0"></span>ิตารางที่ 3.17 ตัวอย่างการจัดอันดับส่วนของเอกสารที่คาดว่าจะเป็นคำตอบด้วย MATF

้จะพบว่าส่วนของเอกสารที่คาดว่<mark>าจ</mark>ะเป็นคำตอบ ที่ถูกจัดอันดับด้วย MATF นั้นส่วนของ ี เอกสารที่คาดว่าจะเป็นคำตอบที่ได้คะแนน<mark>สูง</mark>ที่สุดคือส่วนที่ 3 มีคะแนนอยู่ที่ 0.403 โดยส่วนของ เอกสารที่คาดว่าจะเป็นคำตอบนั้นจะถูกนำไ<mark>ปเป็น</mark>คำตอบให้กับคำถามที่ถูกถามเข้ามา

# 3.5 การวัดประสิทธิภาพของกระบวนการที่<mark>นำเสน</mark>อ (Evaluation Method)

ในส่วนของขั้นตอนการวัดปร<mark>ะสิทธิภ</mark>าพนั้น ในงานวิจัยนี้ได้มีการวัดประสิทธิภาพของ กระบวนการในแต่ละขั้นตอน โดยการวัด<mark>ประสิท</mark>ธิภาพที่เป็นมาตรฐานหนึ่งของการวัดประสิทธิภาพ ของกระบวนการประเภทนี้ได้แก่ การวัดค่ากลางของค่าเฉลี่ยความถูกต้อง ซึ่งเป็นการวัดประสิทธิภาพ ์ที่ใช้กับการจัดอันดับเอกสารที่มีคำค้นมากกว่า 1 คำค้น

# 3.5.1 การวัดประสิทธิภาพก<mark>ารค้นคืนเอกสารด้วย Prec</mark>ision at K (P@K)

ขั้นตอนในการวัดประสิทธิภ<mark>าพการค้นคืนเ</mark>อกสารด้วย Precision at K นั้นจะเป็นการวัด ี ประสิทธิภาพจากการหาความเกี่ยวข้อง<mark>กันกับคำสำคั</mark>ญหรือคำค้น กับเอกสารหรือส่วนของเอกสารใด ๆ ที่ได้คืนจากกระบวนการการถาม-ตอบ ซึ่งเป็นการวัดประสิทธิภาพด้วยการสนใจผลลัพธ์ของการค้น คืนที่ *K* อันดับแรก เรียกว่า Precision at K (P@K) สามารถคำนวณได้จากสมการดังต่อไปนี้

#### $P@K =$ Correct Doc |K Relevant Doc|

(25)

การดังกล่าวจะสมมุติให้มีเอกสารที่ค้นคืนได้เป็นจำนวนทั้งสิ้น 200 เอกสาร และ กำหนดให้สนใจเฉพาะเอกสารจำนวน 10 อันดับแรก

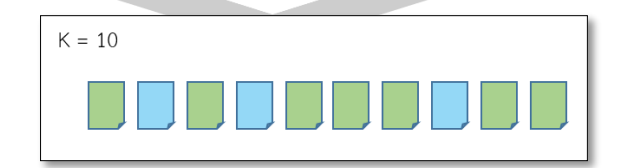
รูปที่ 3.15 เอกสารที่สนใจจำนวน K อันดับ

ปรากฏว่าเอกสารที่ค้นคืนได้ใน 10 อันดับแรกนั้นมีเอกสารที่ถูกต้องเป็นจำนวนทั้งสิ้น 7 เอกสาร ดังนั้นค่า P@10 ที่ได้จะมีค่าเท่ากับ

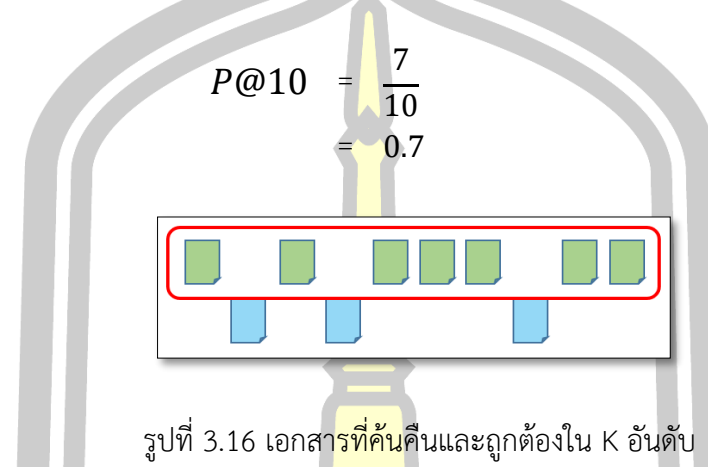

3.5.2 การวัดประสิทธิภาพการค้นคืน<mark>เอกสาร</mark>ด้วย Mean Reciprocal Rank (MRR)

ในการวัดประสิทธิภาพด้วยค่า MRR นั้นเป็นการวัดประสิทธิภาพของการจัดอันดับ โดยที่ จะสนใจใน *K* อันดับแรก โดยที่จะดูว่า นอกจากใน *K* อันดับแรกที่สนใจจะมีความถูกต้องมากน้อย เพียงใดแล้วนั้น ใน *K* อันดับแรกดังกล่าว ยังแสดงด้วยว่าเอกสารที่ถูกค้นคืนได้ถูกต้อง จะถูกค้นคืนขึ้น ์ ในอันดับที่เท่าใด และหากค่าที่ไ<mark>ด้ มีค่าเข้าใกล้ 1 มากเท่า</mark>ใด ก็จะแสดงว่ากระบวนการที่นำเสนอมี ี ประสิทธิภาพในการจัดอันดับเอกสารที่<mark>คาดว่าจะมี</mark>คำตอบสูง โดย MRR สามารถคำนวณได้จาก สมการดังต่อไปนี้

$$
MRR = \frac{1}{|Q \text{ of Question}|} \times \sum_{i=1}^{K} \frac{1}{rank_i}
$$
 (26)

จากสมการข้างต้น สมมติกำหนดให้ *K* ที่สนใจคือ 10 เอกสารและค่า Q คือ 3 โดยระบให้มี

ค่ 12900 สิงค์

 $Q = \{query1, query2, query3\}$  จากนั้นกำหนดให้ค่าอันดับในแต่ละการจัดอันดับมีค่าเท่ากับ 7, 4 และ อันดับที่ 1 ในแต่ละคำค้นตามลำดับ สามารถแสดงได้ดัง [รูปที่](#page-73-0) 3.17

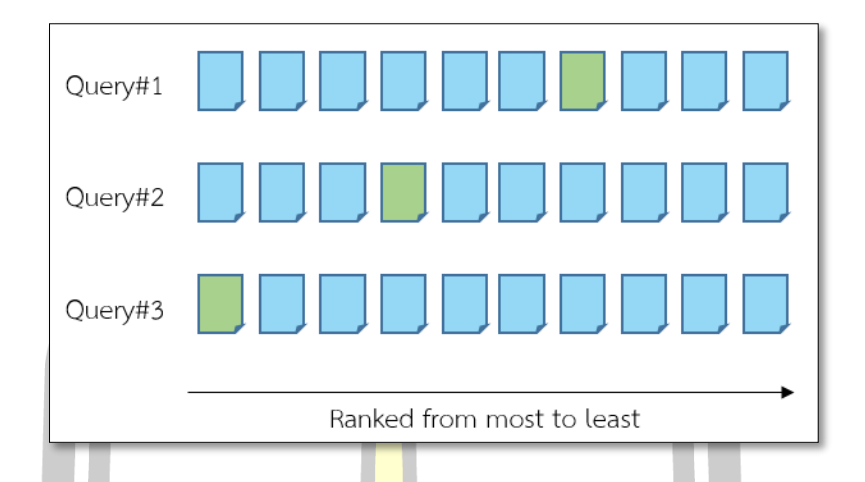

รูปที่ 3.17 ตัวอย่างการจัดอันดับเพื่อวัดประสิทธิภาพด้วย MRR ใน K อันดับ

<span id="page-73-0"></span>ิ จากนั้นเมื่อเราทราบอันดับของเ<mark>อกสาร</mark>ที่ถูกต้องในแต่ละคำค้นที่เราสนใจแล้วนั้น ค่าอันดับ ี่ ที่ได้ในแต่ละคำค้นเราจะเรียกมันว่า Reci<mark>proca</mark>l จะนำค่าที่ได้นี้มาเข้าสมการในการคำนวณหาค่า MRR ได้ดังต่อไปนี้

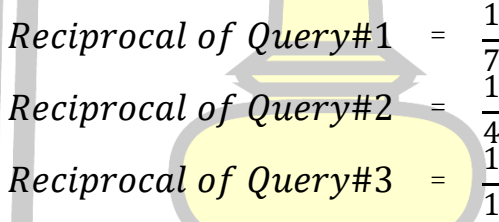

ภายหลังจากที่ทราบค่า Reciprocal ของคำแต่ละคำที่อยู่ใน "คำค้น" สำหรับที่ใช้ในการ ้จัดอันดับแล้วนั้น ก็จะนำค่าเหล่านั้นเข้า<mark>สมการของ M</mark>RR เพื่อทำการวัดประสิทธิภาพในการจัดอันดับ ได้ดังต่อไปนี้

$$
MRR = \frac{1}{3} \times \left[\frac{1}{7} + \frac{1}{4} + \frac{1}{1}\right]
$$
  

$$
MRR = 0.4642
$$

3.5.3 การวัดประสิทธิภาพคำตอบด้วย Bilingual Evaluation Understudy (BLEU)

เป็นการวัดประสิทธิภาพคำตอบที่ได้จากกระบวนการถามตอบ จากการประยุกต์ใช้เทคนิค การวัดประสิทธิภาพของการแปลภาษา โดยอาศัยค่าเฉลี่ยเรขาคณิต (Geometric Mean) โดยนำเอา ข้อความมาเปรียบเทียบกัน โดยมีข้อความเฉลยเป็นต้วอ้างอิงความถูกต้องของข้อความ ในที่นี้เราจะมี ้จำนวนข้อความที่ใช้สำหรับการเปรียบเทียบอยู่ทั้งสิ้น 10 ข้อความต่อการเปรียบเทียบคำตอบสอง

ค าตอบ และยังมีการประยุกต์ใช้สมการในการวัดค่าความแม่นย าให้กับค่าแกรม (Modified n-gram Precision) โดยสามารถค านวณได้จากสมการดังต่อไปนี้

$$
\log(BLEU - N) = \min\left(1 - \frac{r}{c}, 0\right) + \sum_{n=1}^{N} w_n \cdot \log(p_n) \tag{27}
$$

เมื่อ *c* คือ ความยาวของค าตอบที่จะท าการประเมิน และ *r* เป็นค่าความยาวของเอกสารที่ ท าการเปรียบเทียบโดยที่ค่า *p<sup>n</sup>* สามารถค านวณได้จากสมการดังต่อไปนี้

$$
p_n = \frac{\sum_{C \in \{candidates\}} \sum_{n-grameC} Count_{clip}(n-gram)}{\sum_{C \in \{candidates\}} \sum_{n-grameC} Count(n-gram)} \tag{28}
$$

จากสมการของ BLEU ที่แสดงข้า<mark>งต้น</mark>จะพบว่าค่า *N* ที่อยู่ในสมการหมายถึงจำนวนแกรมที่ ี เราสนใจจะวัดประสิทธิภาพส่วนของเอกส<mark>ารที่ค</mark>าดว่าจะเป็นคำตอบโดยในงานวิจัยที่นำเสนอนั้น จะ ี สนใจวัดประสิทธิภาพแบบแกรมเดียว โด<mark>ยสมมุติใ</mark>ห้ประโยคที่คาดว่าจะเป็นคำตอบที่ทำการค้นคืนได้ และประโยคคำตอบที่เป็นเฉลยของคำถาม<mark>สามารถ</mark>แสดงได้ดั[งตารางที่](#page-74-0) 3.18

ตารางที่ 3.18 ตัวอย่างข้อมูลการวัดประสิทธิภาพด้วย BLEU

<span id="page-74-0"></span>

| คำตอบที่ได้  | the   | the | cat | the | the | cat | the |
|--------------|-------|-----|-----|-----|-----|-----|-----|
| ประโยคเฉลย   | the   | cat |     | on  | the | mat |     |
| ประโยคเฉลย 2 | there |     | d   | cat | on  | the | mat |

จากตัวอย่างที่กำหนดให้จ<mark>ะพบว่าคำตอบที่</mark>ได้ มีความยาวทั้งสิ้น 7 คำ ในประโยคที่เป็น เฉลยประโยคแรกประกอ<mark>บไปด้วยคำว่า "the" 2 ครั้ง และค</mark>ำว่า "cat" 1 ครั้ง ทำให้สามารถ ค านวณหาค่า *P<sup>n</sup>* ได้จากสมการดังต่อไปนี้

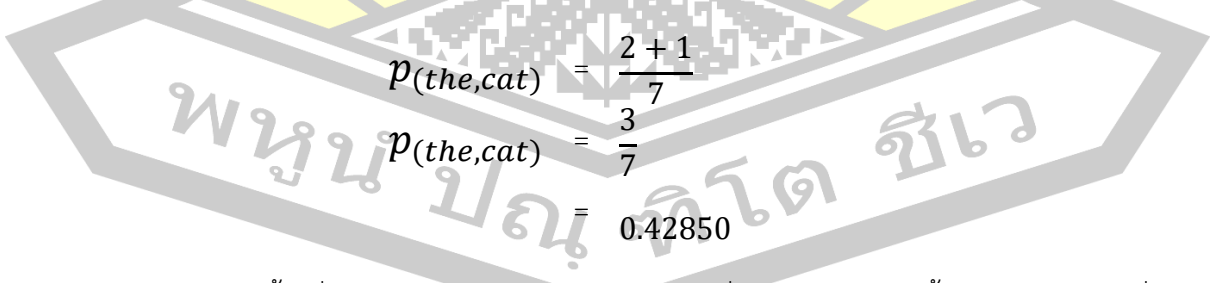

จากนั้นเมื่อทำการคำนวณค่า *P<sub>n</sub>* กับประโยคที่เป็นผลเฉลยแล้วนั้นจะทำการนำค่าที่ได้มา เข้าสมการของ BLUE เพื่อวัดประสิทธิภาพสามารถค านวณได้ดังต่อไปนี้

$$
\log(BLEU - 1) = \min\left(1 - \frac{7}{6}, 0\right) + (1 \times \log(0.4285))
$$
  
= (-0.166667) + (-0.36797678529)  
-0.53464345196  
*BLEU - 1* = 0.30120

3.5.4 การวัดประสิทธิภาพคำตอบด้วย Recall-Oriented Understudy for Gisting Evaluation (ROUGE)

การวัดประสิทธิภาพด้วย ROUGE เป็นการใช้พื้นฐานจากการประเมินด้วยค่า F1 ซึ่ง ี คำนวณได้จากค่าความละลึก (Recall) และ<mark>ค่า</mark>ความแม่นยำ (Precision) และทำการหาค่าเฉลี่ยของ ่ ทั้งสองออกมา แต่ใน ROUGE อาศัยการค<mark>ำนวณ</mark>โดยอาศัยการเปรียบเทียบแบบที่มีลำดับที่ยากที่สุด (Longest Common Subsequence : L<mark>CS) ซึ่ง</mark>ในงานวิจัยนี้จะให้ความสนใจอยู่ที่ระดับโครงสร้าง ้จะถูกเรียกว่า ROUGE-L สามารถคำนวณ<mark>ได้จากส</mark>มการดังต่อไปนี้

$$
R_{lcs} = \frac{LCS(candidate, reference)}{length of cadidate term}
$$
 (29)

$$
P_{lcs} = \frac{LCS(candidate, reference)}{length of reference term}
$$
\n(30)  
\n2 · R<sub>lcs</sub> · P<sub>lcs</sub> (31)

$$
ROUGE - L = \frac{2 \cdot R_{lcs} \cdot P_{lcs}}{R_{lcs} + P_{lcs}} \tag{31}
$$

จากสมการข้างต้นกำหนดใ<mark>ห้ใช้ประโยคตั</mark>วอย่างดั[งตารางที่](#page-74-0) 3.18 โดยค่า LCS ในทั้งสอง ี สมการ ที่ได้สามารถคำนวณได้ดังสม<mark>การดังต่อไปนี้</mark>

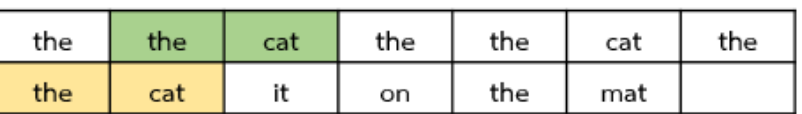

รูปที่ 3.18 ตัวอย่างการนับความยาวของ LCS

<span id="page-75-0"></span>จา[กรูปที่](#page-75-0) 3.18 จะพบว่าความยาวต่อเนื่องที่ยาวที่สุดระหว่างประโยคที่คาดว่าจะเป็น คำตอบกับประโยคที่เป็นผลเฉลยของประโยคคำถามนั้น มีความยาวสูงสุดอยู่ที่ 2 เทอม ดังนั้นจึงนำ ี ค่าดังกล่าวไปใช้ในการวัดประสิทธิภาพประโยคคำตอบที่ได้จากกระบวนการถามตอบที่นำเสนอได้ ดังต่อไปนี้

$$
R_{lcs} = \frac{2}{7}
$$
  

$$
P_{lcs} = \frac{2}{6}
$$

เมื่อได้ค่า  $R_{lcs}$  และ  $P_{lcs}$  ที่เป็นการประยุกต์ใช้ค่าความแม่นยำและค่าความระลึกเป็นที่ เรียบร้อยแล้วนั้น ขั้นตอนถัดมาจะเป็นการ<mark>น</mark>ำค่าที่ได้ทั้งสองค่าไปทำการหาค่าเฉลี่ยโดยสามารถ ค านวณได้ดังต่อไปนี้

$$
ROUGE - L = \frac{2 \cdot \frac{2}{7} \cdot \frac{2}{6}}{\frac{2}{7} + \frac{2}{6}}
$$
  
=  $\frac{8}{42} \times \frac{42}{26}$   
 $0.3076923$ 

จากการแสดงวิธีการวัดประสิทธิภาพด้วย ROUGE-L นั้นจะพบว่าการวัดประสิทธิภาพนี้จะ ์ ดูลำดับการเกิดของโครงสร้างประโยคที่เกิ<mark>ดขึ้นในป</mark>ระโยคคำตอบทีได้จากกระบวนการถามตอบ เทียบ กับประโยคคำตอบที่เป็นผลเฉลยของประโยคคำถาม

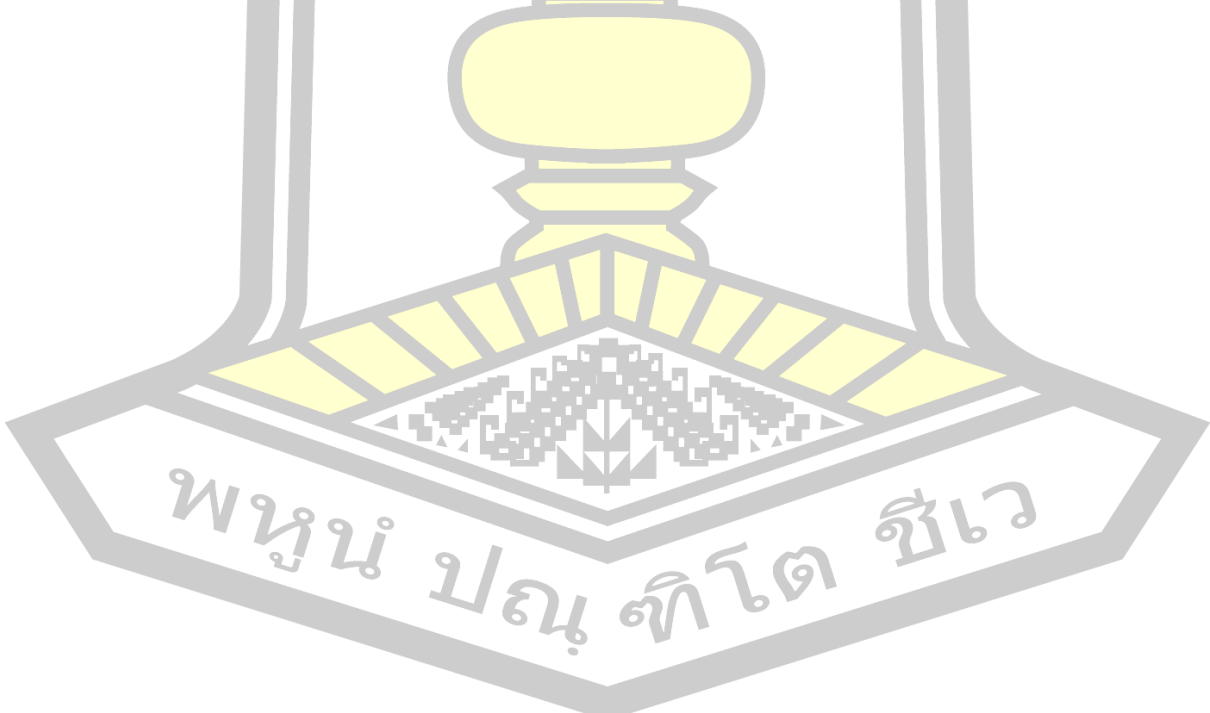

## บทที่ 4

## การวัดประสิทธิภาพ

ในบทนี้จะเป็นการแสดงขั้นตอนในนการทดสอบกระบวนการถามตอบที่นำเสนอ โดย อธิบายถึงขั้นตอนแต่ละขั้นตอนในการทดสอบดังต่อไปนี้

4.1 ชุดข้อมูลที่ใช้ในการทดสอบ (Dataset)

ข้อมูลที่ใช้ในการทดสอบเป็นข้อ<mark>มูล</mark>จากชุดมาตรฐาน MS MARCO เวอร์ชัน 2.1 ซึ่งเป็น ี ข้อมูลชุดเดียวกันกับข้อมูลที่ใช้ในการสร้าง<mark>รูป</mark>แบบคำถามและรูปแบบคำตอบ แต่เป็นกลุ่มข้อมูลที่ แตกต่างกัน โดยชุดข้อมูลทดสอบสามารถแสดงได้ดั[งตารางที่](#page-77-0) 4.1

<span id="page-77-0"></span>

|                    | 91           |                       |
|--------------------|--------------|-----------------------|
| <u>ประเภทคำถาม</u> | ี่จำนวนคำถาม | จำนวนเอกสารที่มีคำตอบ |
| why                | 100          |                       |
| how                | 100          |                       |

ิ ตารางที่ 4.1 <mark>สรุปข้อ</mark>มูลที่ใช้ในการทดสอบ

จากตารางที่ 4.1 จะเห็นว่า<u>คำถามที่ใช้ใ</u>นทั้งสองประเภทของคำถาม มีจำนวนคำถาม ี ประเภทละ 100 คำถาม ที่ไม่ได้เ<mark>ป็นคำถามเดียวกันกับชุ</mark>ดคำถามที่ใช้ในการเรียนรู้รูปแบบคำถาม ี และในแต่ละคำถามประกอบไป<mark>ด้วย 10 เอกสารที่มีคำตอบ</mark>ของคำถามดังกล่าว ทำให้เอกสารที่อยู่ใน ี คลังข้อมูลมีจำนวนทั้งสิ้น 2,000 เอกสาร

4.2 ผลการทดสอบการค้นคืนเอกสารที่<mark>คาดว่าจะมีคำตอบ (Document Candidate Retrieval</mark> Experimental results)

์ ในส่วนของผลการทดลองนี้จะแบ่งออกเป็น 3 ส่วนหลัก <mark>ได้แก่ ผลลัพธ์</mark>ของการเรียนรู้ รูปแบบค าถามและค าตอบ ผลการทดลองการค้นคืนเอกสาร และส่วนของผลการทดลองการค้นคืน ค าตอบ โดยในส่วนของการค้นคืนเอกสารนี้จะกล่าวถึงกระบวนการในการทดสอบและประเมิน ผลลัพธ์ที่ได้ จากนั้นจะนำผลลัพธ์ที่ได้จากขั้นตอนการค้นคืนเอกสารไปใช้ในการค้นคืนคำตอบ และทำ การวัดประสิทธิภาพคำตอบที่ได้จากขั้นตอนนี้ การวัดประสิทธิภาพของทั้งสองขั้นตอนสามารถอธิบาย ได้ดังต่อไปนี้

ในส่วนของการค้นคืนเอกสารนั้น เอกสารที่ได้จากขั้นตอนนี้จะถือว่าเป็นเอกสารที่คาดว่าจะ ้มีคำตอบของคำถามที่เข้ามา โดยกระบวนการในการวัดประสิทธิภาพสามารถอธิบายได้ดังรูปที่ 4.1

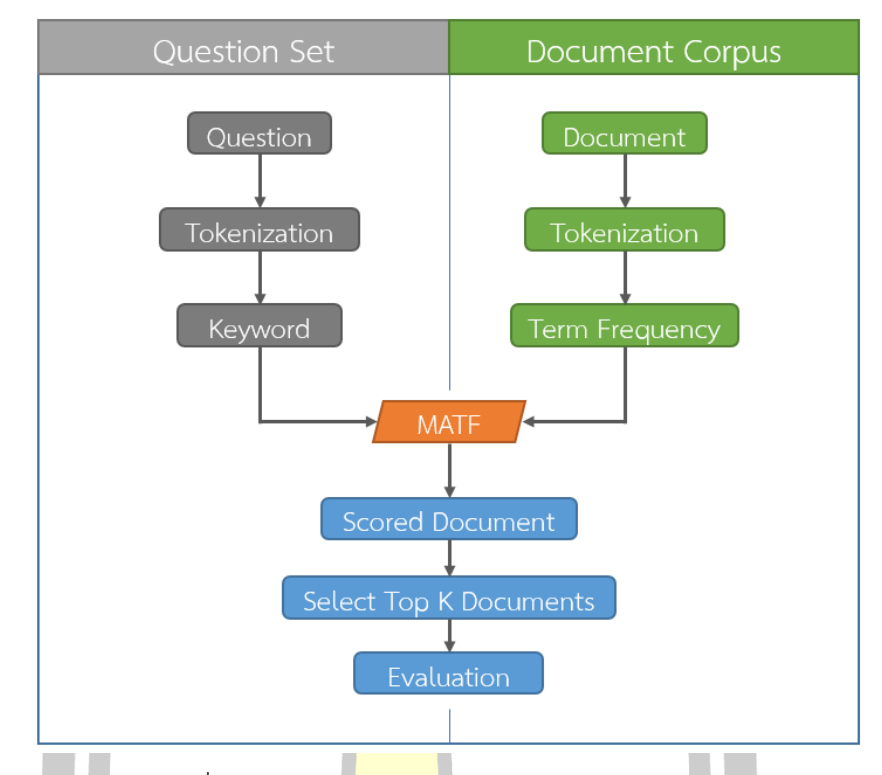

รูปที่ 4.1 กระบว<mark>นการกา</mark>รทดสอบการค้นคืนเอกสาร

<span id="page-78-0"></span>จา[กรูปที่](#page-78-0) 4.1 จะเห็นว่ามีขั้นตอนการทดสอบการค้นคืนเอกสารที่ประกอบไปด้วยการ ี ประมวลผลคำถามและนำไปค้น<mark>คืนเอกสารด้วย MATF ที่</mark>ละเอกสารในคลังข้อมูล โดยจะทำการ ทดสอบกระบวนการถามตอบด้วยกัน สองรูปแบบประกอบไปด้วยการทดสอบกระบวนการถามตอบ ี ด้วยชุดข้อมูลที่ใช้ในการเรียนรู้ และชุดข้อมูลที่ใช้ในการทดสอบสามารถแสดงรายละเอียดได้ดังนี้

4.2.1 การประมวลผลคำถาม

์ใน<mark>ขั้นตอนการประมวลผลคำถา</mark>มนี้ จะเริ่มจากการนำชุดคำถามที่ใช้ในการทดสอบมาทีละ ี่ 1 คำถาม จากนั้นนำคำถามที่ได้ไปทำการตัดคำและตัดคำหยุด ฉะนั้น<mark>คำที่เหลือจะจัดว่าเป็นคำสำคั</mark>ญ ของคำถามนั้น ๆ

เมื่อได้คำสำคัญจากคำถามแล้วนั้นจะเป็นการนำคำถามที่เข้ามาไปทำการระบุหน้าที่ของคำ ให้แต่ละคำในประโยคคำถาม และเลือกเอาเฉพาะส่วนที่เป็นการอธิบายถึงการกระทำในประโยค เพื่อ ระบุว่าคำถามที่ถามเข้ามานั้นอยู่ในรูปแบบใด เพื่อที่จะนำไปใช้ในการค้นรูปแบบของการตอบคำถาม ้จากโมเดลที่ได้ทำการเรียนรู้ไว้ จากนั้นทำการจัดเก็บผลลัพธ์ที่ได้จากการประมวลผลคำถาม ใน รูปแบบของ JSON ไฟล์ดังแสดงใ[นรูปที่](#page-79-0) 4.2

| 1              | ſ  |                                                                    |
|----------------|----|--------------------------------------------------------------------|
| $\overline{2}$ | ł  |                                                                    |
| 3              |    | "question": "why does my computer user account need my last name", |
| 4              |    | "keyword": [                                                       |
| 5              |    | "computer",                                                        |
| 6              |    | "user".                                                            |
| $\overline{7}$ |    | "account",                                                         |
| 8              |    | "need",                                                            |
| 9              |    | "last",                                                            |
| 10             |    | "name"                                                             |
| 11             |    | J,                                                                 |
| $12 +$         |    | "keyword_ex": [                                                    |
| 111            |    | Ъ                                                                  |
| 112            |    | "qid": "1067400"                                                   |
| 113            | }, |                                                                    |
| 114            | €  |                                                                    |
| 115            |    | "question": "why did vespasian build the colosseum",               |
| 116            |    | "keyword": [                                                       |
| 117            |    | "vespasian",                                                       |
| 118            |    | "build",                                                           |
| 119            |    | "colosseum"                                                        |
| 120            |    | J,                                                                 |
| 121            |    | "keyword_ex": [                                                    |
| 122            |    | "Amphitheatrum_Flavium",                                           |
| 123            |    | "flesh",                                                           |
| 124            |    | I<br>"progress",                                                   |
| 125            |    | "Titus_Flavius_Sabinus_Vespasianus",                               |
| 126            |    | "physique",                                                        |
| 127            |    | "soma",                                                            |
| 128            |    | "form",                                                            |
| 129            |    | "anatomy",                                                         |
| 130            |    | "construct",                                                       |
| 131            |    | "ramp_up",                                                         |
| 132            |    | "human_body",                                                      |

้รูปที่ 4.2 ลักษณะก<mark>ารจัดเก็บผลลัพ</mark>ธ์ของการประมวลผลคำถาม

## <span id="page-79-0"></span>4.2.2 การประมวลผลเอกสารที่คาดว่าจะมีคำตอบ

์ ขั้นตอนการประมวลผลเอกสารที่มีคำตอบนี้จะเป็นการเตรียมข้อมูลในคลังเอกสารโดยการ นำเอกสารที่เก็บรวบรวมไว้มาทำการตัดโครงสร้างของ HTML ออกจากนั้นทำการตัดคำ และตัดคำ ิหยุดทีละเอกสาร เมื่อดำเนินการตามขั้นตอนข้างต้นแล้วให้ทำการนับคำที่อยู่ในเอกสารนั้น ๆ เพื่อ ้ระบุความถี่ของคำแต่ละคำที่อยู่ภายในเอกสาร นอกจากนี้ยังมีการนับความยาวของแต่ละเอกสารเพื่อ ใช้สำหรับการประมวลผลในขั้นตอนถัดไป สามารถแสดงได้ดังรูปภาพดังต่อไปนี้

```
1
       ₹.
            "doc_count": 50,
  \overline{2}"documents": [
  \overline{3}4
                 ſ
  \overline{5}"doc_file": "1074754_0_1.txt",
                     "doc_length": 205,
  6
  7<sup>+</sup>"doc tf": \{ ...168
                     \mathcal{P}161
                 Ъ,
162
                 €
                     "doc_file": "1064406_0_8.txt",
163
164
                     "doc_length": 232,
                     "doc_tf": \{165
                           "smell": 7,166
                          "good": 2,
167
168
                           "top": 1,
                          "legit": 1,
169
                          "health": 2,
170
171
                          "beauty": 1,
                          "baking": 1,
172
173
                          "alley": 1,
174
                          "losing": 1,
175
                          "weight": 1,
                          "got": 2,
176
                           "anatomy": 1,
177
                           "season": 1,
178
179
                           "autumn": 1,
180
                           "equinox": 1,
181
                           "science": 1,
```
รูปที่ 4.3 ลักษณะการจัดเก็บผลลัพธ์ของการประมวลผลเอกสาร

4.2.3 การให้น้ำหนักคำและค้นคืนเ<mark>อกสาร</mark>

่ ในการค้น<mark>คืนเอกสารนั้นจะเป็นการเปรียบเทียบระหว่างคำส</mark>ำคัญกับเอกสารทุกเอกสาร .ภายในคลังข้อมูล เพื่อเปรียบเทียบว่าคำสำคัญที่ได้จากการประมวลผล<mark>คำถามนั้น</mark> แต่ละคำถามจะมี เอกสารใดที่มีค่าความคล้ายคลึงกันมากน้อยเพียงใด

ในการทดสอบนี้จะใช้ผลลัพธ์ที่ได้จากการประมวลผลคำถามและผลลัพธ์จากการ ประมวลผลเอกสาร โดยเริ่มจากการนำคำสำคัญจากคำถามที่ผ่านการประมวลมาให้คะแนนความ คล้ายคลึงระหว่างคำสำคัญและเอกสารทุกเอกสารด้วย MATF

้จากนั้นให้เรียงลำดับเอกสารที่มีค่าคะแนนสูงที่สุดออกเป็น 2 แบบ แบบที่หนึ่งคือการ เรียงลำดับเอกสารที่มีคะแนนสูงที่สุดเพียงแค่อันดับแรก และการเรียงลำดับเอกสารที่มีคะแนนสูงที่สุด

10 อันดับแรก และทำการจัดเก็บผลลัพธ์ที่ได้จากขั้นตอนนี้ในรูปแบบ JSON ไฟล์ดังแสดงใ[นรูปที่](#page-81-0) 4.4 เพื่อน าไปวัดประสิทธิภาพด้วย P@K และ MRR ในขั้นตอนต่อไป

```
\overline{2}\overline{\mathcal{L}}"question id" : "1074754",
 \overline{3}"question": "why does my computer user account need my last name",
 \Delta"keyword": [
 \overline{5}6\overline{6}\left\{ \right.\overline{7}"document id" : "1074754 0 1",
                           "ranked score" : 1.235423333
 8
 \overline{9}λ,
10
                     ł
                           "document id" : "1074754 0 5",
11
                           1213},
14
                           "document_id" : "80124_0_7",
15
                           "ranked_score": 0.72472177264
16
17λ.
18
                     لمتعفر
19
                \mathbf{1}2021
```
้รูปที่ 4.4 ลักษณะการจัดเก็บผลลัพธ์ของการค้นคืนเอกสารที่คาดว่าจะมคำตอบ

<span id="page-81-0"></span>4.2.4 การวัดประสิทธิภาพ<mark>ของการค้นคืนเอกสารที่คา</mark>ดว่าจะมีคำตอบ

<mark>ในส่วนของการวัดประสิทธิภาพการค้นคืนเอก</mark>สารที่คาดว่าจะมีคำตอบนั้น จะทำการวัด ี ประสิทธิภาพด้วยกัน 2 วิธี โดยวิธีการ<mark>แรกคือการดูว่</mark>าเอกสารที่คาดว่าจะมีคำตอบที่ได้จากขั้นตอน ี ของการค้นคืนเอกสารนั้นถูกต้องหรือไ<mark>ม่จากจำนวนเอ</mark>กสารที่เราจะให้ความสนใจทั้งหมด ในกรณีนี้จะ เรียกว่าเป็นการวัดประสิทธิภาพด้<mark>วย P@K โดยผลลัพธ์ที่ได้จากกา</mark>รวัดประสิทธิภาพนั้นสามารถแสดง ได้ดั[งตารางที่](#page-82-0) 4.2

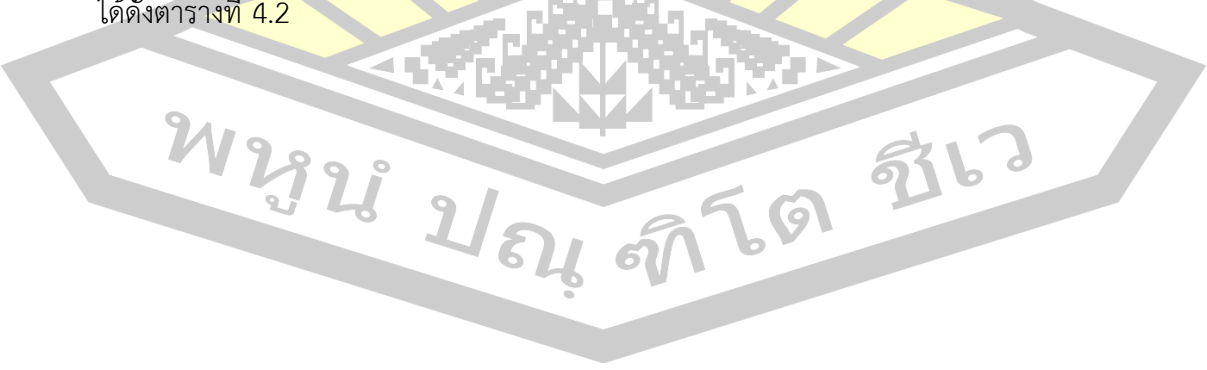

| How                       |             |       |       |       |
|---------------------------|-------------|-------|-------|-------|
| ิจำนวนคำถามละเทคนิคที่ใช้ |             | Pa1   | P@5   | P@10  |
| 30                        | <b>TF</b>   | 0.521 | 0.533 | 0.477 |
|                           | TF-IDF      | 0.610 | 0.629 | 0.559 |
|                           | <b>MATF</b> | 0.681 | 0.673 | 0.577 |
|                           | <b>BM25</b> | 0.481 | 0.483 | 0.421 |
| 50                        | <b>TF</b>   | 0.572 | 0.553 | 0.496 |
|                           | TF-IDF      | 0.656 | 0.664 | 0.577 |
|                           | <b>MATF</b> | 0.691 | 0.693 | 0.591 |
|                           | <b>BM25</b> | 0.491 | 0.494 | 0.427 |
| 100                       | <b>TF</b>   | 0.616 | 0.586 | 0.514 |
|                           | TF-IDF      | 0.694 | 0.688 | 0.597 |
|                           | <b>MATF</b> | 0.736 | 0.722 | 0.618 |
|                           | <b>BM25</b> | 0.512 | 0.499 | 0.447 |

<span id="page-82-0"></span>ี ตารางที่ 4.2 ผลลัพธ์วัดประสิทธิภาพในการค้นคืนเอกสารที่คาดว่าจะมีคำตอบประเภท How

จา[กตารางที่](#page-82-0) 4.2 และตารางที่ 4.3 จะพบว่าค่าที่ให้ความถูกต้องในการค้นคืนเอกสารที่สูง ที่สุดคือการค้นคืนเอกสารด้วย MATF <mark>และนอกจากนี้ยังได้</mark>มีการทดสอบในจำนวนเอกสารที่เราสนใจ ที่มากขึ้น

จากนั้นวิธีที่สองที่ใช้คือการวิเคราะห์ว่าประสิทธิภาพในการจัดอันดับของกระบวนการเราดี หรือไม่ ในจำนวนเ<mark>อกสารที่ค้นคืนได้จากจำนวนเอกสารที่เราให้ความสน</mark>ใจ ในการวัดประสิทธิภาพ กรณีนี้จะใช้การวัดประสิทธิภาพด้วยค่า MRR โดยการวัดประสิทธิภาพด้วยค่านี้จะใช้การวิเคราะห์กับ แค่ผลลัพธ์ของค่า P@K ที่มีค่ามากกว่า 1 สามารถแสดงได้ดั[งตารางที่](#page-83-0) 4.4

| Why                       |               |       |       |       |  |
|---------------------------|---------------|-------|-------|-------|--|
| ้จำนวนคำถามละเทคนิคที่ใช้ |               | P@1   | P@5   | P@10  |  |
| 30                        | <b>TF</b>     | 0.519 | 0.531 | 0.471 |  |
|                           | <b>TF-IDF</b> | 0.590 | 0.627 | 0.553 |  |
|                           | <b>MATF</b>   | 0.679 | 0.671 | 0.563 |  |
|                           | <b>BM25</b>   | 0.479 | 0.477 | 0.419 |  |
| 50                        | <b>TF</b>     | 0.568 | 0.551 | 0.494 |  |
|                           | <b>TF-IDF</b> | 0.644 | 0.660 | 0.569 |  |
|                           | <b>MATF</b>   | 0.689 | 0.687 | 0.587 |  |
|                           | <b>BM25</b>   | 0.489 | 0.490 | 0.423 |  |
| 100                       | <b>TF</b>     | 0.611 | 0.586 | 0.510 |  |
|                           | TF-IDF        | 0.692 | 0.682 | 0.589 |  |
|                           | <b>MATF</b>   | 0.730 | 0.721 | 0.614 |  |
|                           | <b>BM25</b>   | 0.502 | 0.498 | 0.446 |  |

ตารางที่ 4.3 ผลลัพธ์วัดประสิทธิภาพในการค้นคืนเอกสารที่คาดว่าจะมีคำตอบประเภท Why

## ตารางท<mark>ี่ 4.4 ผลลัพธ์วัดประสิทธิภ</mark>าพด้วยค่า MRR

<span id="page-83-0"></span>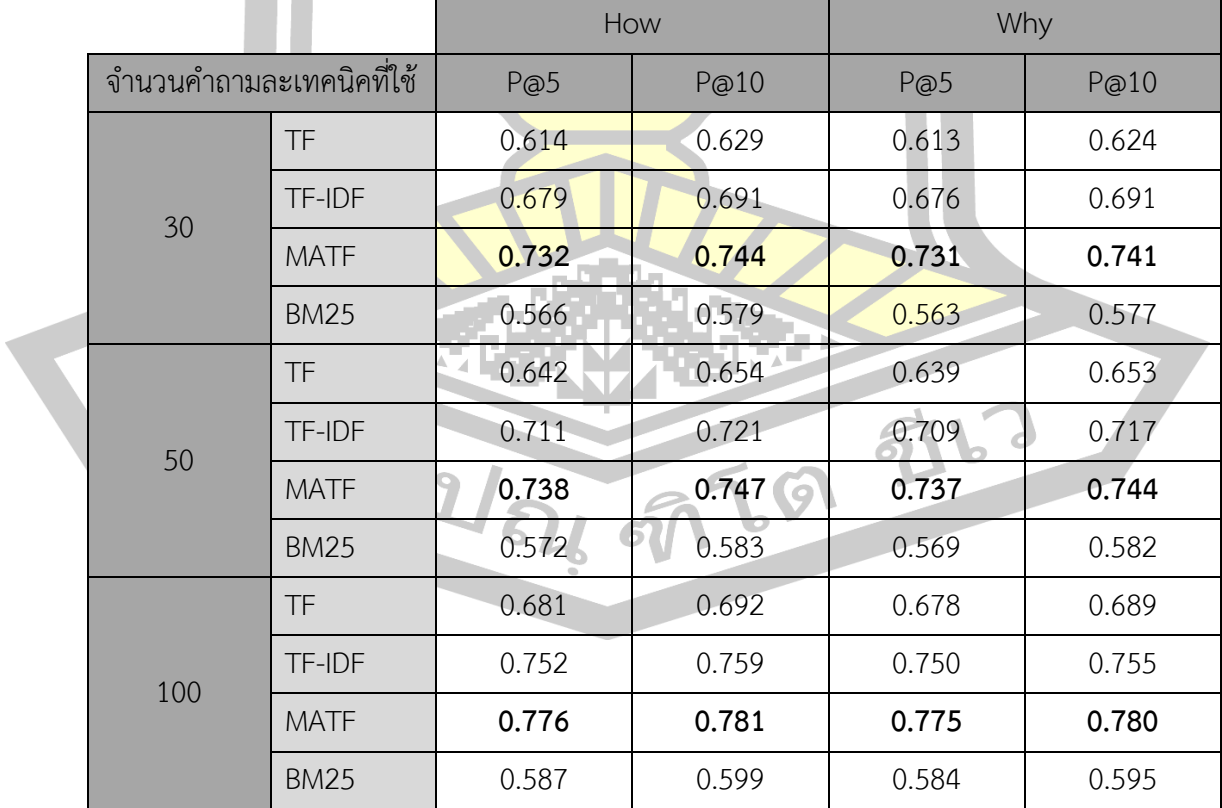

จากผลลัพธ์ที่ได้ทำการทดสอบมาทั้งหมดข้างต้นจะเห็นว่า ค่า P@K ที่ได้จากกระบวนการ ค้นคืนเอกสารที่คาดว่าจะมีคำตอบนั้น เป็นค่าที่อยู่ในกลุ่มที่ยอมรับได้ ซึ่งเป็นที่แน่ชัดแล้ว่าถ้าหากทำ การค้นคืนเอกสารที่ถูกต้องขึ้นมาได้มากเพียงใด นั่นหมายความว่าเรามีโอกาสที่จะได้คำตอบของ ค าถามที่เข้ามา มีความถูกต้องมากยิ่งขึ้น โดยอัลกอริทึมในการให้คะแนนเอกสารที่ให้ประสิทธิภาพดี ที่สุดคือ MATF

นอกจากนี้ยังมีการวัดประสิทธิภาพในการจัดอันดับด้วยค่า MRR ซึ่งจะพิจารณาว่า นอกจากจะสนใจความแม่นยำในการค้นคื<mark>นเอ</mark>กสารใน *k* อันดับแรกแล้ว จะต้องพิจารณาด้วยว่า ี เอกสารที่คาดว่าจะมีคำตอบถูกค้นขึ้นมาในอั<mark>นดับ</mark>ที่เท่าไหร่ในจำนวน *k เ*อกสารที่ถูกค้นคืนขึ้น หากค่า MRR มีค่าเข้าใกล้ 1 แสดงว่าเอกสารที่ค้นคืนได้ใน *k* อันดับแรกยอมรับได้ [48, 52] ซึ่งในงานวิจัยที่ เรานำเสนอ พบว่าค่า MRR โดยเฉลี่ยอยู่ที่ 0.67 สำหรับการวัดแบบ P@5 และ 0.68 สำหรับการวัด ี แบบ P@10 เมื่อนำผลลัพธ์ที่ได้ ไปเทียบกั<mark>บงาน</mark>วิจัยก่อนหน้าที่ผ่านมา [12, 48, 53] พบว่าผลลัพธ์ จากงานวิจัยนี้ให้ค่า MRR ที่ยอมรับได้ เมื่องานวิจัยเหล่านั้นจะมีค่าเฉลี่ยของ MRR อยู่ระหว่าง 0.45 – 0.65

นอกจากนี้ หากพิจารณาอัล<mark>กอริทึมที่ใ</mark>ช้ในการให้น้ำหนักและการประเมินค่าความ คล้ายคลึงของเอกสารที่คาดว่าจะมีคำ<mark>ตอบ พบว่า *MATF* ใ</mark>ห้ประสิทธิภาพที่สูงกว่าการให้น้ำหนักและ การประเมินค่าความคล้ายคลึงที่พิจารณาด้วย *tf*, *tf-idf*, และ *BM25* เนื่องจากเอกสารที่จัดเก็บ รวบรวมไว้ในคลังข้อมูลเป็นเอกสารที่อยู่ในรูปแบบของข้อความเว็บหน้าเว็บไซต์ (Web Page Content) ทำให้ความยาวของเอกสา<mark>รที่จัดเก็บมีควา</mark>มไม่แน่นอน อีกทั้งยังมีความแตกต่างกันเป็น อย่างมาก

ท าให้พบว่าอัลกอริทึม MATF นั้นให้ประสิทธิภาพที่ดีในการให้คะแนนความคล้ายคลึงของ เอกสารที่มีขนาดความยาวที่แตกต่างกันมาก ต่างจาก BM25 ที่ให้ความสนใจกับเอกสารเพียงแค่ทาง ใดทางหนึ่งเท่านั้น โดยสังเกตุได้จากค่า *b* ของสมการ BM25 ที่เป็นการบ่งบอกว่าเรานั้นต้องการที่จะ ให้คะแนนของเอกสารที่มีความยาวเข้าใกล้ความยาวเฉลี่ยของเอกสารทั้งหมดในคลังข้อมูลมากน้อย เพียงใด และแตกต่างจากการให้คะแนนด้วย tf และ tf-idf ซึ่งไม่มีการนำค่าความยาวของเอกสารมา **பெ** வி ค านวณร่วมแต่อย่างใด

4.3 ผลการทดสอบ (The Experimental Results of Answer Retrieval)

ในส่วนของการค้นคืนคำตอบที่ได้จากกระบวนการถามตอบนั้น สามารถแบ่งย่อยได้อีก 2 ่ ขั้นตอนประกอบไปด้วยขั้นตอนการนำรูปแบบที่ทำการเรียนรู้มาค้นคืนบางส่วนของเอกสารที่คาดว่า

้จะเป็นคำตอบ จากนั้นนำบางส่วนของเอกสารไปทำการจัดอันดับ เพื่อเลือกตัวที่ดีที่สุดมาเป็นคำตอบ ให้กับกระบวนการที่นำเสนอ โดยจะทำการแยกกระบวนการการทดสอบออกเป็นสองส่วน ประกอบ ไปด้วยการทดสอบด้วยการใช้ข้อมูลที่ใช้ในการเรียนรู้ และการทดสอบโดยใช้ชุดข้อมูลที่เตรียมไว้ ี สำหรับทำการทดสอบ สามารถอธิบายการทดสอบได้ดังต่อไปนี้

ี 4.3.1 การทดสอบการค้นคืนส่วนที่คาดว่<mark>า</mark>จะเป็นคำตอบด้วยชุดข้อมูลที่ใช้ในการเรียนรู้

ี การทดสอบการค้นคืนส่วนที่คาดว่<mark>าจ</mark>ะเป็นคำตอบด้วยชุดข้อมูลที่ใช้ในการเรียนรู้นั้น เพื่อ ี เป็นการตรวจสอบว่ากระบวนการที่นำเสน<mark>อส</mark>ามารถค้นคืนคำตอบได้จริง โดยมีการทดสอบใน 2 รูปแบบคือ

4.3.1.1 *การทดสอบรูปแบบค าตอบที่เรียนรู้ในการค้นคืน "ส่วนของเอกสารที่คาดว่าจะเป็น ค าตอบ" โดยใช้ชุดข้อมูลที่ใช้ในการเรียนรู้รูปแบบค าตอบ*

งานวิจัยนี้ได้ทดสอบนำรูปแบบ<mark>คำตอบ</mark>ทั้งหมดไปค้นคืน "ส่วนของเอกสารที่คาดว่าจะเป็น ้คำตอบ" จากเอกสารต้นฉบับที่ใช้ในการ<mark>สร้างรูป</mark>แบบคำตอบเหล่านี้ เพื่อประเมินว่ารูปแบบเหล่านี้ ี เป็นรูปแบบคำตอบสามารถใช้ในการค้น<mark>คืน "ส่วน</mark>ของเอกสารที่คาดว่าจะเป็นคำตอบ" ได้จริง ซึ่ง ทดสอบสามารถแสดงผลลัพธ์ได้ดั[งตารางที่](#page-85-0) 4.5

<span id="page-85-0"></span>ี ตารางที่ 4.5 แสดงผลลัพธ์ที่ได้จ<mark>ากการนำ "รูปแบบคำตอบ</mark>" ที่เรียนรู้ได้ไปค้นคืนคำตอบจากเอกสาร ต้นฉบับที่ใช้ในการเรียนรู้รูปแบบคำตอบ

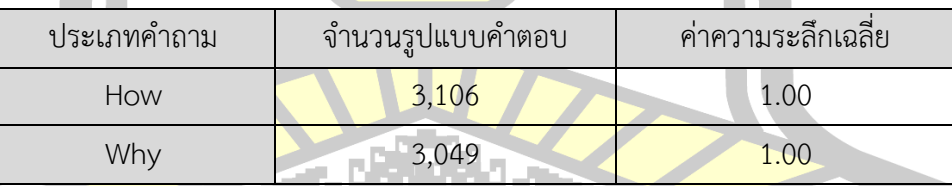

จา[กตารางที่](#page-85-0) 4.5 จะเห็นว่า รูปแบบคำตอบที่ได้จากการเรียนรู้ทั้งหมดสำหรับประโยค คำถาม "How" และ "Why" ได้ถูกทดสอบประมวลผลในการการหาคำตอบ เพื่อค้นคืน "ส่วนของ เอกสารที่คาดว่าจะเป็นคำตอบ" จากเอกสารต้นฉบับที่ใช้ในการสร้างรูปแบบคำตอบเอง ปรากฎว่า เมื่อวัดด้วยค่าความระลึก (Recall) พบว่าได้ประสิทธิภาพเฉลี่ยของทุกรูปแบบคำตอบอยู่ที่ 1.00

้ด้วยเทคนิคที่ใช้ในการทดสอบชุดข้อมูลคำถามนี้ โดยทั่วไปในการเรียนรู้แบบมีผู้สอน จะ หลีกเลี่ยงการสร้างแบบจำลองหรือการพัฒนากระบวนการที่มีจะมีการรู้จำชุดข้อมูลที่ใช้สอนมาก

้จนเกินไป ซึ่งจะทำให้ประสิทธิภาพในการนำแบบจำลองที่พัฒนาขึ้นไปใช้กับชุดข้อมูลจริงนั้น มี ประสิทธิภาพที่ต่ำลงเราจะเรียกเหตุการณ์ประเภทนี้ว่า Over Fitting

แนวคิดของการทดสอบเช่นนี้คล้ายกับแนวคิดในงานวิจัยนำแนวคิดดังกล่าวนี้ไปใช้ในการ ี่ ช่วยวิเคราะห์แบบจำลองที่ทำการพัฒนาขึ้นไ<mark>ด้</mark>ว่า มีประสิทธิภาพเพียงพอ ก่อนที่จะนำไปใช้กับข้อมูล ึ จริงหรือไม่ [54] เพื่อใช้ในการทดสอบประสิ<mark>ท</mark>ธิภาพของแบบจำลองที่ทำการเรียนรู้โดยชุดข้อมูลชุด เดียวกัน นอกจากนี้ในบางเทคนิคหรือบางอัลกอริทึมที่ใช้ในการเรียนรู้ สามารถปรับค่าพารามิเตอร์ เพื่อลดความเป็นอคติ (Bias) ของชุดข้อมูลได้ <mark>[5</mark>5]

ทั้งนี้เทคนิคดังกล่าวยังใช้เพื่อเ<mark>ป็น</mark>การวิเคราะห์และตรวจสอบความผิดพลาด ของ แบบจำลองที่เรียนรู้ขึ้นก่อนนำไปใช้งานจริง <mark>เพื่อ</mark>ลดเวลาในการดำเนินงานวิจัยกรณีที่เกิดข้อผิดพลาด ได้ [56] นอกจากนี้ชุดข้อมลทดสอบนี้ยั<mark>งมีข้อ</mark>ควรระวังในการวิเคราะห์ เนื่องจากถ้าหากว่าให้ ี ประสิทธิภาพที่ดีเกินไปอาจจะเป็นการบ่ง<mark>บอกถึง</mark>แบบจำลองที่พัฒนาขึ้นนั้นมีโอกาสที่จะรู้จำชุดข้อมูล ู ที่ใช้สอนมากเกินไป [56] โดยทั่วไปแล้วก<mark>ารใช้ชุ</mark>ดข้อมูลทดสอบนี้จะใช้เพื่อประเมินว่าแบบจำลองที่ ี พัฒนาขึ้นนั้นสามารถนำไปใช้งานได้หรือไม<mark>่ โดยไม่</mark>ได้ให้ความสนใจอยู่ที่ประสิทธิภาพของแบบจำลอง มากเท่าใด [56]

## 4.3.1.2 *การทดสอบการ<mark>ค้นคืนคำตอบด้วยชุดข้อมู</mark>ลที่ใช้ในการเรียนรู้รูปแบบคำตอบ*

นอกจากนี้ ยังได้ทดสอ<mark>บโดยการนำเอารูปแบบค</mark>ำตอบที่ได้เทียบกลับเข้าไปยัง "ส่วนของ เอกสารที่คาดว่าจะมีคำตอบ" แต่เพิ่<mark>มการใช้ "คำส</mark>ำคัญ" ที่ได้จากคำถามเหล่านั้นร่วมด้วย โดยชุด ข้อมูลที่ใช้ทดสอบมีจำนวน 200 ค<mark>ำถาม ประกอบไ</mark>ปด้วยคำถามประเภท "How" จำนวน 100 คำถาม และคำถามประเภท "Why" จ<mark>ำนวน 100 คำถาม ซึ่งคำตอ</mark>บของคำถามเหล่านี้คือคำตอบที่ใช้ ในการสร้างรูป<mark>แบบคำตอบนั่นเอง</mark>

จากตารางที่ 4.6 จะเห็นว่าคำถามที่เข้ามาคือ "Why did Vespasian build the colosseum?" มีคำตอบของคำถามดังกล่าวอยู่ทั้งสิ้นจำนวน 10 คำตอบ แต่ในที่นี้จะนำตัวอย่าง คำตอบมาแสดงเพียง 5 คำตอบจาก 10 คำตอบ ประกอบไปด้วยคำตอบ ดังแสดงในตารางที่ 4.6 ี จากนั้นจะทำการนำเอาคำถามดังกล่าวเข้าสู่กระบวนการถามตอบที่นำเสนอเพื่อดูผลลัพธ์ที่ ได้จากกระบวนการถามตอบ โดยสามารถแสดงตัวอย่างได้ดังรูปที่ 4.7

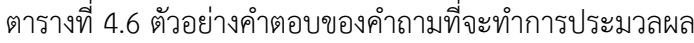

<span id="page-87-0"></span>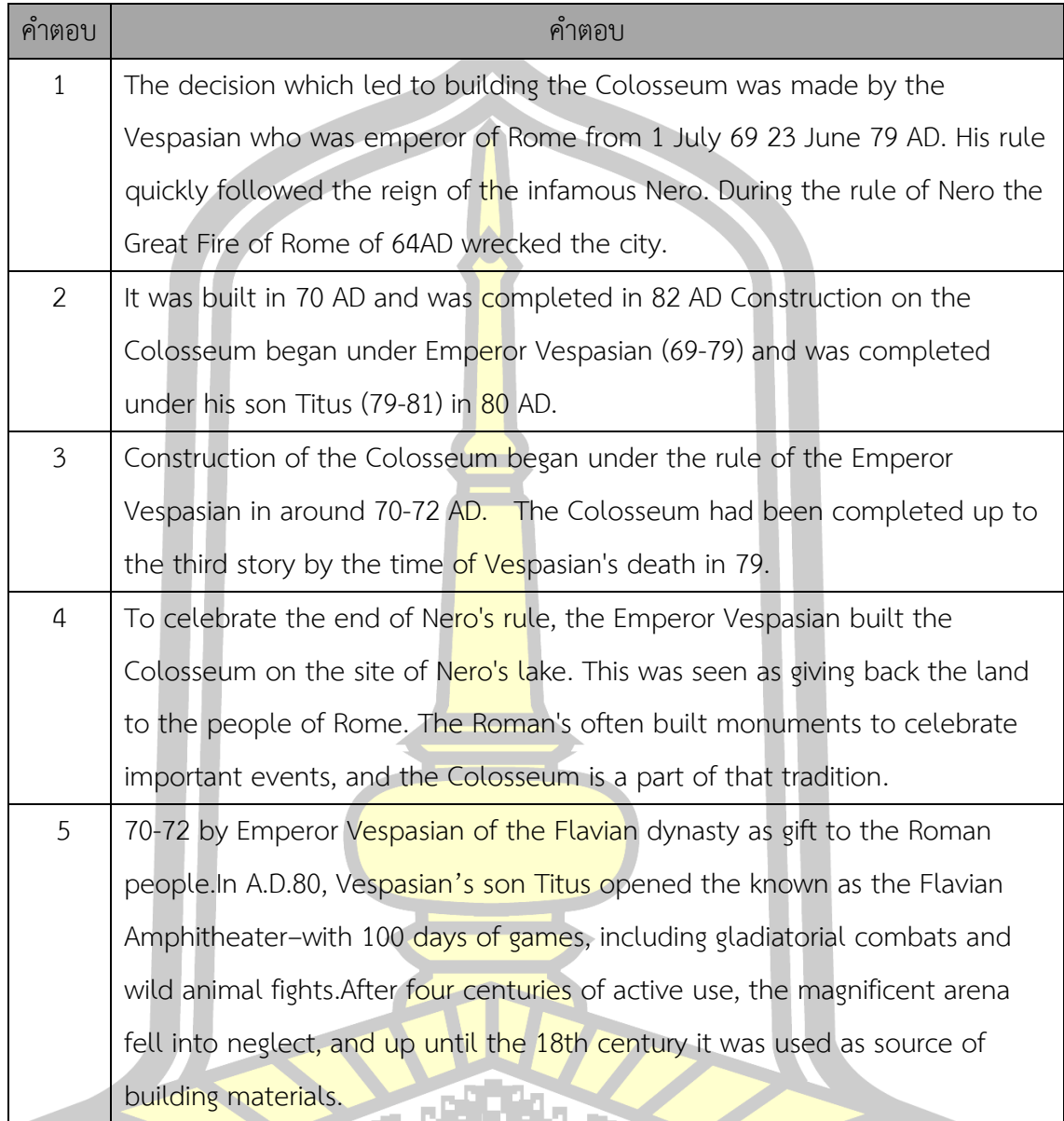

จะเห็นว่าคำตอบที่ได้จากกระบวนการถามตอบจะมีคำตอบที่เป็นคำตอบที่แท้จริงของ ้คำถามดังกล่าวรวมอยู่ด้วย และเมื่อทำการให้คะแนนความคล้ายคลึงคำตอบที่ได้และนำคำตอบที่มีค่า ความคล้ายคลึงสูงที่สุดมาเป็นคำตอบของคำถามนั้นสามารถแสดงได้ดังรูปที่ 4.8 ซึ่งตรงกับคำตอบใน ล าดับที่ 5 จา[กตารางที่](#page-87-0) 4.6

Q: why did vespasian build the colosseum

load doc : /Users/a12mong/Documents/QUESTIONANSWERING/document/1063910\_0\_9.txt ['to', 'in', 'in', 'in', 'in', 'in', 'in', 'in', 'in']

In addition to the usual parts of colosseum complex, to build Italy. thethird largest pyramid was built for 100,000 prisoners professional took Located just east of the Roman Forum, the massive stoneamphitheater known as the Colosseum was commissioned around A.D.70-72 by Emperor Vespasian of the Flavian dynasty as gift to the Roman people.

70-72 by Emperor Vespasian of the Flavian dynasty as gift to the Roman people. In A.D.80, Vespasian's son Titus opened the known as the Flavian Amphitheater-with 100 days of games. including gladiatorial combats and wild animal fights. After four centuries of active use, the magnificent arena fell into neglect, and up until the 18th century it was used as source of building materials.

load doc : /Users/a12mong/Documents/QUESTIONANSWERING/document/1075846\_0\_6.txt Pto', 'in', 'in', 'in', 'in', 'in', 'in', 'in', 'in')

In addition to the usual parts of pyramid complex, Khafra's pyramid is guarded by huge sphinx.Learn more about the sphinx, the third largest pyramid was built for the pharaoh Menkaure (also known as Mycerinus). The ancient Egyptians continued to build pyramids for their pharaohs after the Giza pyramids were built. However they were never as big or well-designed as the Giza pyramids.

load doc : /Users/a12mong/Documents/QUESTIONANSWERING/document/1074715\_0\_7.txt ['to', 'in', 'in', 'in', 'in', 'in', 'in', 'in', 'in']

There are over 60 temples surrounding Angkor Wat, making it very difficult to see it all. After two previous trips to Asia and...

AngkorWat is one of the worldu2019s most visited archaeological sites and also the largest religious monument in the world. There are over 60 temples surrounding Angkor Wat, making it very difficult to see it all.After two previous trips to Asia and never making it to the ancient world wonder, knew had to visit this time around. There are plenty of ways to get around Angkor Wat but the best option found was using Tuk-Tuk service run by women only for the full three days

ี รูปที่ 4.5 คำตอบที่<mark>ได้จากกระบวนการถามต</mark>อบ ในชุดข้อมูลชุดทดสอบ

<span id="page-88-0"></span>70-72 by Emperor Vespasian of the Flavian dynasty as gift to the Roman people. In A.D.80, Vespasian's son Titus opened the known as the Flavian Amphitheater-with 100 days of games. including gladiatorial combats and wild animal fights. After four centuries of active use, the magnificent arena fell into neglect, and up until the 18th century it was used as source of building materials.

<mark>. รูปที่</mark> 4.6 แสดงคำตอบที่ได้จากชุดข้อมูลชุดทดสอบ

่ จา[กรูปที่](#page-88-0) 4.5 จะเห็นว่ากระบวนการถามตอบที่นำเสนอนั้นสามารถค้นคืนคำตอบด้วย ้รูปแบบคำตอบที่สอดคล้องการคำถามที่ป้อนเข้ามาได้จริง โดยชุดข้อมูลชุดทดสอบที่มีคำถาม 200 ค าถามนั้น เมื่อทดสอบด้วยค่าความระลึก สามารถแสดงผลลัพธ์ ได้ดั[งตารางที่](#page-89-0) 4.7 แล[ะตารางที่](#page-89-1) 4.8

<span id="page-89-0"></span>ตารางที่ 4.7 ผลการค้นคืนคำตอบด้วยรูปแบบคำถาม "How" ด้วยรูปแบบคำถามที่เรียนรู้ได้ ร่วมกับ ้คำสำคัญในคำถาม ด้วยชุดข้อมูลที่เป็นข้อมูลที่ใช้ในการเรียนรู้รูปแบบคำตอบ

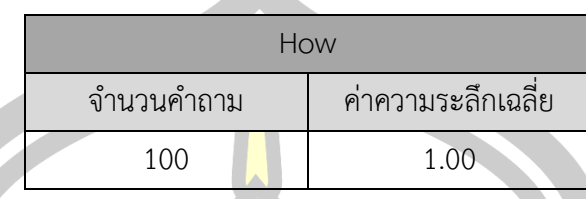

<span id="page-89-1"></span>ี ตารางที่ 4.8 ผลการค้นคืนคำตอบจากคำถาม<mark>ป</mark>ระเภท "Why" ด้วยรูปแบบคำถามที่เรียนรู้ได้ ร่วมกับ ี คำสำคัญในคำถาม ด้วยชุดข้อมูล<mark>ที่เ</mark>ป็นข้อมูลที่ใช้ในการเรียนรู้รูปแบบคำตอบ

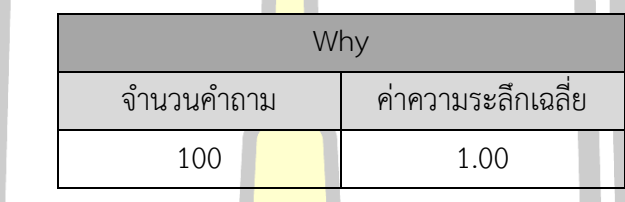

จา[กตารางที่](#page-89-0) 4.7 และตารางที<mark>่ 4.8 จะ</mark>เห็นว่าการทดสอบการค้นคืนคำตอบจากคำถาม ี ประเภท "Why" และ "How" ด้วยรูป<mark>แบบคำถ</mark>ามที่เรียนรู้ได้ ร่วมกับคำสำคัญในคำถาม ด้วยชุด ี ข้อมูลที่เป็นข้อมูลที่ใช้ในการเรียนรู้รูปแบ<mark>บคำตอบนั้</mark>น ให้ค่าความระลึกเฉลี่ยเท่ากับ 1.0

4.3.2 การทดสอบการค้นคืน<mark>ส่วนที่คาดว่าจะเป็นคำตอ</mark>บด้วยชุดข้อมูลเตรียมไว้ในการทดสอบ

การทดสอบการค้นคืน<mark>ส่วนที่คาดว่าจะเป็นคำตอ</mark>บด้วยชุดข้อมูลเตรียมไว้ในการทดสอบนั้น ้จะดำเนินการทดสอบโดยอาศัยกระบว<mark>นการถามตอบ</mark>เป็นหลักในการดำเนินการทดสอบ เพื่อให้ทราบ ถึงผลลัพธ์ที่เกิดขึ้นในแต่ละขั้นตอนของ<mark>กระบวนการ ส</mark>ามารถแสดงได้ดังต่อไปนี้

4.3.2.1 *การค้นคืนส่วนที่คาดว่าจะเป็นค าตอบ*

่ ในขั้นต<mark>อนการค้นคืนส่วนที่คาดว่าจะเป็นคำตอบนี้จะใช้ผลลัพธ์ที่ได้จากขั้นตอนก่อนหน้าซึ่ง</mark> ก็คือเอกสารที่ได้รับการจัดอันดับจากกระบวนการ การค้นคืนเอกสารเป็นที่เรียบร้อยแล้ว จากนั้นให้ ใช้รูปแบบของคำตอบที่อยู่ภายใต้คำถามที่ได้จากการเรียนรู้ มาใช้ในการค้นคืนส่วนที่คาดว่าจะเป็น ค าตอบจากรายการเอกสารที่ถูกจัดอันดับ จากนั้นจัดเก็บเอกสารให้อยู้ในรูปของ JSON ไฟล์ ดังแสดง ใ[นรูปที่](#page-90-0) 4.7

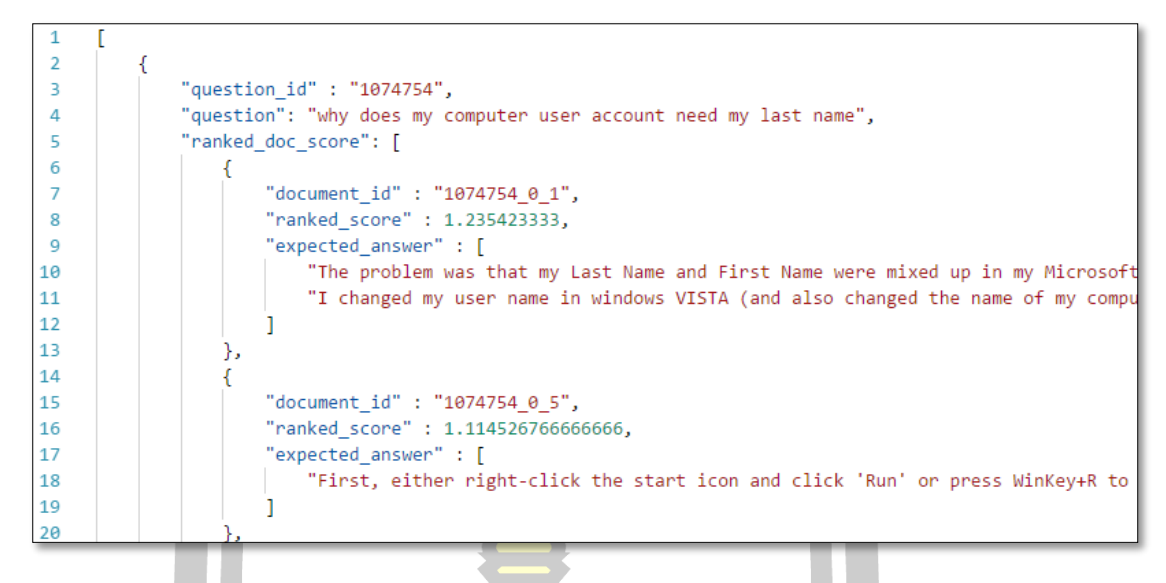

้รูปที่ 4.7 ส่วนขอ<mark>งเอกส</mark>ารที่คาดว่าจะเป็นคำตอบ

<span id="page-90-0"></span>4.3.2.2 *การจัดอันดับส่วนที่คาดว่าจะเป็นค าตอบ*

ี เมื่อเราได้ส่วนที่คาดว่าจะเป็นค<mark>ำตอบจา</mark>กเอกสารที่ค้นคืนเป็นที่เรียบร้อยแล้ว ขั้นตอนถัดมา ้จะเป็นการนำเอาส่วนที่คาดว่าจะเป็น<mark>คำตอบนั้น</mark> มาทำการจัดอันดับ โดยวัดค่าความคล้ายคลึง ี ระหว่างคำค้นที่ได้จากคำถาม และคำที่<mark>อยในส่วนที่คา</mark>ดว่าจะเป็นคำตอบด้วย MATF จากนั้นจะทำ ี การเลือกคำตอบที่มีคะแนนสูงที่<mark>สุดเป็นคำตอบของคำถามที่เ</mark>ข้ามา

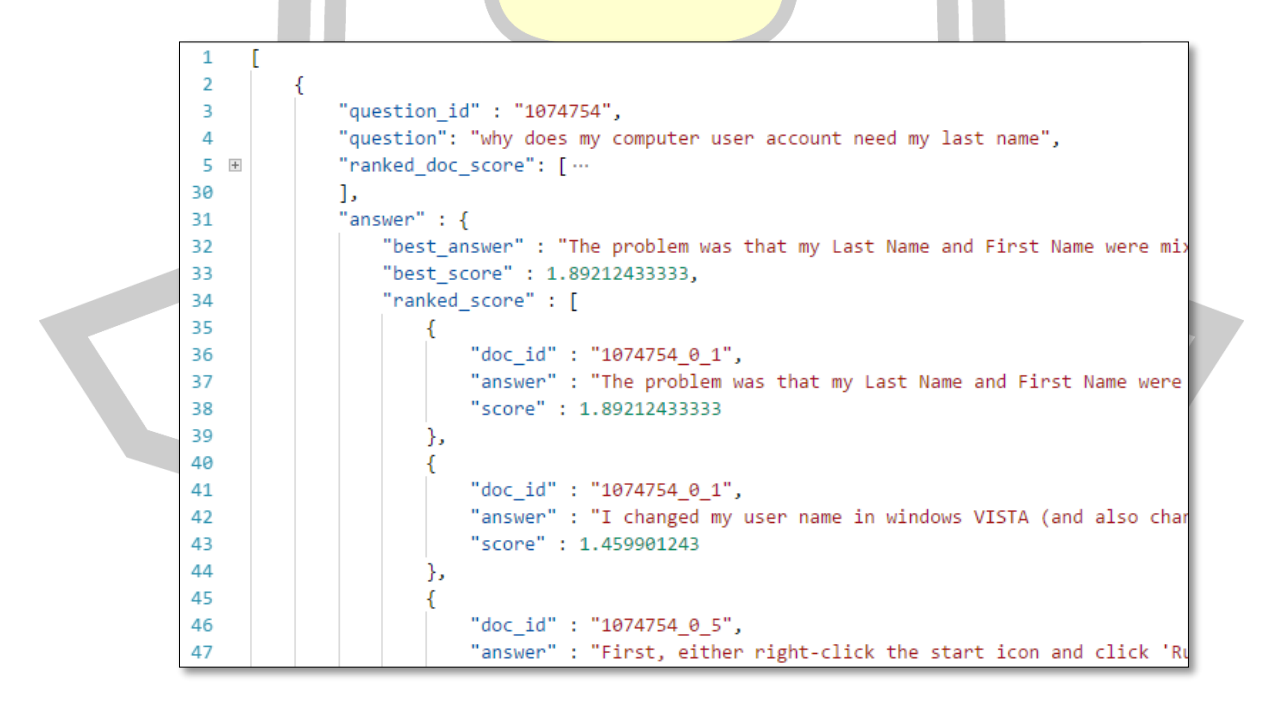

้ รูปที่ 4.8 ผลลัพธ์ที่ได้จากการจัดอันดับคำตอบด้วย MATF

ในขั้นตอนสุดท้ายจะเป็นการวัดประสิทธิภาพของกระบวนการถามตอบที่นำเสนอ สามารถ วัดได้จากคำตอบที่ได้จากกระบวนการถามตอบเทียบกับคำตอบที่เป็นผลเฉลยในชุดข้อมูล โดยจะวัด ประสิทธิภาพด้วย BLEU-1 และ ROUGE-L

การวัดประสิทธิภาพทั้งสองแบบนั้นเป็นการวัดประสิทธิภาพมาตรฐานที่ใช้กันในชุดข้อมูล ี ของ MS MARCO เวอร์ชัน 2.1 โดยจะทำกา<mark>รท</mark>ดสอบกับชุดคำถามทีละชุดแบ่งออกเป็น 30, 50 และ 100 ชุดคำถามในแต่ละประเภทคำถามตาม<mark>ลำดั</mark>บ เพื่อที่จะดูว่าในกระบวนการถามตอบที่นำเสนอนั้น ่ หากมีข้อมูลเพิ่มขึ้นกระบวนการถามตอบที่น<mark>ำเส</mark>นอ จะมีทิศทางในการประเมินไปในทางใด

<span id="page-91-0"></span>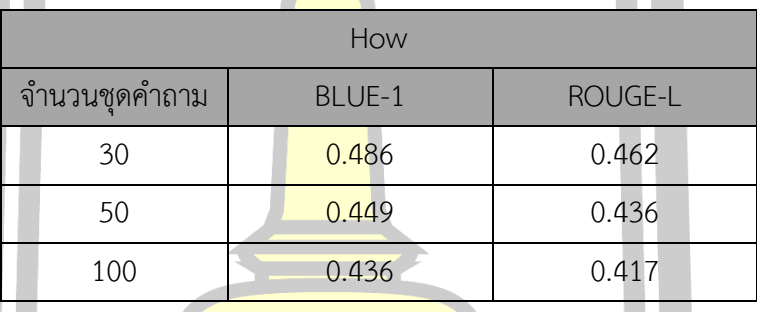

์ตารางที่ 4.9 ผลลัพธ์วัดปร<mark>ะสิท</mark>ธิภาพคำตอบที่ได้จากกระบวนการ

<span id="page-91-1"></span>ิตารางที่ 4.10 ผ<mark>ลลัพธ์วัดประสิทธิภาพคำต</mark>อบที่ได้จากกระบวนการ

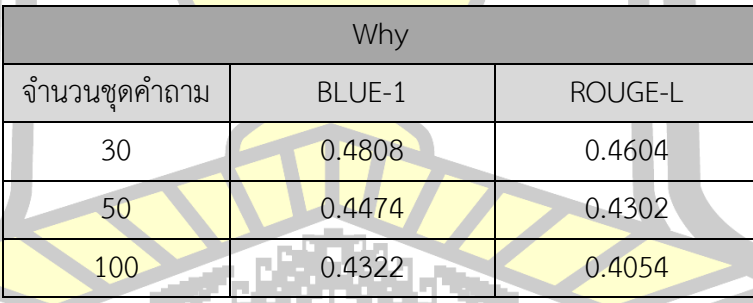

จากผลลัพธ์ที่ได้จา[กตารางที่](#page-91-0) 4.9 แล[ะตารางที่](#page-91-1) 4.10 ที่แสดงถึงการวัดประสิทธิภาพคำตอบ ที่ได้จากกระบวนการถามตอบจะเห็นว่าค่าที่ได้จากตัววัดประสิทธิภาพทั้ง BLEU-1 และ ROUGE-L นั้นบ่งบอกว่าค าถามประเภท "*How*" นั้นมีประสิทธิภาพที่ดีกว่าค าถามประเภท "*Why*" เพียง เล็กน้อย อันเนื่องมาจากว่าคำตอบที่ใช้ในการทดสอบของชุดข้อมูล MS MARCO เวอร์ชัน 2.1 นั้นมี ลักษณะของคำตอบเป็นการอธิบายทำให้ประโยคมีความยาวใกล้เคียงกัน อีกทั้งยังเป็น "ส่วนของ เอกสาร" ที่อยู่ในลักษณะของการอธิบาย ท าให้โครงสร้างประโยคที่ออกมานั้นไม่ต่างกันมาก

ภายหลังจากการทดสอบ พบว่าคำถามประเภท *"How*" ให้ประสิทธิภาพดีกว่าคำถาม ประเภท "*Why*" เนื่องจากจำนวนรูปแบบคำตอบสำหรับคำถามประเภท How มีมากกว่าจำนวน รูปแบบคำตอบสำหรับคำถามประเภท *"Why" ดั*งนั้น เมื่อมีการใช้รูปแบบคำตอบสำหรับคำถาม ้ ประเภท *"How"* ในการค้นคืน "ส่วนของเอกสาร" ที่คาดว่าจะมีคำตอบ จึงสามารถค้นคืนได้ ี ครอบคลุมและดีกว่ารูปแบบคำตอบสำหรับ<mark>ค</mark>ำถามประเภท *"Why"* อย่างไรก็ตาม แม้ผลลัพธ์ที่ได้ ส าหรับค าถามประเภท "*How*" จะดีกว่าผลลัพธ์ที่ได้จากค าถามประเภท "*How*" แต่ก็ไม่แตกต่างกัน มากนัก

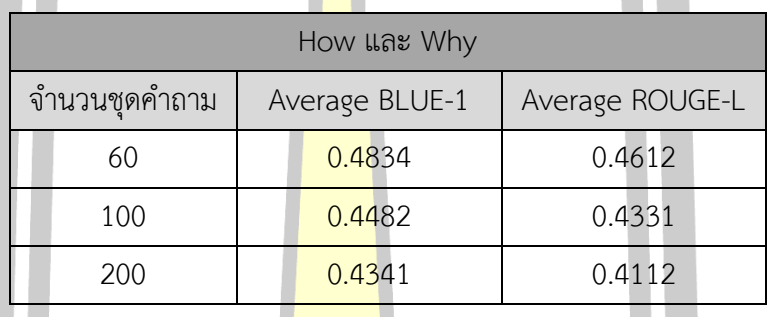

์ ตารางที่ 4.11 ผลลัพธ์วัดปร<mark>ะสิ</mark>ทธิภาพคำตอบที่ได้จากกระบวนการ

โดยในชุดข้อมูล MS MARCO เวอร์ชัน 2.1 นั้นมีการตั้งตัวอย่างของการวัดประสิทธิภาพ ู้ด้วย BLEU-1 และ ROUGE-L อยู่ที่ 0.129 และ 0.268 ตามลำดับ [58]

ู้เมื่อพิจาณาจากผลลัพ<mark>ธ์ที่ได้จากกระบวนการถา</mark>มตอบที่นำเสนอนั้น จะพบว่าผลลัพธ์ที่ได้ นั้นอยู่ในช่วงคะแนนที่สูงกว่ามาตรฐาน (Base Line) ของชุดข้อมูลมาตรฐาน MS MARCO

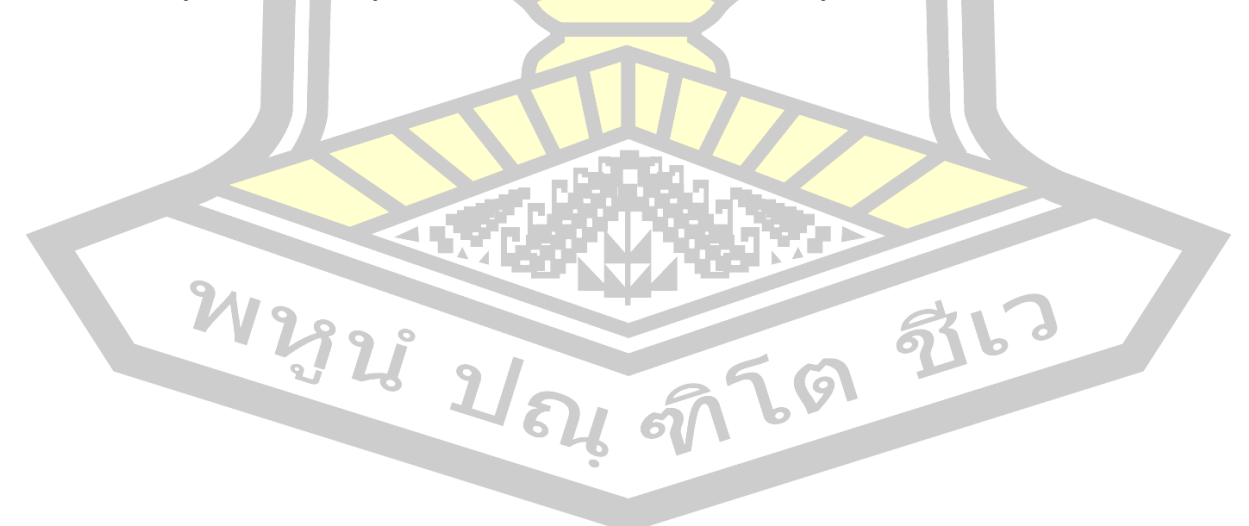

## บทที่ 5

#### สรุปผลการทดลอง

ในบทนี้จะเป็นการสรุปการดำเนินงานวิจัยในเรื่อง ตลอดปัญหาและอุปสรรค และงานวิจัยที่ น่าจะสามารถด าเนินต่อไปได้ในอนาคต

5.1 สรุปการดำเนินงานวิจัย

จากการศึกษาพบว่า ในการประยุ<mark>กต์ใ</mark>ช้งานของกระบวนการถาม-ตอบ เกือบจะทั้งหมดจะ ้อยู่ในรูปแบบของกระบวนการถาม-ตอบแบบ<mark>แฟ</mark>คทอยด์ คือ การถาม-ตอบที่ต้องการคำตอบแบบสั้นๆ ้ด้วยการอาศัยกฎ (rule) หรือแม่แบบ (tem<mark>pl</mark>ate) ที่มีการเรียนรู้เอาไว้ [3] ในการค้นหาและสกัด ้คำตอบ แต่ในคำถามบางประเภท ได้แก่ "ทำไม (why)" และ "อย่างไร (how)" คำตอบสั้นๆ อาจจะ ี ไม่เพียงพอที่จะเป็นคำตอบ เพราะเป็นลัก<mark>ษณะ</mark>คำถามที่ต้องการเหตุผล (Reason) หรือคำอธิบาย (Explanation) หรือการขยายความ (Expansion) ดังนั้น ในปัจจุบันการถาม-ตอบที่เป็นแบบนอน แฟคทอยด์ยังคงเป็นงานวิจัยที่มีความยา<mark>กทั้งในเรื่</mark>องของการเลือกเอกสาร การค้นหาคำตอบ รวมไป ถึงการประมวลผลคำตอบ

ิจากสาเหตุข้างต้น ในงาน<mark>วิจัยฉบับนี้จึงนำเสนอ</mark>การศึกษาและวิจัยเพื่อนำเสนอกระบวนการ ์ ในการวิจัย เพื่อการหาคำตอบใ<mark>นการถาม-ตอบแบบนอน</mark>แฟคทอยด์สำหรับภาษาอังกฤษ โดยการ ือาศัยเทคนิคหลักๆ ในการประ<mark>มวลผลคำถามและคำต</mark>อบ คือ การประมวลผลภาษาธรรมชาติ (Natural Language Processing: NLP) การค้นคืนเอกสาร (Information Retrieval: IR) และการ สกัดสาร-สนเทศ (Information Extraction: IE) ง<mark>าน</mark>วิจัยนี้นำเสนอการค้นคำตอบของการถาม-ตอบ แบบนอนแฟคทอยด์

์ซึ่<mark>งงานวิจัยฉบับนี้</mark>นำเสนอกระบวนการในการค้นหาคำตอบสำหรับการถาม-ตอบแบบนอน แฟคทอยด์ โดยกระบวนการที่นำเสนอมีการทำงานใน 2 ส่วนหลักๆ คือ

(1) ส่วนแรกจะเป็นส่วนของการสร้างรูปแบบค าถาม (Question pattern) และ รูปแบบค าตอบ (Answer pattern) ด้วยแบบจ าลองมาร์คอฟ (Markov Model: MM) โดยในการ สร้างรูปแบบคำถามและรูปแบบคำตอบนั้นจะเริ่มจากการสร้างรูปแบบคำถาม จากนั้นจึงทำการสร้าง รูปแบบคำตอบ

ในการสร้างรูปแบบค าถาม ค าถามประเภท "*How*" และ "*Why*" จากชุดข้อมูลที่ใช้ในการ เรียนรู้ (Training set) จะเริ่มจากการติดมาสก์ (mask) ในตำแหน่งของคำว่า "*How" และ "Why"* 

จากนั้น ส่วนที่เหลือของประโยคคำถามจะประมวลผลด้วยการทำ POS tagging จากนั้นจะได้ชุด ข้อมูลในลักษณะของลำดับของ tag ที่บ่งบอกประเภทของคำ ซึ่งชุดข้อมูลดังกล่าวจะถูกนำไปสร้าง รูปแบบค าถามด้วยแบบจ าลองมาร์คอฟ ต่อไป ซึ่งในงานวิจัยนี้ใช้ข้อมูลค าถาม "*Why*" และ "*How*" ือย่างละ 400 ประโยค และเมื่อทำการสร้าง<mark>รู</mark>ปแบบคำถามด้วยแบบจำลองมาร์คอฟ จะได้รูปแบบ ี คำถามสำหรับคำถามประเภท *"Why"* จำน<mark>ว</mark>น 42 รูปแบบ และจะได้รูปแบบคำถามสำหรับคำถาม ประเภท "*How*" จำนวน 54 รูปแบบ

ี เมื่อได้รูปแบบคำถามแล้ว รูปแบ<mark>บค</mark>ำถามที่ได้จะนำไปค้นคืนว่าลักษณะคำถามดังกล่าว มี คำตอบใดที่เป็นไปได้บ้าง ซึ่งข้อมูลคำตอบ<mark>ที่ถู</mark>กค้นขึ้นมานี้จะเป็นชุดข้อมูลสอนสำหรับการสร้าง รูปแบบคำตอบ ชุดข้อมูลดังกล่าวจะเริ่มจ<mark>ากกา</mark>รทำ POS tagging เช่นกัน จากนั้นจึงสกัดเอาเฉพาะ คำหยุด (Stop word) ที่อยู่ในกลุ่มของค<mark>ำเชื่อม</mark> จากนั้น ก็จะได้ชุดข้อมูลที่ใช้ในการเรียนรู้ ที่อยู่ใน ้รูปแบบลำดับของแทกซ์ระบุประเภทของ<mark>คำที่อยู่</mark>ในกลุ่มคำหยุดออกมา โดยกลุ่มคำหยุดที่สนใจใน งานวิจัยนี้คือ Conjunction, TO, และ <mark>Prepos</mark>ition จากนั้นชุดข้อมูลดังกล่าวจะถูกนำไปสร้าง รูปแบบคำตอบด้วยแบบจำลองมาร์คอฟ <mark>ซึ่งจะไ</mark>ด้รูปแบบคำตอบสำหรับคำถามประเภท *"Why"* ี จำนวน 1,680 รูปแบบ และจะได้รูปแบ<mark>บคำตอบ</mark>สำหรับคำถามประเภท *"How"* จำนวน 2,160 รูปแบบ

ส่วนที่สองนี้จะเป็นส่วนของการประมวลผลการถาม-ตอบ ซึ่งประกอบด้วยการประมวลผล ้คำถาม การค้นคืนเอกสารที่คาดว่าจะมีคำตอบ และการสกัดส่วนของเอกสารที่คาดว่าจะเป็นคำตอบ ของค าถามนั้น ๆ

์ ในส่วนของการประมวล<mark>ผลคำถามนั้น มี 2 เป้าหมาย นั่</mark>นคือ (1) เป็นการประมวลผลเพื่อให้ ี ได้คำสำคัญ เพื่<mark>อใช้เป็นคำค้นหรือคำข</mark>อ (Query) ในการค้นคืนเอกสารที่คาดว่าจะมีคำตอบ และการ ้ส่วนของเอกสารที่<mark>คาด</mark>ว่าจะเป็นคำตอบของคำถามนั้น ๆ และเป้าหมายที่ (2) คือการประมวลผล คำถามเพื่อตรวจสอบหารูปแบบคำถาม เมื่อได้รูปแบบคำถาม ก็จะทำการตรวจสอบต่อไปว่ารูปแบบ ค าถามนั้น ๆ มีรูปแบบค าตอบแบบใดได้บ้าง

เมื่อได้คำสำคัญจากการประมวลผลคำถาม คำสำคัญนั้นๆ จะถูกนำมาใช้ในการค้นคืน เอกสารที่คาดว่าจะมีคำตอบ ซึ่งเทคนิคที่ใช้ในการศึกษาในงานวิจัยนี้คือ BM25 และ MATF โดยเป็น ึการพิจารณาเอกสารที่มีความคล้ายคลึงหรือสอดคล้องกับคำสำคัญที่ได้จากคำถามใน 10 อันดับแรก และเอกสารเหล่านี้จะถูกใช้ในขั้นตอนการค้นหาคำตอบ

เมื่อได้เอกสารที่คาดว่าจะมีคำตอบแล้วก็จะเข้าส่กระบวนการของการสกัดส่วนของเอกสาร ที่จะเป็นคำตอบ โดยเริ่มจากการทำ POS tagging จากนั้นเอารูปแบบคำตอบที่ได้มาจากขั้นตอนของ การประมวลผลคำถามมาเปรียบเทียบเพื่อหาส่วนของเอกสารที่สอดคล้องกับรูปแบบคำตอบ ซึ่งส่วน ของเอกสารเหล่านี้จะเรียกว่า passage จากนั้นจะนำ passage ที่ได้เหล่านี้มาตรวจสอบว่า passage ใด ควรจะได้รับการพิจารณาเป็นคำตอบข<mark>อง</mark>คำถามนั้น ๆ โดยเป็นการพิจารณา passage ที่มีค่า ความคล้ายคลึงสูงที่สุดเพียงอันดับแรก สำห<mark>รับก</mark>ารพิจารณาความคล้ายคลึงระหว่างคำถามกับคำตอบ ู่ ที่ได้นั้น จะเป็นการใช้ประโยชน์จากคำสำคัญ<mark>ที่</mark>ได้จากคำถามมาเปรียบเทียบกับคำที่พบใน passage ู้ที่ค้นคืนได้ ด้วยเทคนิคการวัดความคล้ายคลึง<mark>แบ</mark>บ BM25 และ MATF

ี สำหรับชุดข้อมูลที่ใช้ในการศึก<mark>ษาคื</mark>อ ชุดมาตรฐาน MS MARCO เวอร์ชัน 2.1 ซึ่งถูก นำเสนอโดย Microsoft ในปี 2018

์ในการประเมินผลลัพธ์ที่ได้ใน<mark>งานวิจั</mark>ยฉบับนี้ ได้ทำการประเมินใน 2 ส่วนคือ (1) การ ี ประเมินผลในส่วนของการค้นคืนเอกสารที่<mark>คาดว่า</mark>จะมีคำตอบ และ (2) การประเมินการค้นและแสดง ค าตอบของค าถามนั้น ๆ

ในการประเมินส่วนแรก คือ ก<mark>ารค้นคืนเอกส</mark>ารที่คาดว่าจะมีคำตอบ จะมีการประเมินด้วย 2 เทคนิค คือ (1) การประเมินด้วย <mark>P@K ซึ่งเป็นการวัดค่าควา</mark>มแม่นยำในการค้นคืนเอกสาร จากการค้น คืน *k* เอกสาร และ (2) การประเมินด้วยค่า MRR ซึ่งเป็นการประเมินประสิทธิภาพในการจัดอันดับ โดยทั้งค่า P@K และ MRR ล้วนเป็นการประเมินตามมาตรฐานของการถาม-ตอบ และในงานวิจัยนี้ พบว่าค่าเฉลี่ย P@10 และ MRR อยู่ที่ <mark>0.591 และ 0.</mark>756 ตามลำดับ ซึ่งเมื่อทำการเปรียบเทียบกับ ึ่งานวิจัยที่ผ่านมา [48, 52] พบว่<mark>าผลลัพธ์ดังกล่าวเป็นผลลั</mark>พธ์ที่ยอมรับได้ในงานวิจัยด้านการถาม-ตอบ [12, 48, 53]

้สำหรับการประเมินการสกัดคำตอบจะเป็นการประเมินด้วยค่า BLEU-1 และ ROUGE-L ซึ่งเป็นการประเมินตามมาตรฐานของการถาม-ตอบเช่นกัน และการวัดด้วยค่าดังกล่าวยังเป็นการวัด ค่ามาตรฐานสำหรับชุดข้อมูล MS MARCO เวอร์ชัน 2.1 ได้กำหนดไว้ ภายหลังจากการทดสอบพบว่า ค่า BLEU-1 และ ROUGE-L ในงานวิจัยฉบับนี้มีค่าเท่ากับ 0.43 และ 0.41 ตามลำดับ และจาก การศึกษาที่ผ่านมาพบว่าผลลัพธ์ดังกล่าวเป็นผลลัพธ์ที่ยอมรับได้ในงานวิจัยด้านการถาม-ตอบแบบ นอนแฟคทอยด์ [57, 59, 60]

#### 5.2 ปัญหาและอุปสรรค

ชุดข้อมูลที่ใช้คือ MS MARCO เวอร์ชัน 2.1 เป็นชุดข้อมูลที่นำเสนอโดย Microsoft โดย เวอร์ชันล่าสุดถูกนำเสนอในปี 2018 แม้ชุดข้อมูลดังกล่าวจะเป็นชุดข้อมูลมาตรฐานที่มีที่ข้อมูลคำถาม ี คำตอบของแต่ละคำถาม และเอกสารที่มีตอ<mark>บ</mark> แต่เอกสารที่มีคำตอบอยู่ส่วนใหญ่จะเป็นลิงค์ของเว็บ ซึ่งพบว่าหลายๆ ลิงค์นั้นไม่ปรากฏอยู่บนอินเตอร์เน็ตแล้ว ดังนั้นข้อมูลที่ใช่ในการศึกษาจึงมีไม่มากนัก ี สำหรับในงานวิจัยนี้คำถามที่ขึ้นต้นด้วย *"Why"* และ "*How"* ที่เอกสารที่มีคำตอบอย่างน้อย 10 ี เอกสารและเหมาะต่อการศึกษาเพียงอย่างล<mark>ะ 4</mark>00 คำถาม ส่วนคำถามที่เหลือเป็นคำถามที่มีคำตอบ ี แต่ปราศจากเอกสารที่ใช่ในการอ้างอิงแหล่งที่<mark>มา</mark>ของคำตอบ

#### 5.3 งานวิจัยในอนาคต

้จากผลการวิจัยและการศึกษาใ<mark>นงานวิจั</mark>ยก่อนหน้าพบว่า การค้นคำตอบของการถาม-ตอบ แบบนอนแฟคทอยด์ยังไม่ผลลัพธ์ที่ควรปรับปรุง แม้ว่าจะเป็นการศึกษาในโดเมนปิด (Closed domain)

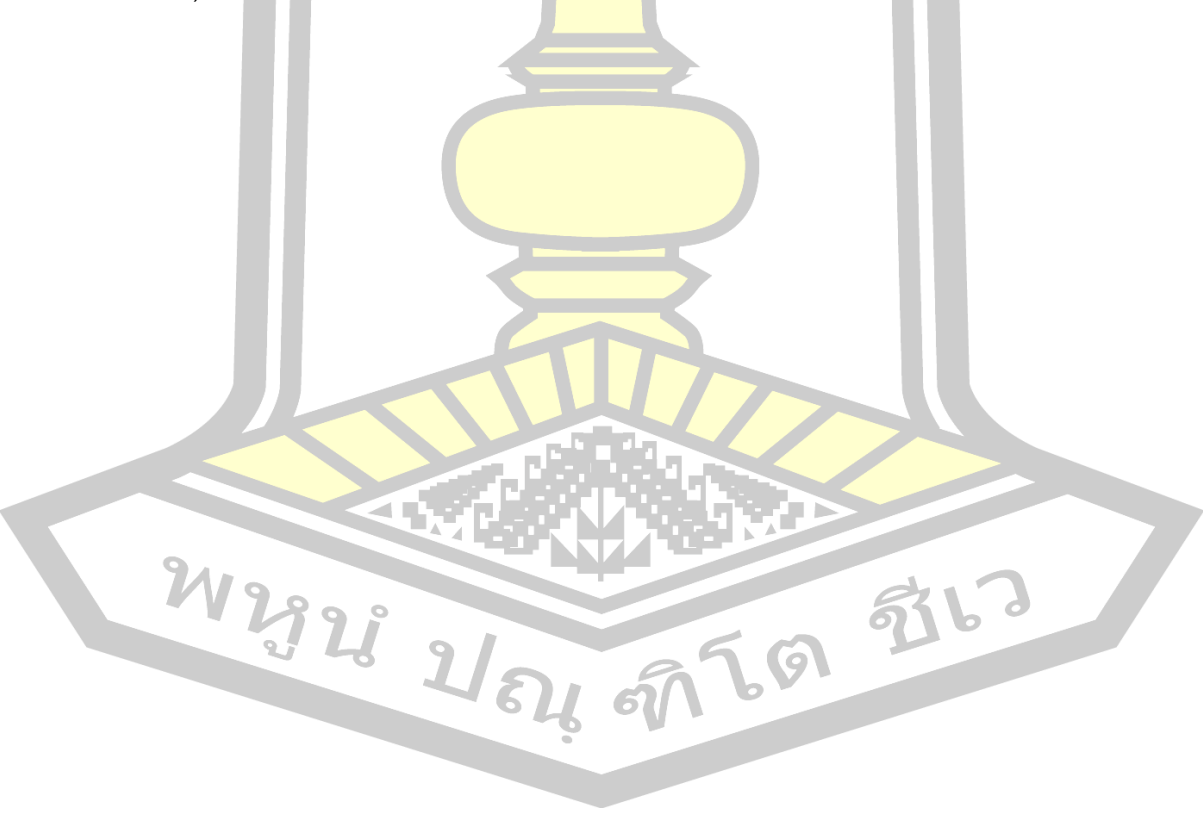

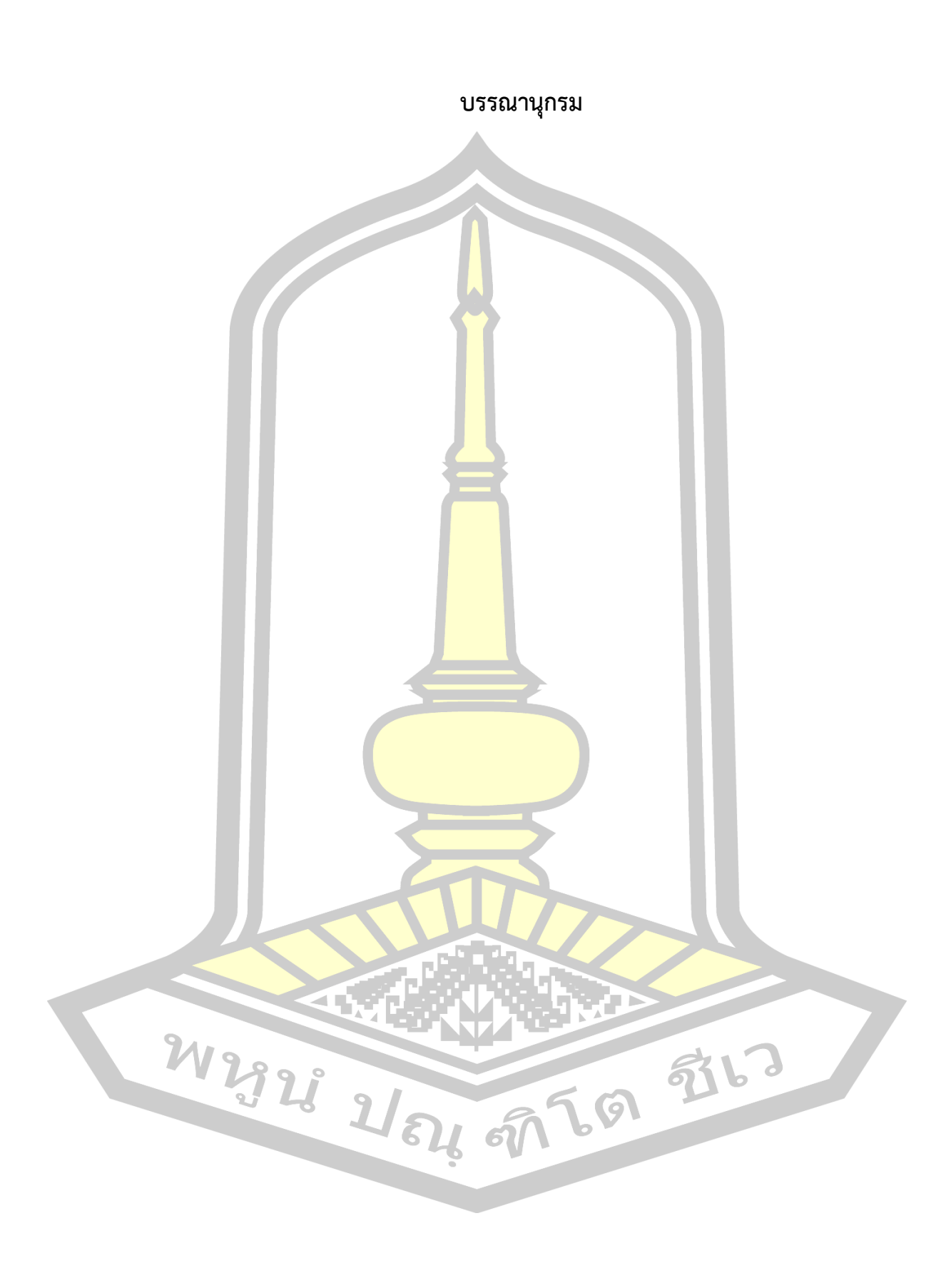

#### **บรรณานุกรม**

- [1] Andrenucci A, Sneiders E. Automated question answering: Review of the main approaches. Proc - 3rd Int Conf Inf Technol Appl ICITA 2005. 2005;I:514-9.
- [2] Pundge AM. Question Answering System, Approaches and Techniques : A Review. Int J Comput Appl. 2016;141:34-9.
- [3] Cuteri B. Closed domain question answering for cultural heritage. CEUR Workshop Proc. 2016;1769:17–22.
- [4] Fukumoto J. Question Answering System for Non-factoid Type Questions and Automatic Evaluation based on BE Method. Proc NTCIR-6 Work Meet. 2007;441–7.
- [5] Surdeanu M, Ciaramita M, Zaragoza H. Learning to Rank Answers to Non-Factoid Questions from Web Collections. Comput Linguist. 2011 Jun;37:351-83.
- [6] Jayalakshmi S, Sheshasaayee A. Automated question answering system using ontology and semantic role. In: 2017 International Conference on Innovative Mechanisms for Industry Applications (ICIMIA). IEEE; 2017. p. 528–32.
- [7] Clark P, Thompson J, Porter B. A knowledge-based approach to questionanswering. Proc AAAI. 1999;1-16.
- [8] Polpinij J. Ontology-based knowledge discovery from unstructured and semistructured text. 2014;
- [9] Tellex S. Pauchok: A Modular Framework for Question Answering. In: Master Thesis Submitted to the Department of Electrical Engineering and computer science, Maccachusetts institute of Technology. 2003.
- [10] Hovy E, Gerber L, Hermjakob U, Junk M, Lin C. Question Answering in Webclopedia. Proc Ninth Text Retr Conf. 2000;655–64.
- [11] Hermjakob U, Echihabi A. Natural language based reformulation resource and web exploitation for question answering. Information Science and Systems Engineering The University of Tokushima, Tokushima, Japan. 2002.
- [12] Agichtein E, Lawrence S, Gravano L. Learning search engine specific query transformations for question answering. Proc tenth Int Conf World Wide Web - WWW '01. 2001;169–78.
- [13] Vechtomova O, Wang Y. A study of the effect of term proximity on query expansion. J Inf Sci. 2006;32:324–33.
- [14] Buck C, Bulian J, Ciaramita M, Gajewski W, Gesmundo A, Houlsby N, et al. Ask the Right Questions: Active Question Reformulation with Reinforcement Learning. 2017;
- [15] Hu H. A Study on Question Answering System Using Integrated Retrieval Method. Phd Thesis Submitted to Graduate school of engineering at the University of Tokushima; 2006.
- [16] Hovy E, Hermjakob U, Lin C, Rey M. The Use of External Knowledge in Factoid QA. Proc TREC-10 Conf NIST. 2001; cited 150.
- [17] Woods WA. Progress in natural language understanding. In: Proceedings of the June 4-8, 1973, national computer conference and exposition on - AFIPS '73. New York, New York, USA: ACM Press; 1973. p. 441.
- [18] Dwivedi SK, Singh V. Research and Reviews in Question Answering System. Procedia Technol. 2013;10:417–24.
- [19] HIRSCHMAN L, GAIZAUSKAS R. Natural language question answering: the view from here. Nat Lang Eng. 2001;7.
- [20] Prager J. Open-Domain Question–Answering. Found Trends® Inf Retr. 2006;1:91–231.
- [21] Vargas-Vera M, Lytras MD. AQUA: A Closed-Domain Question Answering System. Inf Syst Manag. 2010 Jul 16;27:217–25.
- [22] Mollá D, Vicedo JL. Question Answering in Restricted Domains: An Overview. Comput Linguist. 2007;33:41–61.
- [23] Newton RR, Rudestam KE. Your Statistical Consultant: Answers to Your Data Analysis Questions - Rae R. Newton, Kjell Erik Rudestam - Google Books. 2013.
- [24] Sasikumar U. A Survey of Natural Language Question Answering System. Int J Comput Appl. 2014;108:975–8887.
- [25] Andrenucci A, Sneiders E. Automated question answering: Review of the main approaches. Proc - 3rd Int Conf Inf Technol Appl ICITA 2005. 2005;I:514–9.
- [26] Dale R, Moisl H, Somers HL. Handbook of natural language processing. Marcel Dekker; 2000. 943 p.
- [27] Allen J, James. Natural language understanding. Benjamin/Cummings Pub. Co; 1995. 654 p.
- [28] Meknavin S, Charoenpornsawat P, Kijsirikul B. Feature-based Thai Word Segmentation. Proc Nat Lang Process Pacific Rim Symp 1997. 1997;2.
- [29] Jusczyk PW, Houston DM, Newsome M. The beginnings of word segmentation in english-learning infants. Cogn Psychol. 1999;39:159–207.
- [30] Srivastava A, Sahami M. Text mining: Classification, clustering, and applications. 2009.
- [31] Yang CS, Wong A, Salton G. A vector space model for automatic indexing. Commun ACM. 1975;18:613–20.
- [32] Jaruskulchai C, Frieder G. An automatic indexing for Thai text retrieval. Vol. 9839343. 1998. 136-136 p. p.
- [33] Hinterberger H, Domingo-Ferrer J, Kashyap V, Khatri V, Snodgrass RT, Terenziani P, et al. Term Weighting. In: **Encyclopedia of Database Systems. Boston, MA:** Springer US; 2009. p. 3037–40.
- [34] Manning CD, Raghavan P, Schutze H. Introduction to information retrieval. Cambridge University Press; 2008. 482 p.
- [35] Resnik P. Using Information Content to Evaluate Semantic Similarity in a Taxonomy. 1995;
- [36] Lin D. An Information-Theoretic Definition of Similarity. Proc ICML. 1998;296-304.
- [37] Lewis J, Ossowski S, Hicks J, Errami M, Garner HR. Text similarity: An alternative way to search MEDLINE. Bioinformatics. 2006;22:2298–304.
- [38] Hawking D. Overview of the TREC-9 web track. NIST Spec Publ 500-249 Ninth Text Retr Conf. 2001;54:87–102.
- [39] Hawking D, Voorhees EM, Craswell N, Bailey P. Overview of the TREC-8 Web Track. NIST Spec Publ 500-246 Eighth Text Retr Conf (TREC 8). 1999;1–18.
- [40] Marcus MP, Santorini B, Marcinkiewicz MA. Building a large annotated corpus of English: The Penn Treebank. Comput Linguist. 1993;19:313–30.
- [41] Baeza-Yates R, Frakes WB. Information retrieval: data structures & algorithms. Prentice Hall PTR; 1992. 419-442 p.
- [42] Rodrigo A, Peñas A. A study about the future evaluation of Question-Answering systems. Knowledge-Based Syst. 2017;137:83–93.
- [43] National Institute of Standards and Technology. Common Evaluation Measures. Eighteenth Text Retr Conf (TREC 2009) Proc. 2009;
- [44] Manning CD, Raghavan P, Schütze H. Chapter 8: Evaluation in information retrieval. In: Introduction to information retrieval. 2008.
- [45] Papineni K, Roukos S, Ward T, Zhu W-J. BLEU: a Method for Automatic Evaluation of Machine Translation.
- [46] Lin C-Y. ROUGE: A Package for Automatic Evaluation of Summaries.
- [47] Green B, Wolf A, Chomsky C, Laughery K. Baseball: An automatic Question Answerer. Proc West Comput Conf. 1961;219–24.
- [48] Merugu D, Nightingale R, Thobani I. Finding Answers to Non-factoid Questions Using a Recursive Neural Network. :1–4.
- [49] Hristovski D, Dinevski D, Kastrin a, Rindflesch TC. Biomedical question answering using semantic relations. BMC Bioinformatics. 2015;16:6.
- [50] Nguyen T, Rosenberg M, Song X, Gao J, Tiwary S, Majumder R, et al. MS MARCO: A human generated MAchine reading COmprehension dataset. CEUR Workshop Proc. 2016;1773.
- [51] Duan N, Tang D, Chen P, Zhou M. Question Generation for Question Answering. Proc of EMNLP'17. 2017;877–85.
- [52] Cairns BL, Nielsen RD, Masanz JJ, Martin JH, Palmer MS, Ward WH, et al. The MiPACQ Clinical Question Answering System. AMIA Annu Symp Proc. 2011;171-180.
- [53] Yang L, Ai Q, Spina D, Chen RC, Pang L, Bruce Croft W, et al. Beyond factoid QA: Effective methods for non-factoid answer sentence retrieval. Lect Notes Comput Sci (including Subser Lect Notes Artif Intell Lect Notes Bioinformatics). 2016;9626:115–28.
- [54] Gareth J, Daniela W, Trevor H, Rober T. An Introduction to Statistical Learning with Applications in R. Curr Med Chem. 2000;7:995–1039.
- [55] Ripley BD. Pattern recognition and neural networks. Pattern Recognit Neural Networks. 2014;1–403.
- [56] Prechelt L. Early stopping But when? Lect Notes Comput Sci ( including Subser Lect Notes Artif Intell Lect Notes Bioinformatics). 2012;7700 LECTU:53– 67.
- [57] Tan C, Wei F, Yang N, Du B, Lv W, Zhou M. S-Net: From Answer Extraction to Answer Generation for Machine Reading Comprehension. 2017;
- [58] Seo M, Kembhavi A, Farhadi A, Hajishirzi H. Bidirectional Attention Flow for Machine Comprehension. 2016;
- [59] Clarke CLA, Terra EL. Passage Retrieval vs . Document Retrieval for Factoid Question Answering. 2002;0–1.
- [60] Wang Y, Liu K, Liu J, He W, Lyu Y, Wu H, et al. Multi-Passage Machine Reading Comprehension with Cross-Passage Answer Verification. 2018;

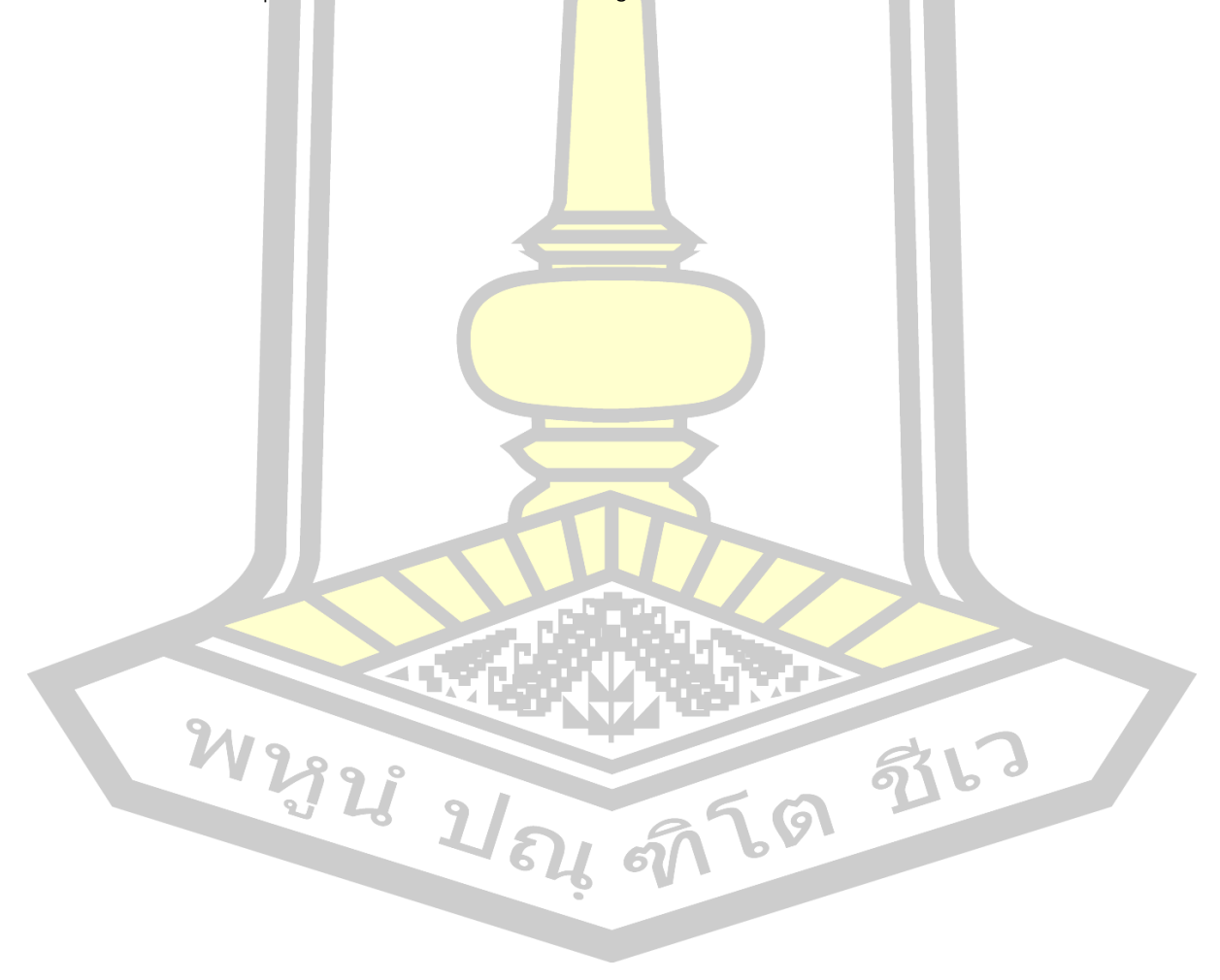

# **ประวัติผู้เขียน**

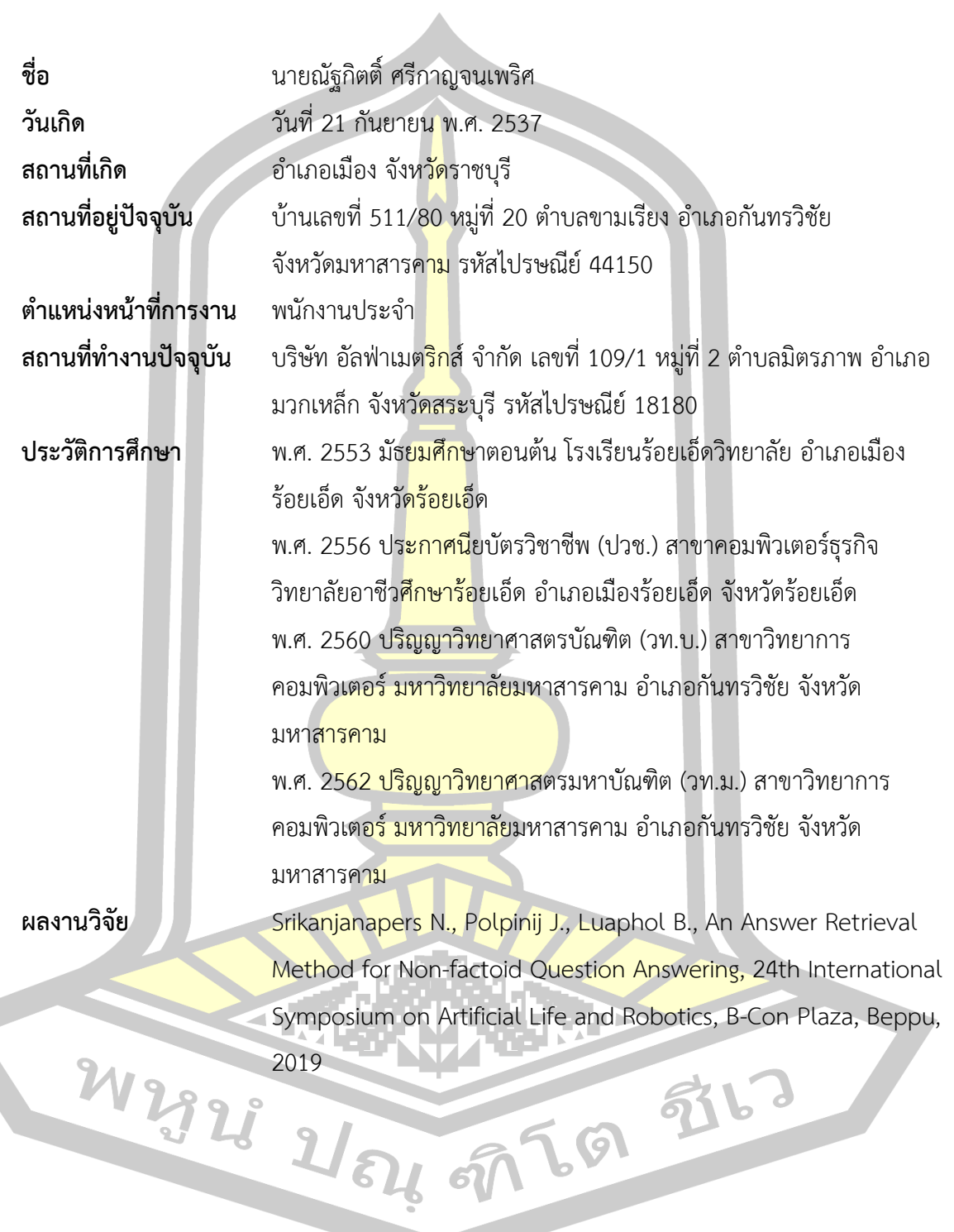